# **ESCUELA SUPERIOR POLITECNICA DEL LITORAL**

# **Facultad de Ingeniería en Mecánica y Ciencias de la Producción**

"Diseño de un Sistema para la Planeación de la Producción y Administración de Inventario de Producto Terminado en un Ambiente de Fabricación para Inventario"

# **TESIS DE GRADO**

Previo la obtención del Título de:

# **INGENIERO INDUSTRIAL**

Presentada por:

Miguel Alejandro Columbus Ponce

GUAYAQUIL-ECUADOR

Año: 2005

# AGRADECIMIENTO

Agradezco a Dios por darme la vida, al Ing. Juan Cajas por su incondicional apoyo en la realización del presente trabajo, a mi familia por su apoyo en todo el sentido de la palabra y a todas las personas que de algún modo aportaron para la realización de esta tesis.

# DECLARACION EXPRESA

 "La responsabilidad del contenido de esta Tesis de Grado, me corresponden exclusivamente; y el patrimonio intelectual de la misma a la ESCUELA SUPERIOR POLITECNICA DEL LITORAL"

Miguel Alejandro Columbus Ponce

TRIBUNAL DE GRADUACIÓN

Ing. Omar Serrano V.<br>DELEGADO DEL DECANO DE LA FIMCP DIRECTOR DE TESIS DELEGADO DEL DECANO DE LA FIMCP PRESIDENTE

**VOCAL** 

Dr. Kléber Barcia V. **Ing. Marcos Buestan B.**<br>VOCAL VOCAL

## **RESUMEN**

<span id="page-4-0"></span>En el presente trabajo se diseña un Sistema para la Planeación de la Producción y Administración de Inventario aplicado a la industria de manufactura del vidrio. El sistema diseñado es un sistema halado (pull) por la demanda en donde se utiliza punto fijo de reorden y cálculo de lote económico de producción teniendo en cuenta la capacidad de la planta.

Primeramente se analizó el sistema de administración de la producción con el que actualmente trabaja la fábrica, de cuyo análisis se determinó que el sistema de producción que se utiliza actualmente es un sistema empujado (push) ya que la planeación de la producción se basa en un Forecast y no integra la demanda real a la función de planeación de la producción. El problema del actual sistema con el que trabaja esta empresa es que conduce a frecuentes cambios en el programa de producción y aparición de pedidos urgentes o disminución de longitudes de campaña que afectan a los índices de eficiencia de la planta y en algunos casos a la estabilidad del proceso y calidad del producto.

Después del análisis y de la definición del problema se procedió a diseñar un sistema halado (pull) en donde sí se integra a la demanda real en la función de producción. El nuevo sistema se lo diseñó tomando como base los datos reales de 8 meses de actividad de la fábrica.

Finalmente se simuló el Nuevo Sistema con un programa estocástico comercial y se compararon los resultados de la simulación contra los resultados reales del sistema anterior utilizando aquel mismo horizonte de tiempo de 8 meses del cual se levantó la información para el diseño del nuevo sistema.

# INDICE GENERAL

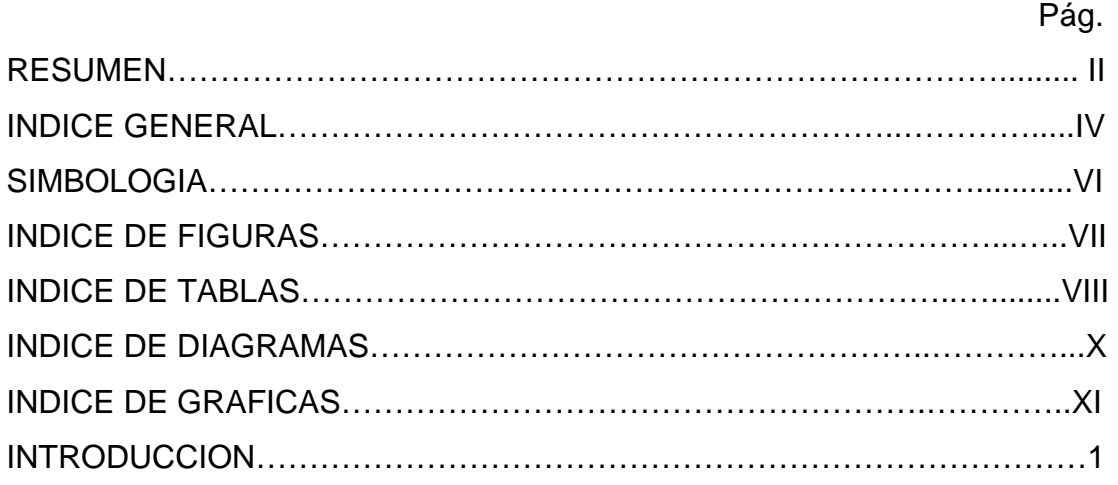

# CAPITULO 1

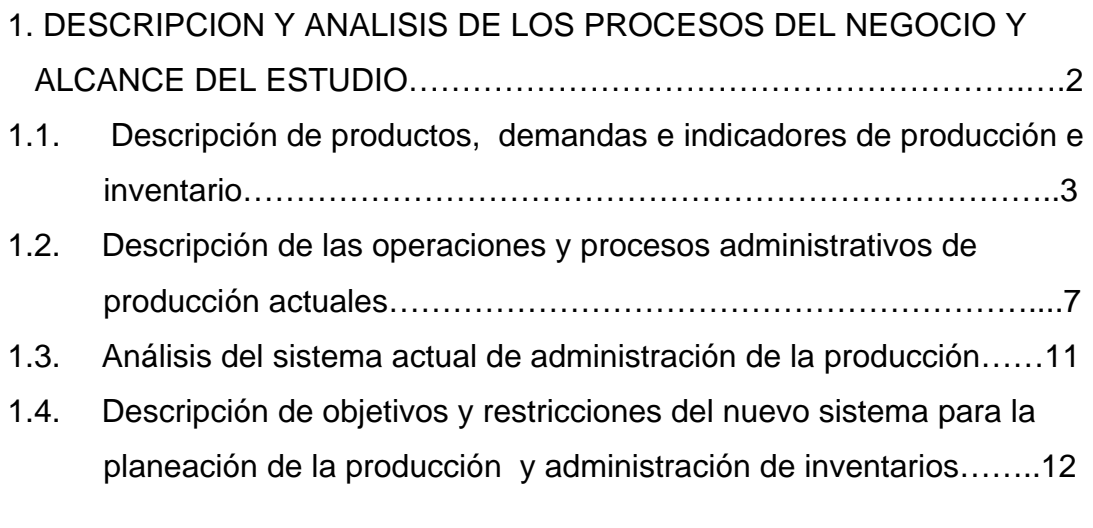

# CAPITULO 2

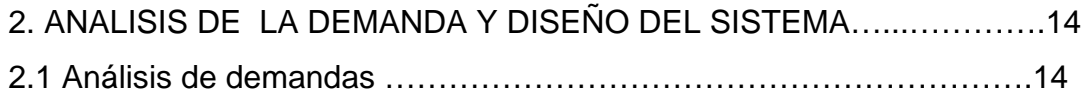

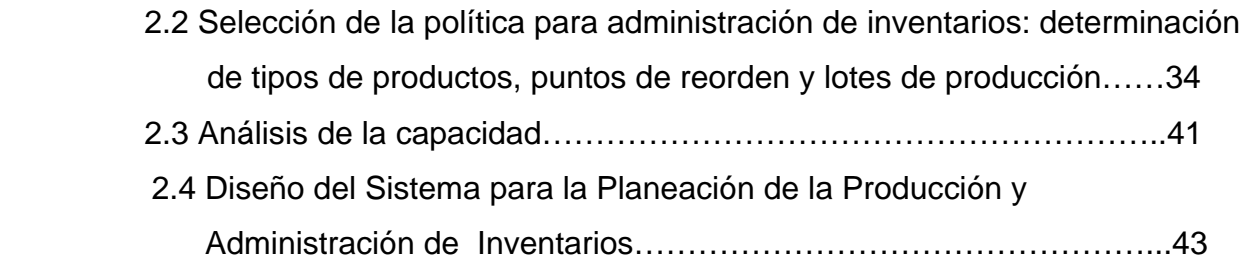

## CAPITULO 3

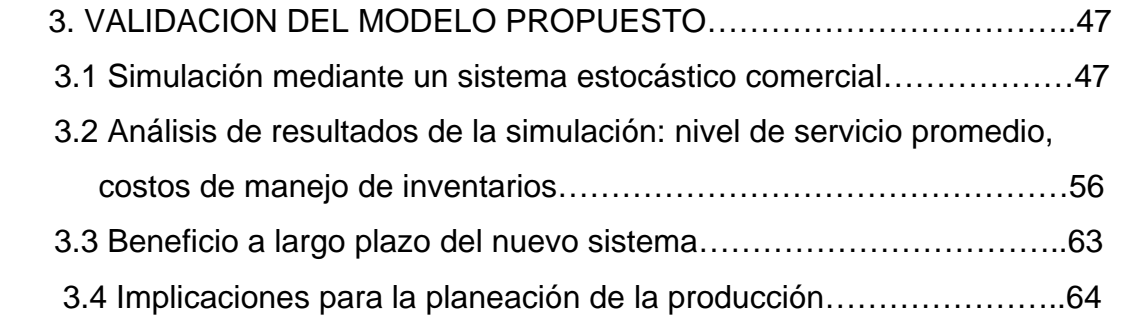

## CAPITULO 4

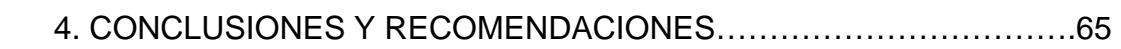

## [ANEXOS](#page-82-0)

## **BIBLIOGRAFIA**

# **SIMBOLOGIA**

- <span id="page-8-0"></span>λ Demanda mensual , unidades: bot/mes
- λd Demanda diaria promedio, unidades: bot/día
- λL Demanda durante el plazo, unidades: bot/L
- σ Desviación estándar , unidades: bot/mes
- σL Desviación estándar de la demanda durante el plazo L., unidades: bot/L
- µ Cantidad de botellas posibles a fabricar mensualmente para cada producto, unidades: bot/mes
- $\mu_d$  Cantidad de botellas posibles a fabricar diariamente para cada producto, unidades: bot/día
- U =  $(Q^*/\lambda)$ . Duración del Ciclo. unidades: mes o día
- K Costo fijo de poner una orden de producción, unidades: usd/orden
- H Costo de almacenamiento, unidades: usd/bot\*mes o usd/bot\*día
- C Costo variable de producción, unidades: usd/bot
- ρ Utilización del proceso
- Q\* Lote económico de producción, unidades: bot
- L Plazo, unidades: días
- R Punto fijo de colocar una nueva orden de producción, unidades: bot
- C(Q\*) Costo total de manejo de inventario, unidades: usd
- z Número de desviaciones típicas para una probabilidad de NO faltantes específica (z=1.64 para una probabilidad de no faltantes del ≈ 95%).
- E(z) Unidad normal de pérdida integral.
- MOD =( ρ\*U) .Días operación máquina, unidades: días

# **INDICE DE FIGURAS**

#### <span id="page-9-0"></span>e de la construction de la construction de la construction de la construction de la construction de la constru

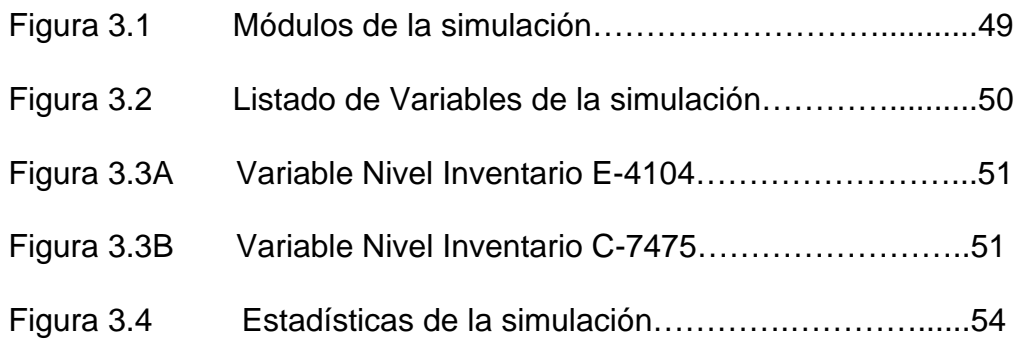

# **INDICE DE TABLAS**

VIII

### <span id="page-10-0"></span>e de la construction de la construction de la construction de la construction de la construction de la constru

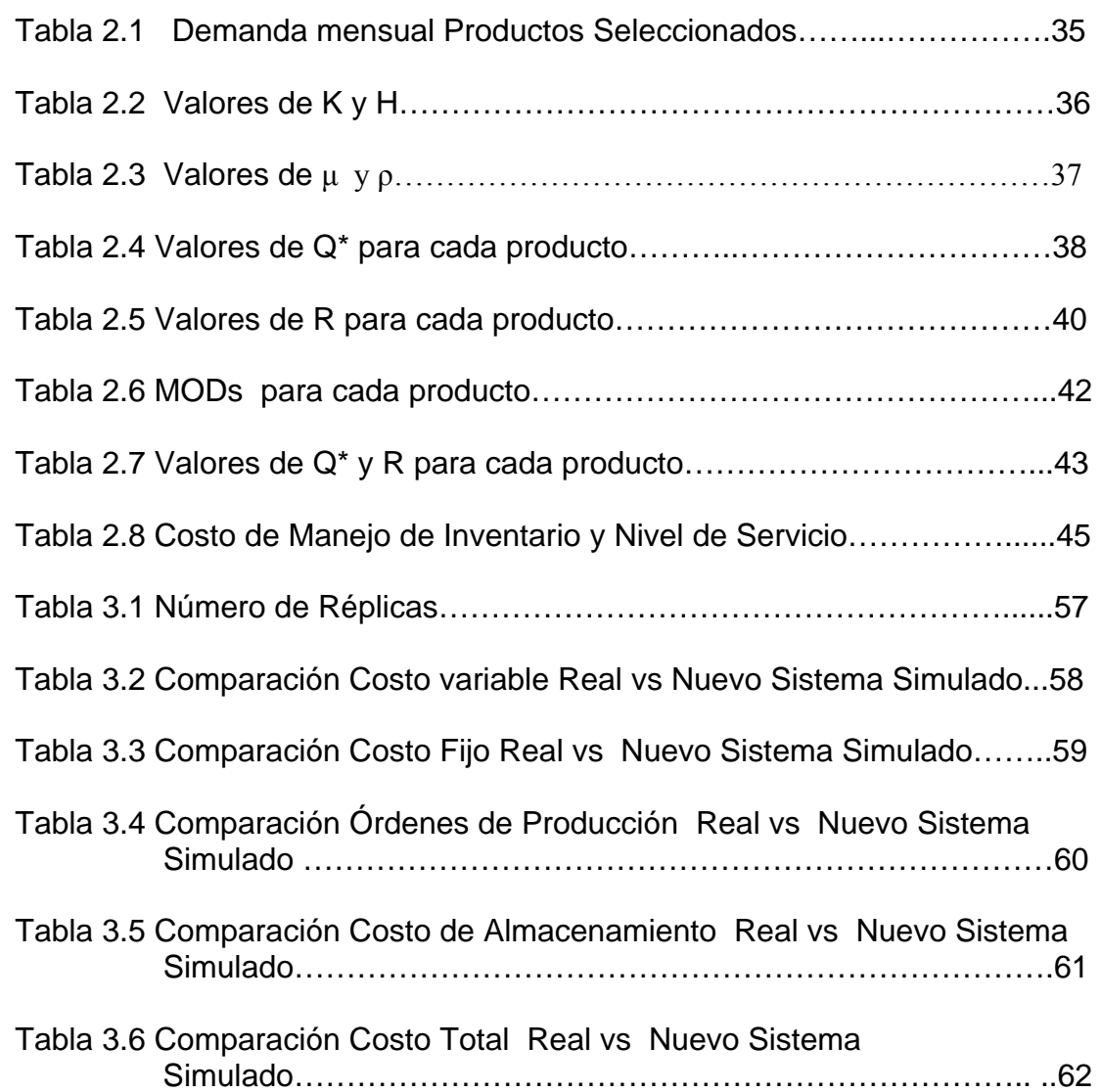

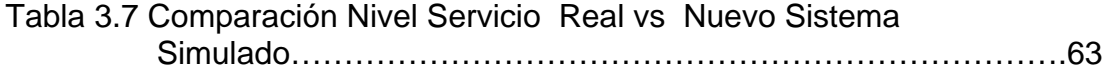

# **INDICE DE DIAGRAMAS**

<span id="page-12-0"></span>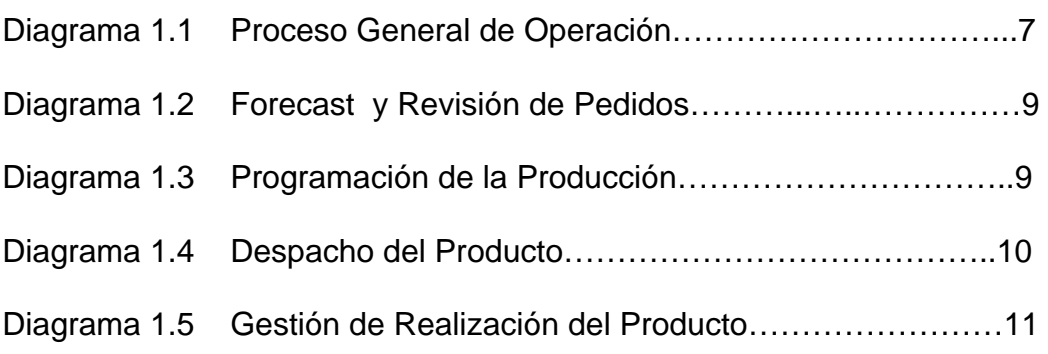

# **INDICE DE GRAFICAS**

<span id="page-13-0"></span>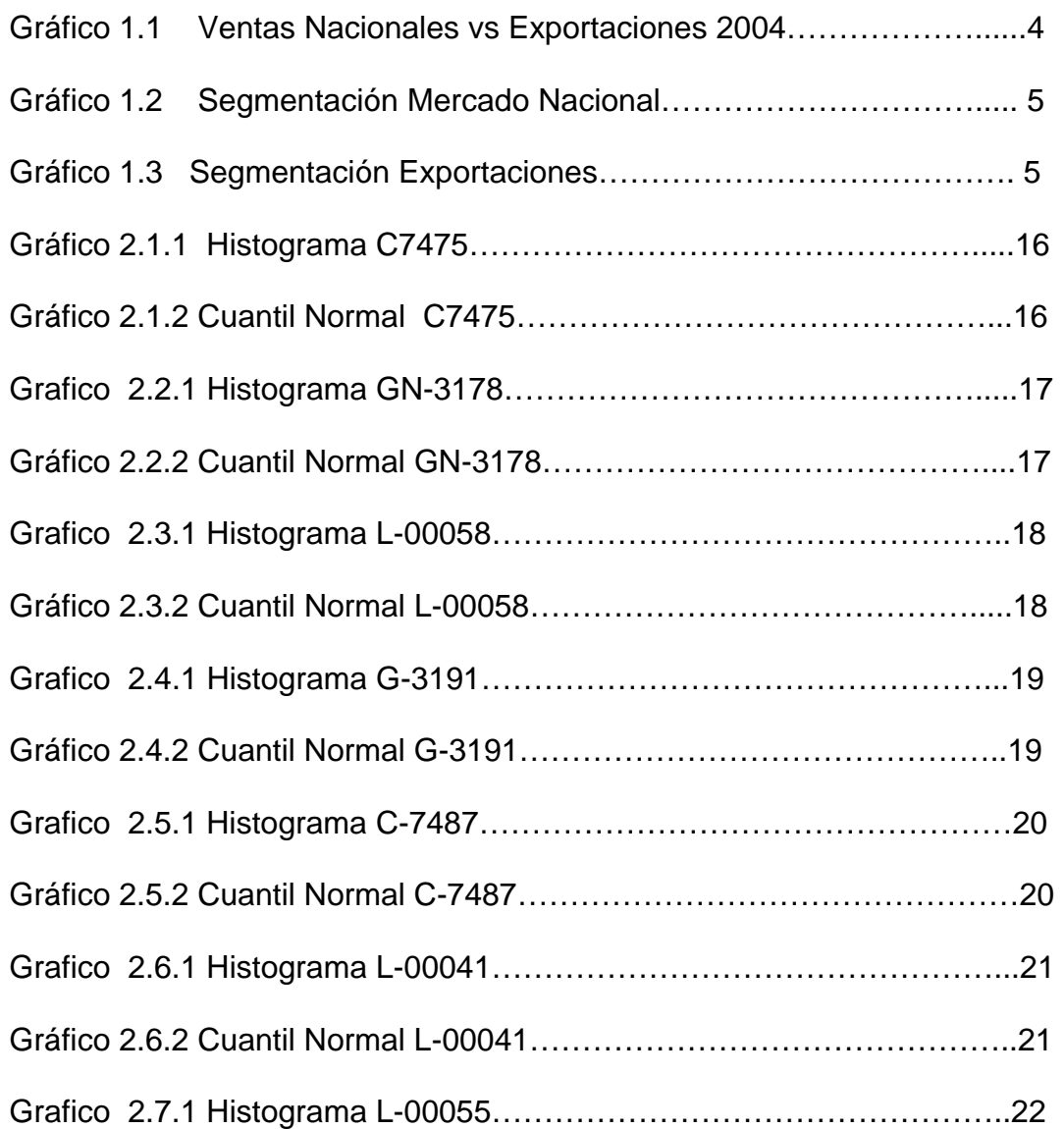

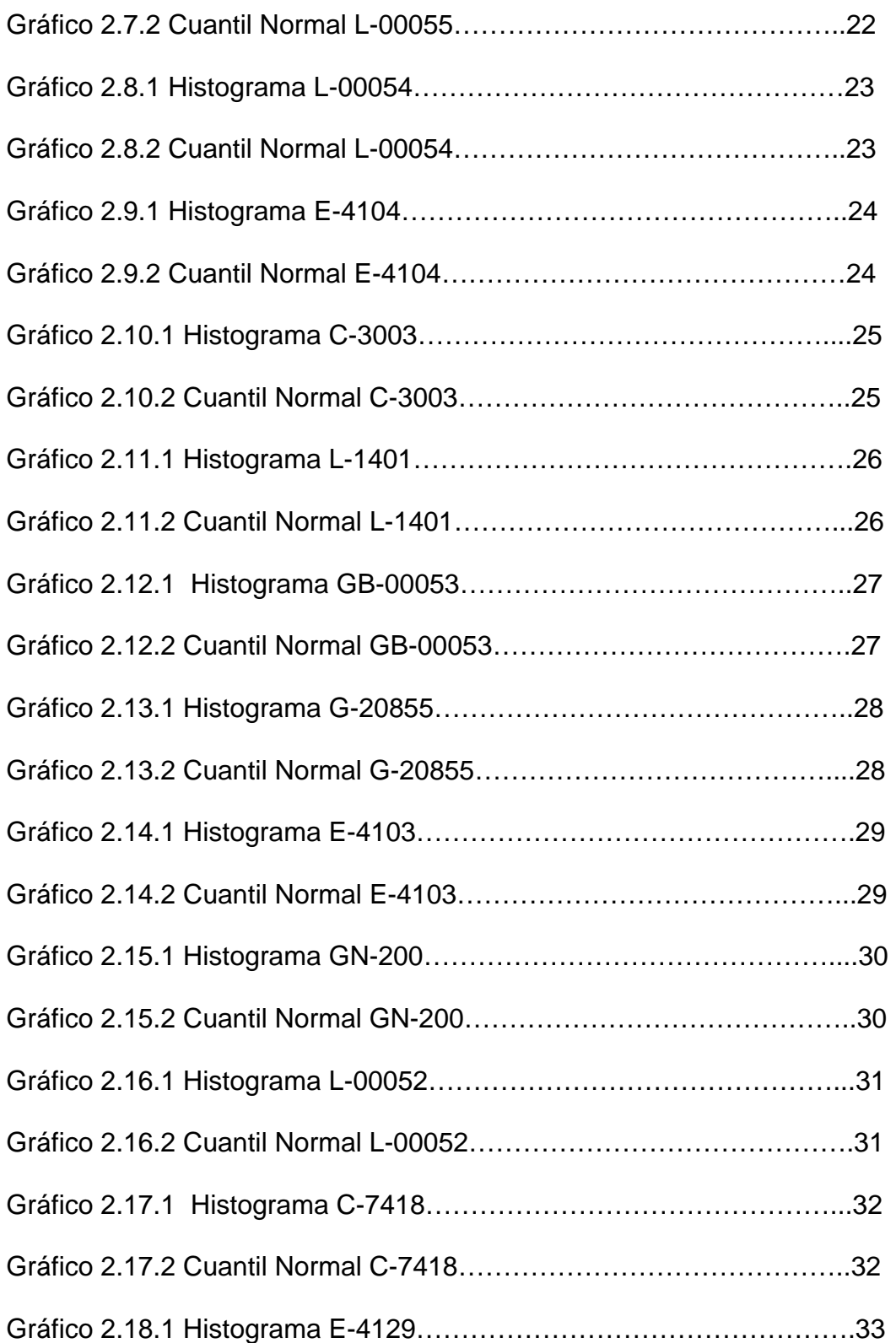

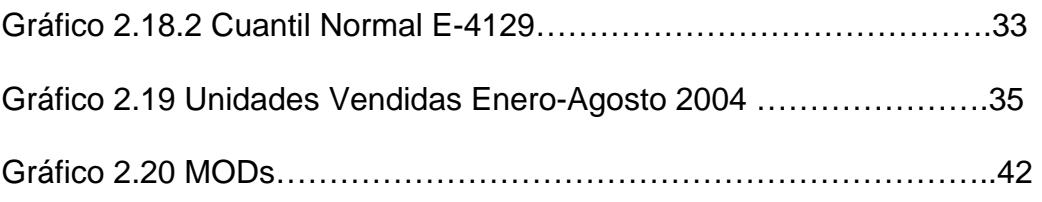

# **INTRODUCCION**

<span id="page-16-0"></span>Para la industria en general el manejo inapropiado del inventario es un problema que no ha dejado de preocupar a la Administración. En este sentido son conocidas las desventajas y debilidades que conlleva el mantener altos inventarios en stock para satisfacer la demanda, lo que se traduce en grandes sumas de dinero congeladas y costos de mantenimiento asociados a este hecho. Por otra parte, estrategias diseñadas para reducir al máximo el inventario produciendo con ventas seguras, significa en la práctica esfuerzos enormes para las plantas, las cuales en muchos casos sea por la rigidez de su actual infraestructura física u organizacional, generan pobres índices de rendimiento causando pérdidas significativas. Frente a esta realidad, diversos autores mediante la Administración Científica han estudiado y desarrollado herramientas de análisis que ayuden a resolver estos problemas.

En la presente tesis, una combinación de estas técnicas será utilizada para elaborar un modelo de trabajo que conlleve al desarrollo de un sistema para la planeación de la producción y administración de inventarios.

Dicho sistema para la planeación de la producción y administración del inventario debe mejorar el nivel de servicio y al mismo tiempo minimizar el costo del inventario.

El objetivo es diseñar un sistema que reduzca el costo de manejo del inventario promedio, mediante el diseño de un sistema halado(pull), y probar su efectividad con una simulación en un programa estocástico comercial, comparando los resultados de la simulación con los reales del sistema anterior.

# **CAPITULO 1**

# <span id="page-17-0"></span>**1. DESCRIPCION Y ANALISIS DE LOS PROCESOS DEL NEGOCIO Y ALCANCE DEL ESTUDIO**

Para diseñar el *Sistema de Planeación de la Producción y Administración del Inventario*, se escogió un ambiente de producción correspondiente a una empresa multinacional del medio. Dicha organización se dedica a la fabricación de envases de vidrio para las industrias de alimentos, bebidas y fármacos. Actualmente, la empresa fabrica 137 productos diferentes, la mayoría de ellos son fabricados para inventario. Los artículos que se fabrican bajo pedido, son aquellos cuya rotación es relativamente baja.

La mayor parte del mercado del negocio se encuentra en el territorio nacional. A la fecha este mercado nacional representa el 81% del total de ventas, mientras que el mercado extranjero representa el 19 % restante.

La presente tesis utilizará como modelo las condiciones actuales de esta operación de tal forma de poder seleccionar las mejores técnicas y modelos existentes de la teoría de planeación de la producción y administración de inventarios o una combinación de ellas, de tal manera que permita optimizar

<span id="page-18-0"></span>los costos concernientes al manejo del inventario y administración de la producción. Dicho análisis conducirá a la definición de políticas y modelos.

## **1.1 Descripción de productos, demandas e indicadores de producción e inventario.**

## *Descripción de productos:*

Los productos que se elaboran pueden ser fabricados en tres colores:

- **Transparente**
- Ámbar
- Verde Esmeralda

Los cuales dependiendo de su utilización final han sido divididos en segmentos como:

- Gaseosas y jugos
- **Cervezas**
- **Licores y alcopops**
- **Farmacéuticos**
- **Alimentos**
- **Candletainers**

El diseño de los productos, tanto su color como sus características físicas, influyen directamente sobre los procesos de manufactura, en variables como temperatura y tasas de producción.

### <span id="page-19-0"></span>*Demandas:*

Como se mencionó anteriormente, la mayor parte del mercado se encuentra en el Ecuador. El gráfico 1.1. muestra la segmentación del mismo por su destino final.

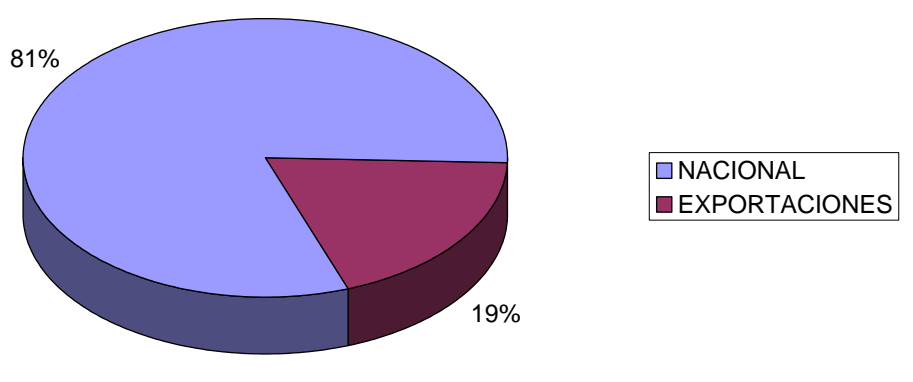

### **VENTAS NACIONAL VS EXPORTACIONES- 2004**

Grafico 1.1

Del mercado nacional, los artículos que más se fabrican son los correspondientes al segmento de cervezas que alcanzan el 28 % del mercado. La figura 1.2 muestra las demandas en porcentajes de los diferentes segmentos del mercado nacional.

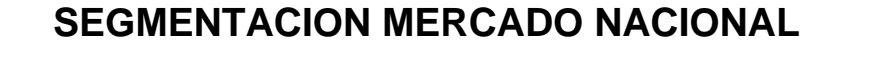

<span id="page-20-0"></span>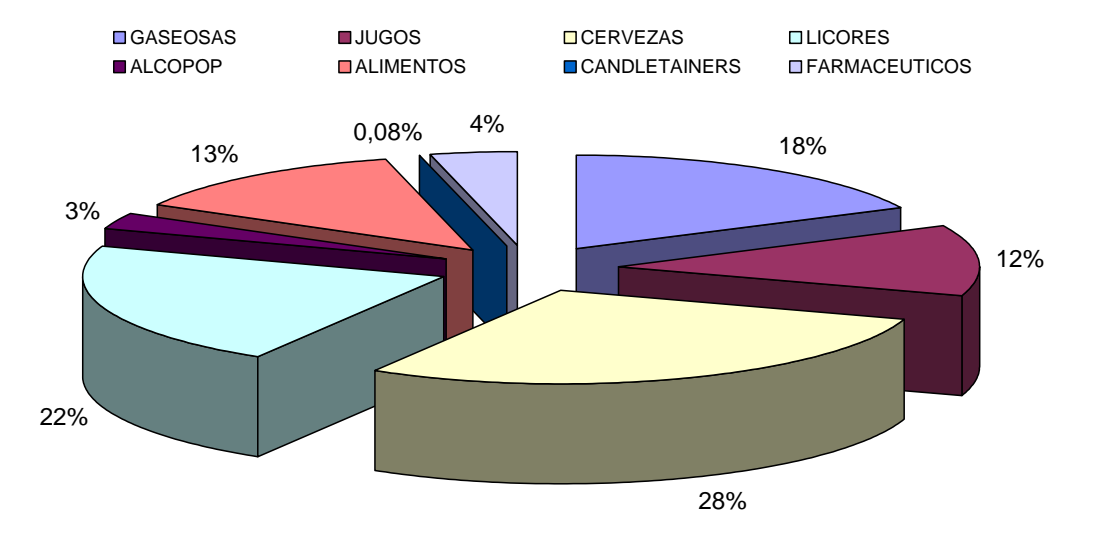

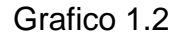

Respecto a las exportaciones, su distribución aproximada está dividida entre candletainers (67%) y gaseosas (33%).

# **SEGMENTACION EXPORTACIONES**

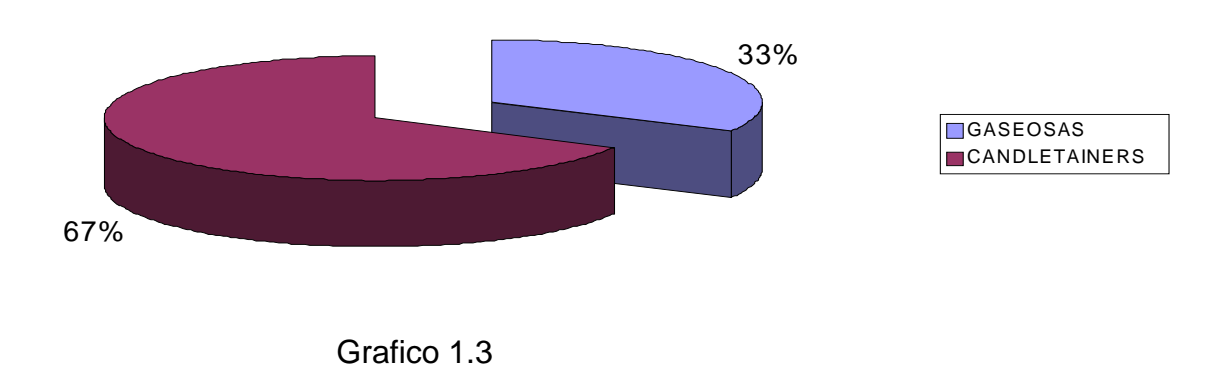

La organización dispone de una serie de indicadores de producción propios de su industria que permiten controlar la utilización de la capacidad, la eficiencia y la productividad. De igual forma en el caso de los inventarios, la empresa utiliza ciertos índices para su administración.

Específicamente, en el caso de producción los índices relacionados con el diseño del sistema son el costo de producción de cada clase de producto y el número de órdenes de producción (semestral o anual) que se realizan para cada producto, el cual permitirá calcular el costo fijo de poner una orden.

En cuanto a la administración del inventario, la administración evalúa:

- capital de trabajo
- rotación del inventario
- **otros**

Estos índices serán considerados al realizar el análisis de las políticas actuales, las propuestas y el modelo final.

## <span id="page-22-0"></span>**1.2 Descripción de las operaciones y procesos administrativos de producción actuales**

#### **Descripción de las operaciones:**

El proceso general comienza con el conocimiento de las necesidades del cliente. Luego de esto pasa por los procesos de planeación y obtención de recursos, después pasa a la fase de planeación y realización de la producción. Finalmente pasa al despacho. Luego de todo esto se mide la satisfacción del cliente mediante los índices de satisfacción. En este proceso general entran también los procesos de apoyo, los de gestión de la calidad y los de mejoramiento continuo, los cuales se enlazan con los índices de satisfacción como lo muestra el diagrama 1.1:

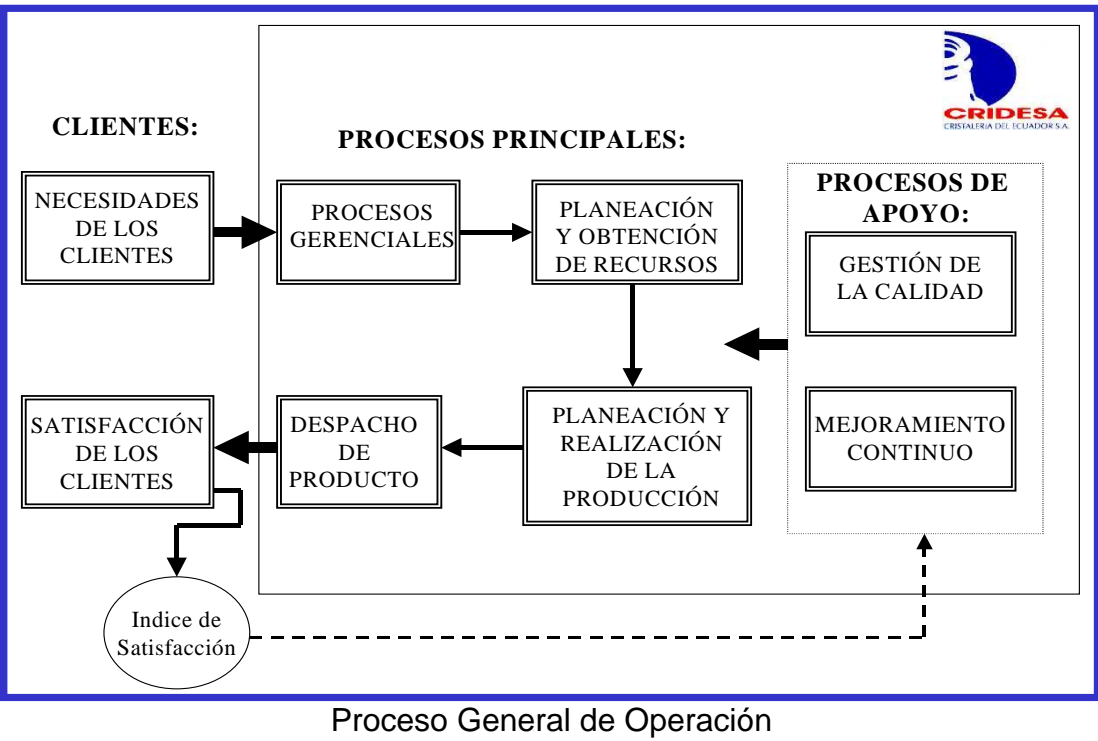

Diagrama 1.1

#### **Proceso administrativo de producción actual:**

La gestión de realización del producto comienza con el Forecast que elabora el departamento de ventas. El departamento de Comercialización elabora un Plan de Ventas Anual en los meses de Agosto/Septiembre de cada año.

En base al Plan de Ventas Anual, se elabora el Plan de Producción Anual tomando en cuenta el inventario. Este plan es el Programa Maestro de Producción, para ello se determinan los días de operación máquina requeridos (MODs por sus siglas en inglés) los cuales se comparan contra la capacidad de la planta. Este programa es revisado mensual y semanalmente, en base a visitas a los clientes, y revisión de los pedidos en firme, de esta forma se ajusta el Plan de Ventas, actualizando manualmente el archivo existente en red, y se informa a Planta sobre los cambios realizados, de tal forma de actualizar el programa mensual o semanal.

Todo cambio en el programa de producción, sea de artículos ordenados, su secuencia o cantidades, es aprobado por el Director de Comercialización y la Gerencia de Planta, o las personas encargadas en caso de ausencia de uno de los dos. Si no existiere un acuerdo, se reúne el Gerente de Planta, el Director de Comercialización y la Gerencia General para definir el programa de producción. Los diagramas 1.2, 1.3 y 1.4 resumen los procesos para el forecast y revisión de los pedidos, programación de la producción y despacho del producto final.

<span id="page-24-0"></span>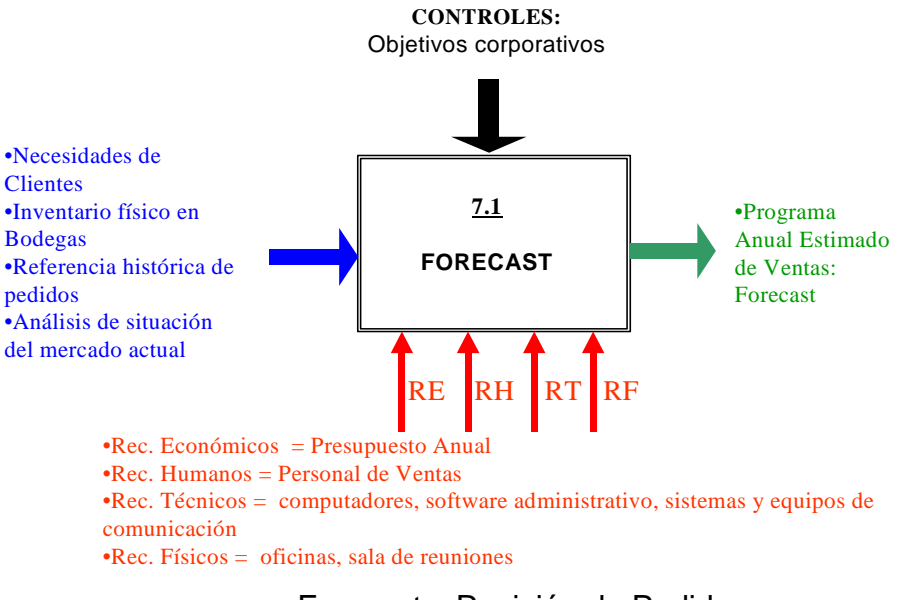

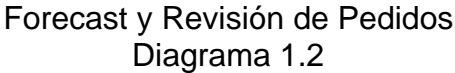

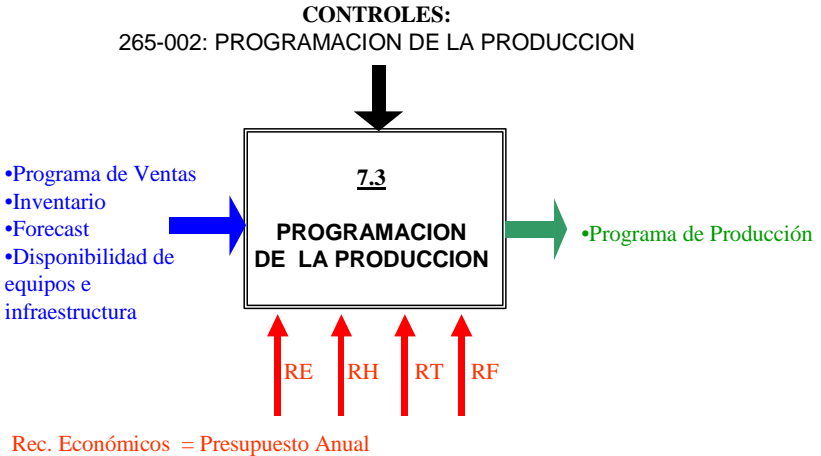

Rec. Humanos = Personal de Ventas, Personal de Planta: Coordinador de Diseño y Moldes / Gerencia de Planta / Gerencia General Rec. Técnicos = Computadores, software administrativo Rec. Físicos = Oficinas, Sala de Reuniones

> Programación de la Producción Diagrama 1.3

<span id="page-25-0"></span>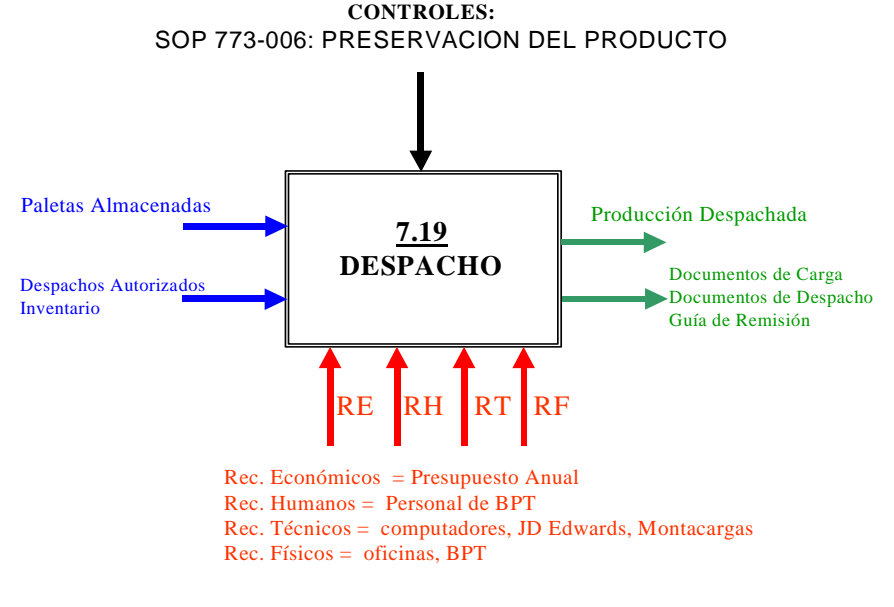

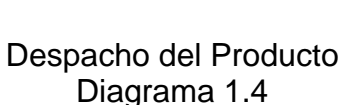

#### **Proceso de producción:**

Se procede luego a recibir la materia prima para la elaboración del producto. Se mezclan las materias primas y luego se realiza la fusión del vidrio. Luego que se fusiona el vidrio pasa al proceso de acondicionamiento. Después pasa al proceso de formación de envases. Luego de esto pasa al proceso de control de calidad. A los envases se los trata luego en caliente, se les da después tratamiento de durabilidad y de lubricación. Si requiere decoración pasa al proceso de decoración, sino pasa directamente a empaque. Se le hace nuevamente un control de calidad pero esta vez a los empaques. Se los almacena luego y finalmente se los despacha. El diagrama 1.5 ilustra esta secuencia de pasos para la realización del producto.

<span id="page-26-0"></span>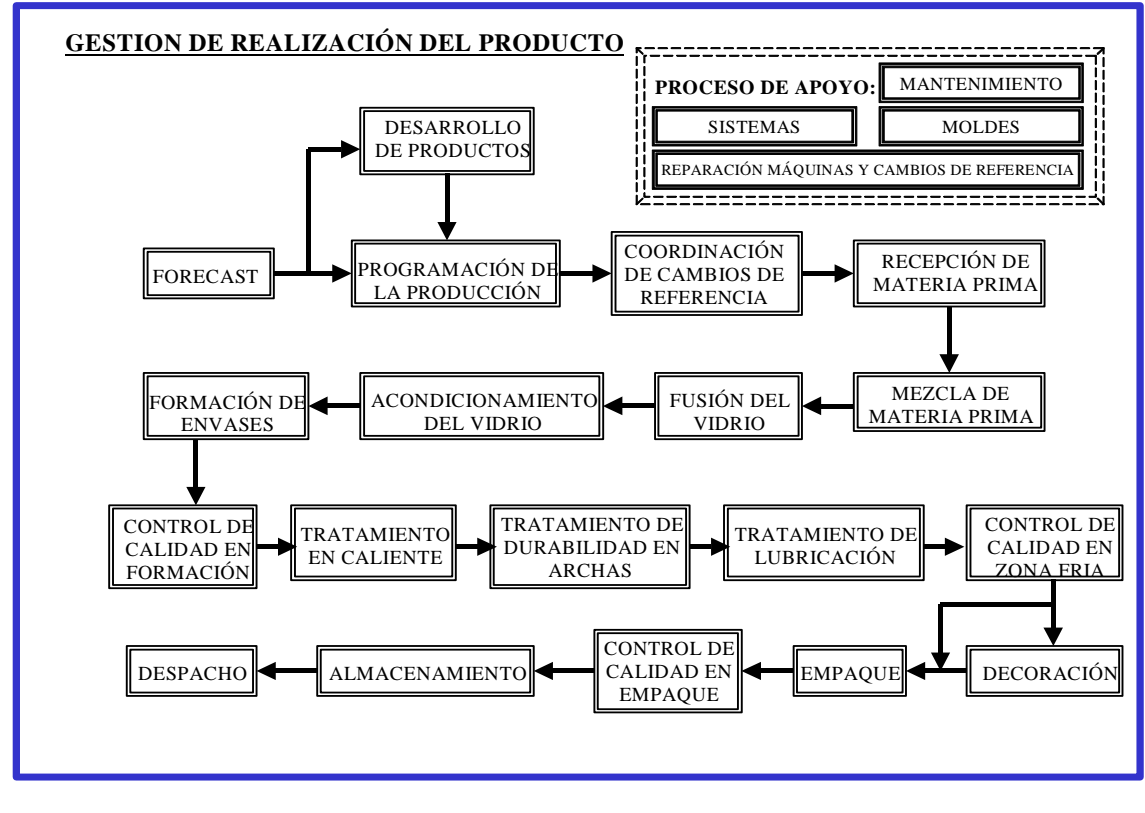

Gestión de Realización del Producto Diagrama 1.5

## **1.3 Análisis del sistema actual de administración de la producción**

Tal como nos podemos dar cuenta en el punto 1.2, el sistema de producción que se utiliza actualmente es un sistema push (empujado) ya que la planeación de la producción se basa en un Forecast anual elaborado por el departamento de ventas.

En la práctica todos estos procesos administrativos descritos anteriormente se realizan, pero la variabilidad del mercado, falta de procedimientos normalizados, gestión inapropiada de recursos, y falta de políticas claras para la administración del inventario conducen a frecuentes cambios en el <span id="page-27-0"></span>programa de producción y aparición de pedidos urgentes o disminución de longitudes de campaña que afectan a los índices de eficiencia de la planta y en algunos casos a la estabilidad del proceso y calidad del producto.

Todo esto se debe a la dinámica los mercado de ahora, los cuales difícilmente pueden ser predichos con exactitud mediante un Forecast. Es por esto la necesidad de trabajar con un sistema halado (pull), en el cual la demanda real decide cuanto y cuando la fabrica debe producir de tal manera que la producción se da de manera natural en armonía con la dinámica de la demanda real.

### **1.4 Descripción de objetivos y restricciones del nuevo sistema para la planeación de la producción y administración de inventarios.**

El objetivo del Nuevo Sistema es minimizar el costo de manejo de inventario, mediante el uso de técnicas ya conocidas de administración de inventario y planeación de la producción, de tal manera que se obtenga un mejor nivel de servicio a un costo mínimo.

El sistema que se diseñará es un sistema halado, en el cual se incluyen: el punto de reorden, el inventario de seguridad, el lote económico de producción. Se calcula el nivel de servicio y se consideran días de 24 horas. En la determinación del punto de reorden se considera la variabilidad de la demanda junto a su distribución de probabilidad. El sistema asume que toda la demanda que no pueda ser satisfecha completamente en el instante, se

satisfacerá parcialmente con el inventario existente hasta que llegue el producto terminado desde el departamento de producción , momento en el cual la demanda se satisface completamente. El sistema no considera penalidades por falta de inventario.

# **CAPITULO 2**

# <span id="page-29-0"></span>**2. ANALISIS DE LA DEMANDA Y DISEÑO DEL SISTEMA**

A continuación se hará el análisis de la demanda de cada producto, para posteriormente seleccionar las políticas de administración de inventario. Luego se hará el análisis de la capacidad de la planta para verificar si las nuevas políticas se ajustan a la capacidad de la misma. Finalmente se diseña el nuevo Sistema para la Planeación de la Producción y Administración de Inventario.

## **2.1 Análisis de demandas**

El análisis de la demanda se lo hizo para los 18 productos seleccionados del análisis ABC, los cuales representas el 47.67% de las ventas (ver análisis ABC ANEXO 1). Para cada uno de los 18 productos se procedió a determinar la distribución a la cual se ajustan los datos de las ventas mensuales de 8 meses(enero a agosto 2004).Se utilizó la prueba de bondad de ajuste **Kolmogorov – Smirinov** modificada para una población con λ y σ desconocidas. Esta prueba determina si un conjunto de datos siguen una distribución normal.

### **Bondad de ajuste**

La prueba de bondad de ajuste que se utilizó fue la de **Kolmogorov – Smirinov** con Dα=0.05 modificada para la media y varianza desconocidas. Este método de bondad de ajuste fue escogido debido a que se disponía de menos de 30 datos para el análisis. Los cálculos se los hicieron mediante el software comercial Analize-it que trabaja bajo Excel y luego se corroboró la prueba haciendo los cálculos manualmente (ver Bondad de Ajuste ANEXO2).

## <span id="page-31-0"></span>*Producto 1:* **C-7475**

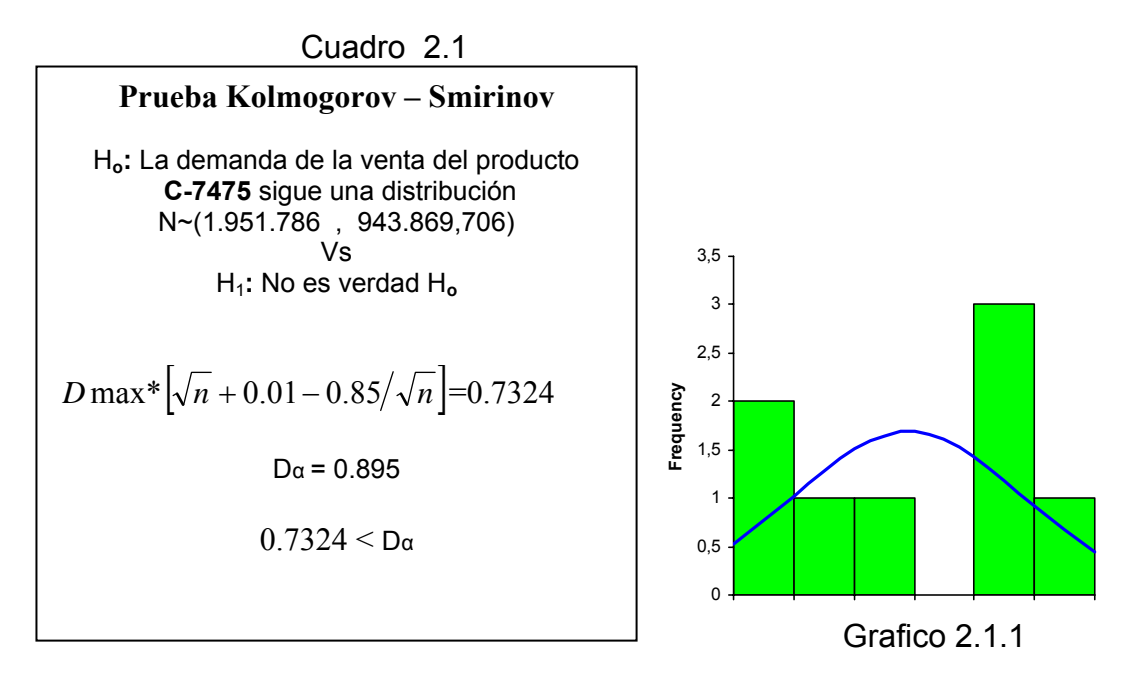

En el cuadro 2.1 se determina un contraste de hipótesis para determinar la normalidad de la variable. Teniendo un valor de Dmodificada =0.7324 menor que Dα=0.05 = 0.895, no se rechaza la hipótesis nula. Se puede decir que la variable proviene de una distribución normal N~(1.951.786 , 943.869,706)

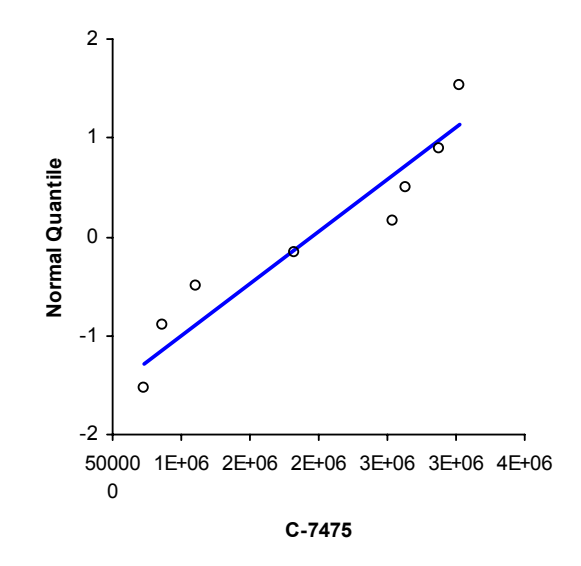

Grafico 2.1.2

#### <span id="page-32-0"></span>*Producto 2* **: GN-3178**

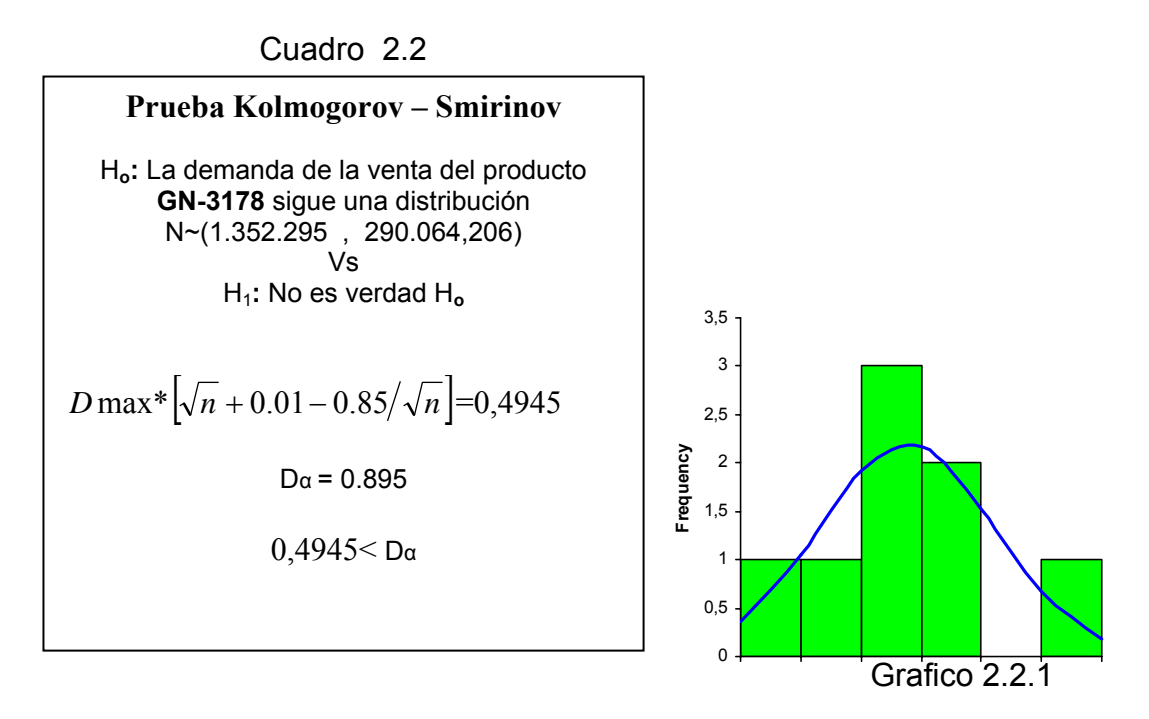

En el cuadro 2.2 se determina un contraste de hipótesis para determinar la normalidad de la variable de donde se puede concluir que la variable proviene de una distribución normal N~(1.352.295 , 290.064,206)

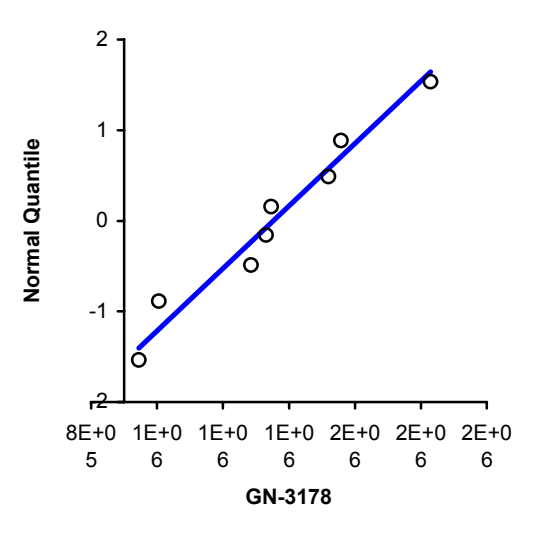

Grafico 2.2.2

## <span id="page-33-0"></span>*Producto 3* **: L-00058**

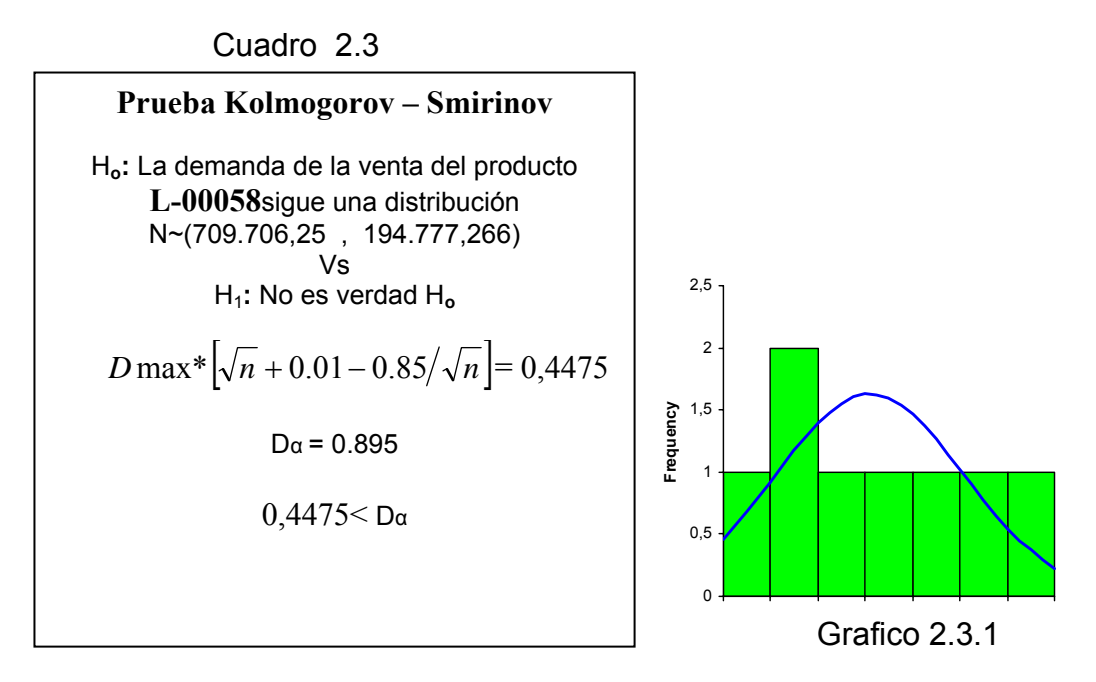

En el cuadro 2.3 se muestra el contraste de hipótesis, consiguiéndose un valor de Dmodificada= 0,4475, por lo que concluimos que existe evidencia estadística para afirmar que la demanda del producto **L-00058** puede ser modelada como una variable aleatoria normal N~(709.706,25 , 194.777,266)

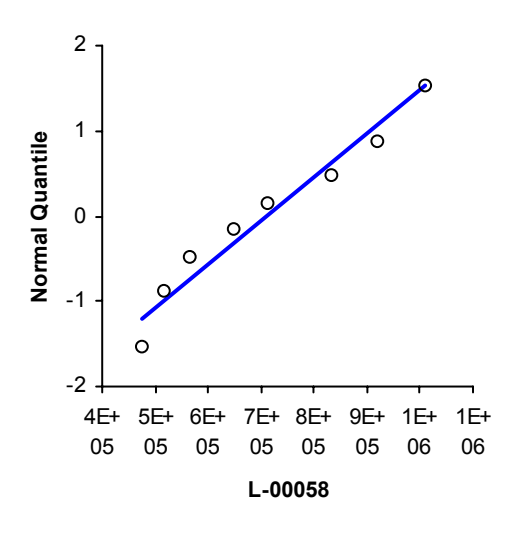

Grafico 2.3.2

### <span id="page-34-0"></span>*Producto 4* **: G-3191**

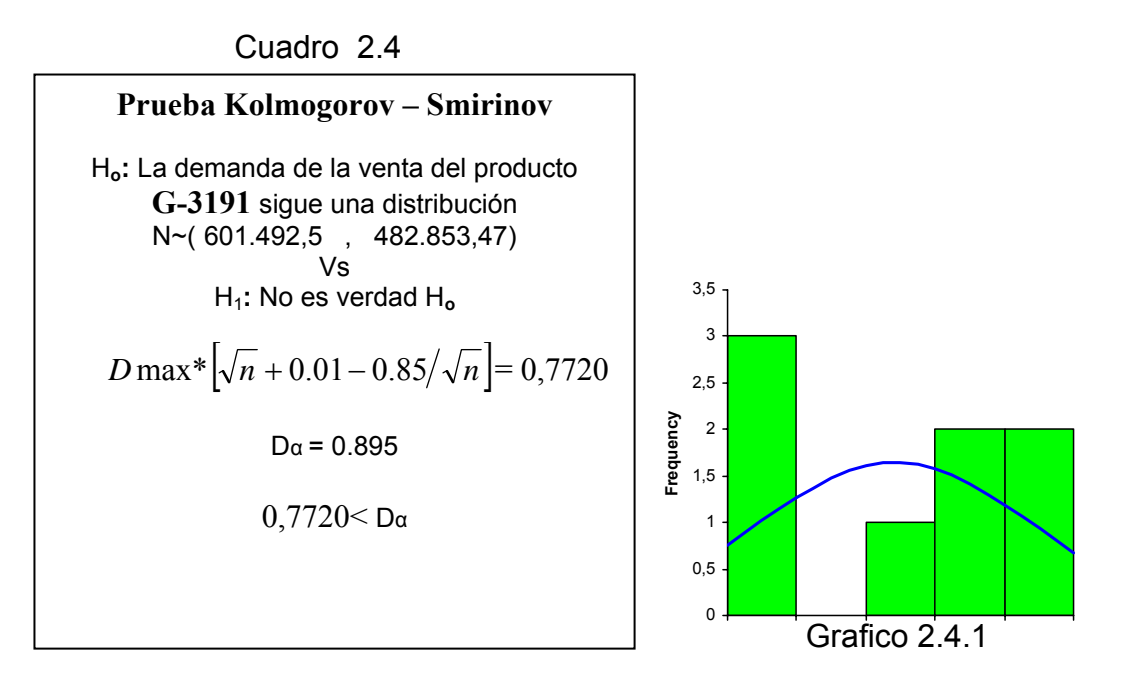

En el cuadro 2.4 se muestra el contraste de hipótesis, consiguiéndose un valor de Dmodificada= 0,7720, por lo que concluimos que existe evidencia estadística para afirmar que la demanda del producto **G-3191** puede ser modelada como una variable aleatoria normal N~( 601.492,5 , 482.853,47)

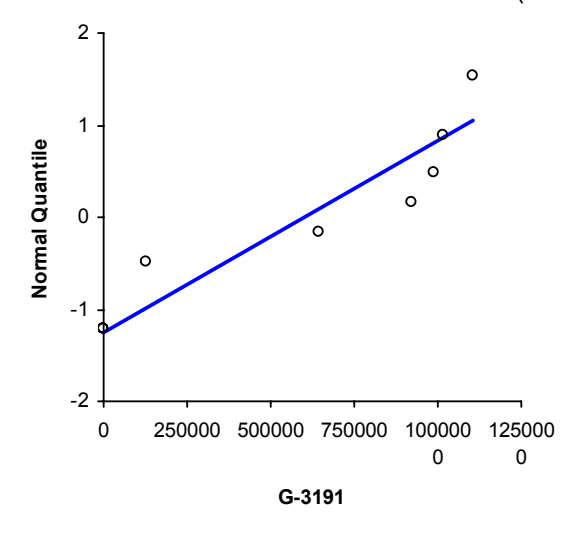

Grafico 2.4.2

### <span id="page-35-0"></span>*Producto 5* **: C-7487**

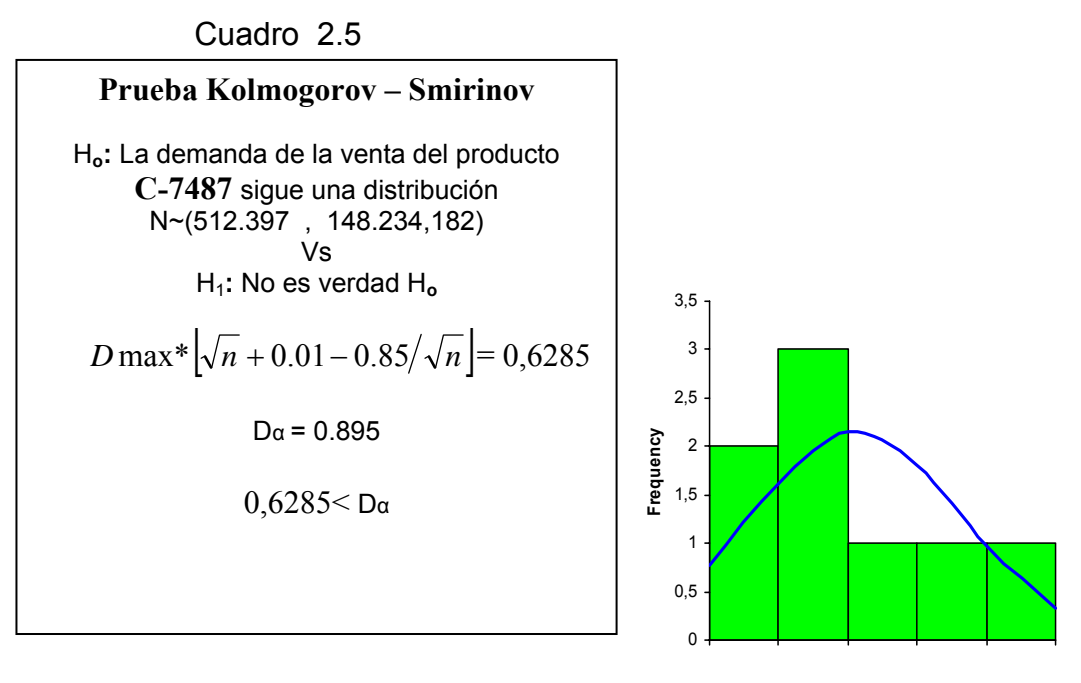

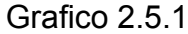

En el cuadro 2.5 se determina un contraste de hipótesis para determinar la normalidad de la variable. Teniendo un valor de Dmodificada =0,6285 menor que D<sup>α</sup> = 0.895 se puede decir que la variable proviene de una distribución normal N~(512.397 , 148.234,182).

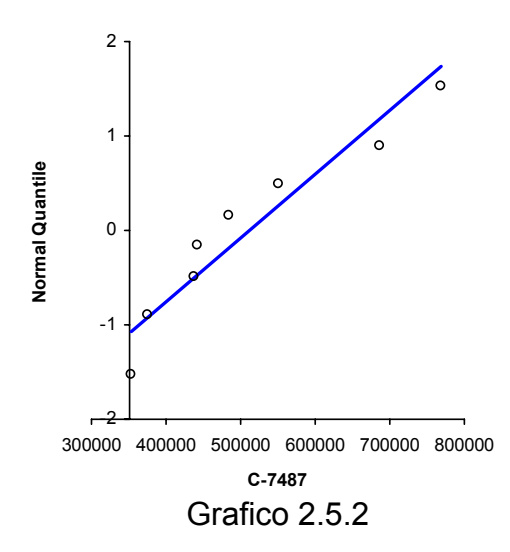
#### *Producto 6 L-00041*

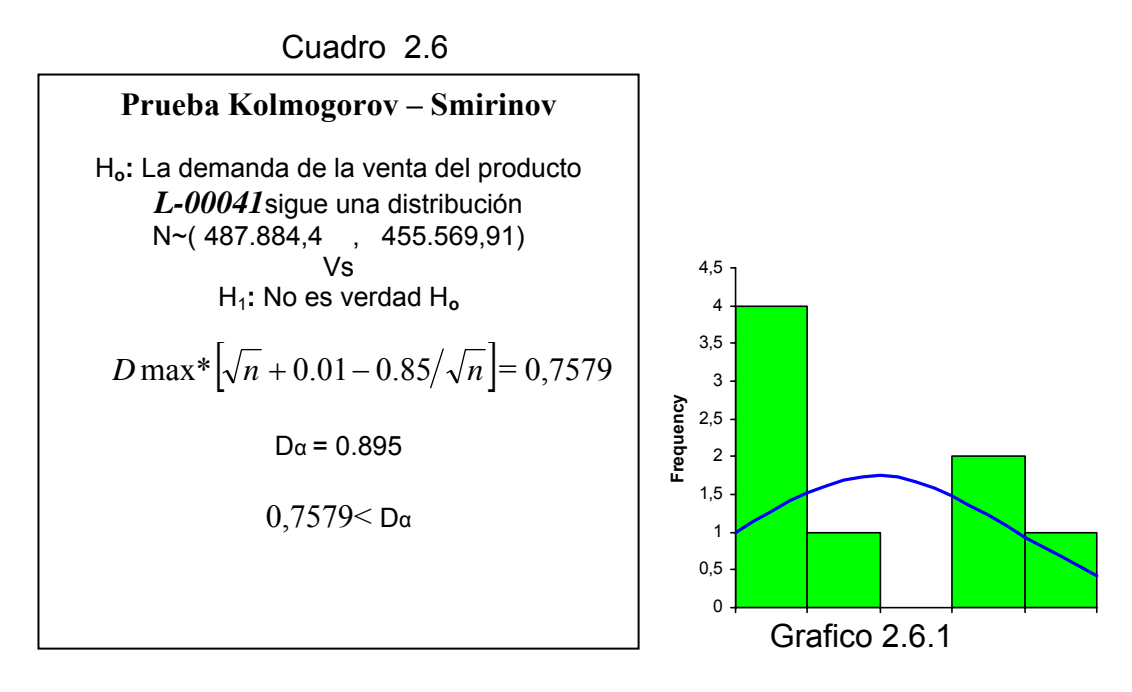

En el cuadro 2.6 se determina un contraste de hipótesis para determinar la normalidad de la variable. Teniendo un valor de Dmodificada =0,7579 menor que D<sup>α</sup> = 0.895 se puede decir que la variable proviene de una distribución normal N~( 487.884,4 , 455.569,91).

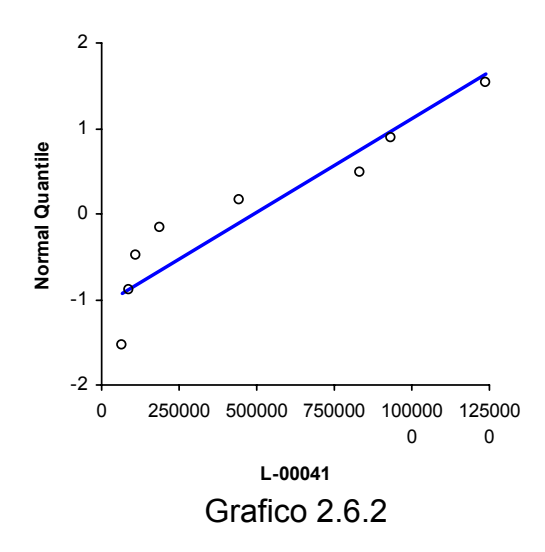

#### *Producto 7 L-00055*

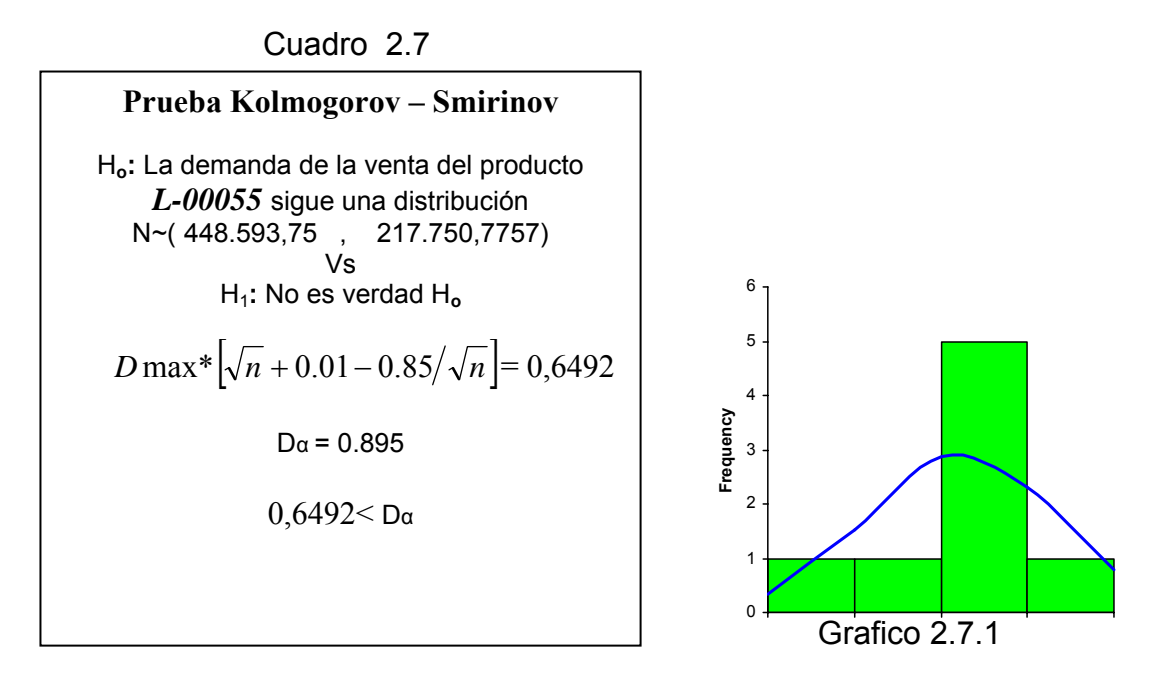

En el cuadro 2.7 se determina un contraste de hipótesis para determinar la normalidad de la variable. Teniendo un valor de Dmodificada =0,6492 menor que  $D<sub>\alpha</sub>$  = 0.895 se puede decir que la variable proviene de una distribución normal N~( 448.593,75 , 217.750,7757)

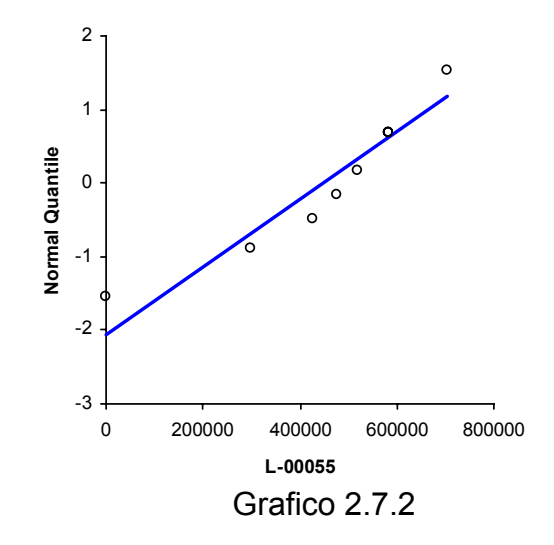

#### *Producto 8: L-00054*

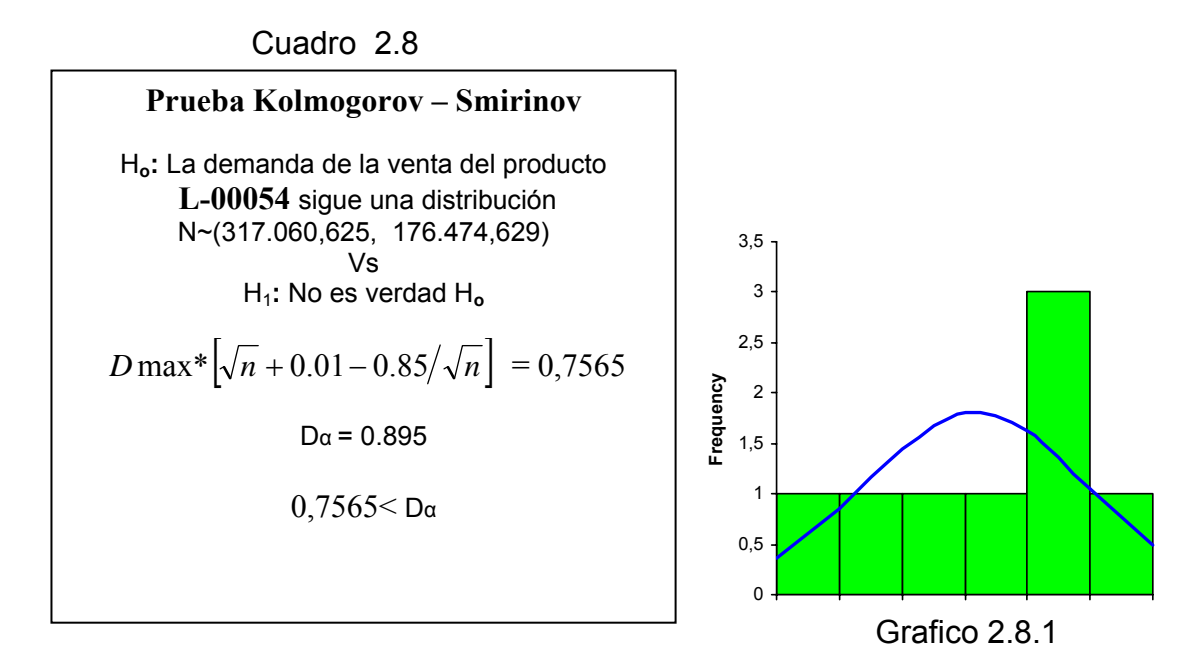

En el cuadro 2.8 se muestra el contraste de hipótesis, consiguiéndose un valor de Dmodificada =0,7565, con lo cual existe evidencia estadística para no rechazar la hipótesis nula, por lo que la demanda del producto **L-00054** puede ser modelada como una variable aleatoria normal N~(317.060,625,

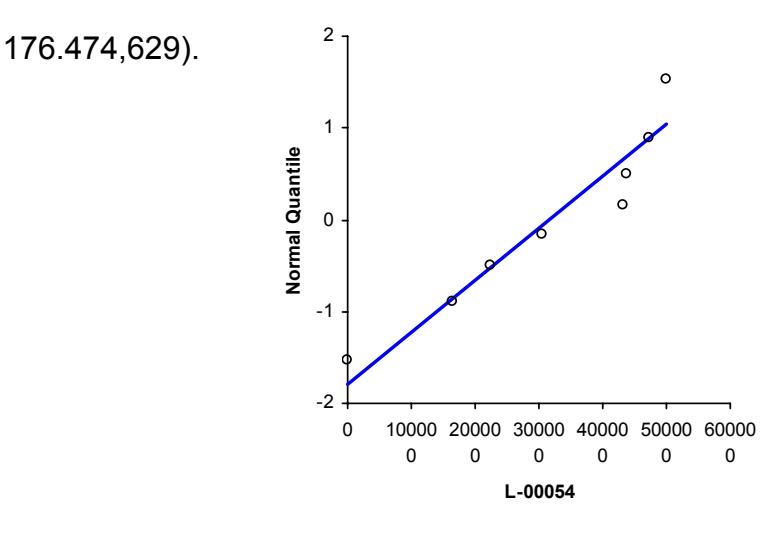

Grafico 2.8.2

#### *Producto 9: E-4104*

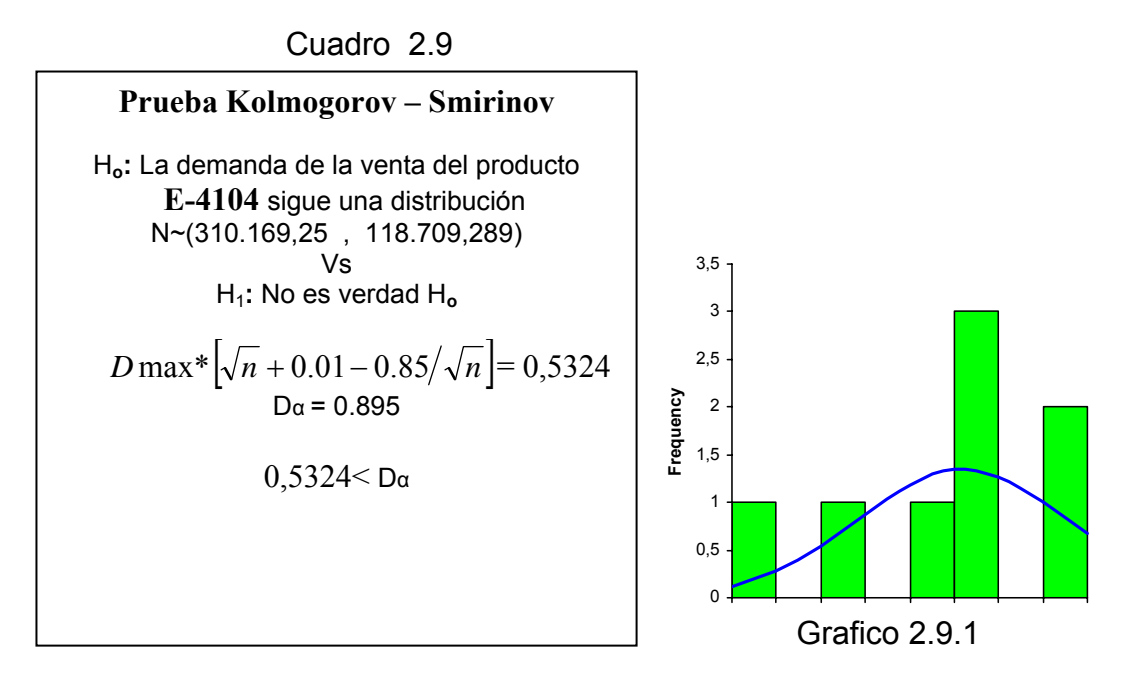

En el cuadro 2.9 se muestra el contraste de hipótesis, consiguiéndose un valor de Dmodificada =  $0.5324 < D<sub>α</sub>$ , con lo que concluimos que la demanda del producto **E-4104** puede ser modelada como una variable aleatoria normal N~(310.169,25 , 118.709,289).

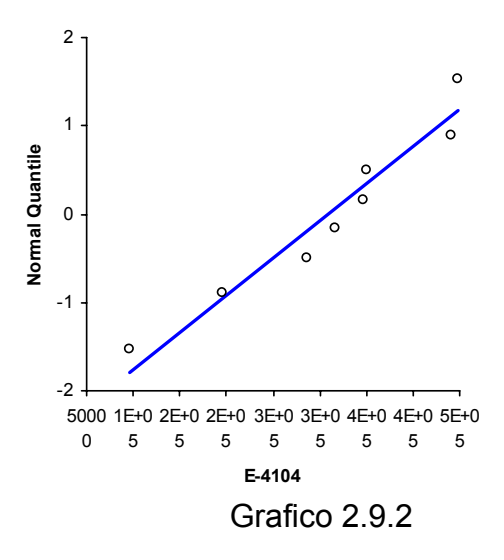

#### *Producto 10: C-3003*

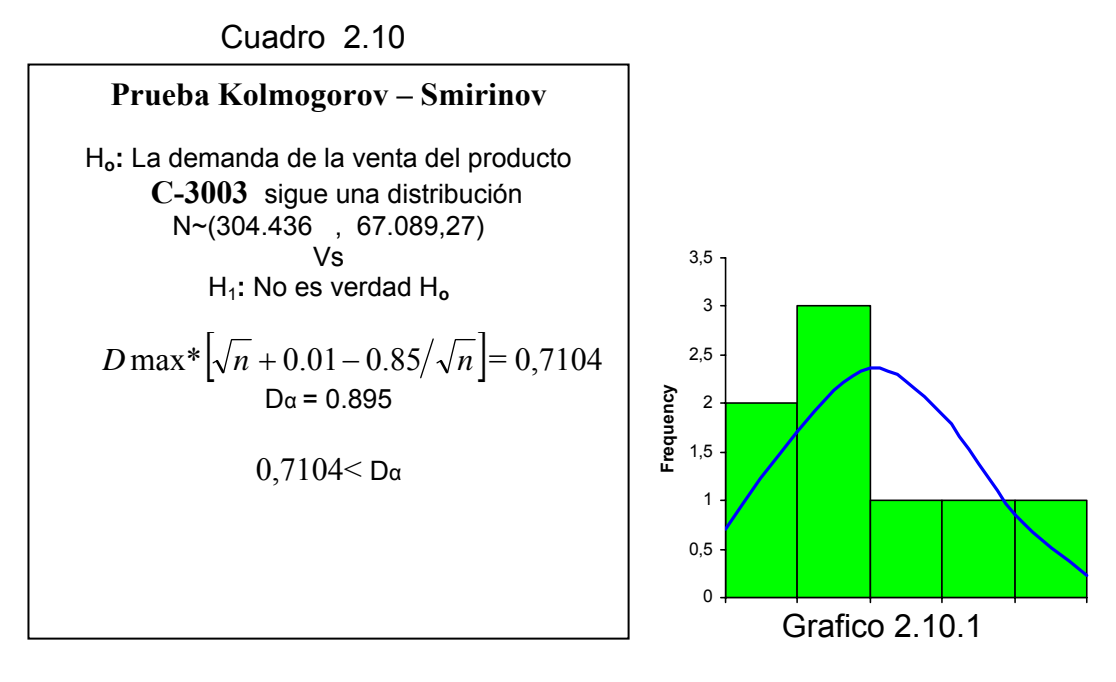

En el cuadro 2.10 se muestra el contraste de hipótesis, consiguiéndose un valor de Dmodificada = 0,7104  $\lt$  D<sub>α</sub>, con lo que concluimos que la demanda del producto **C-3003** puede ser modelada como una variable aleatoria normal N~(304.436 , 67.089,27)

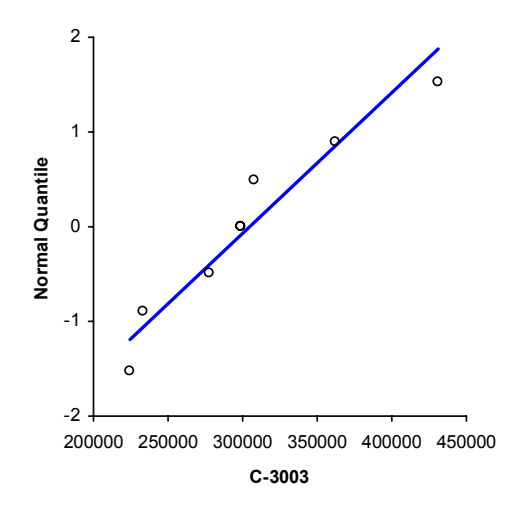

Grafico 2.10.2

#### *Producto 11 : L-1401*

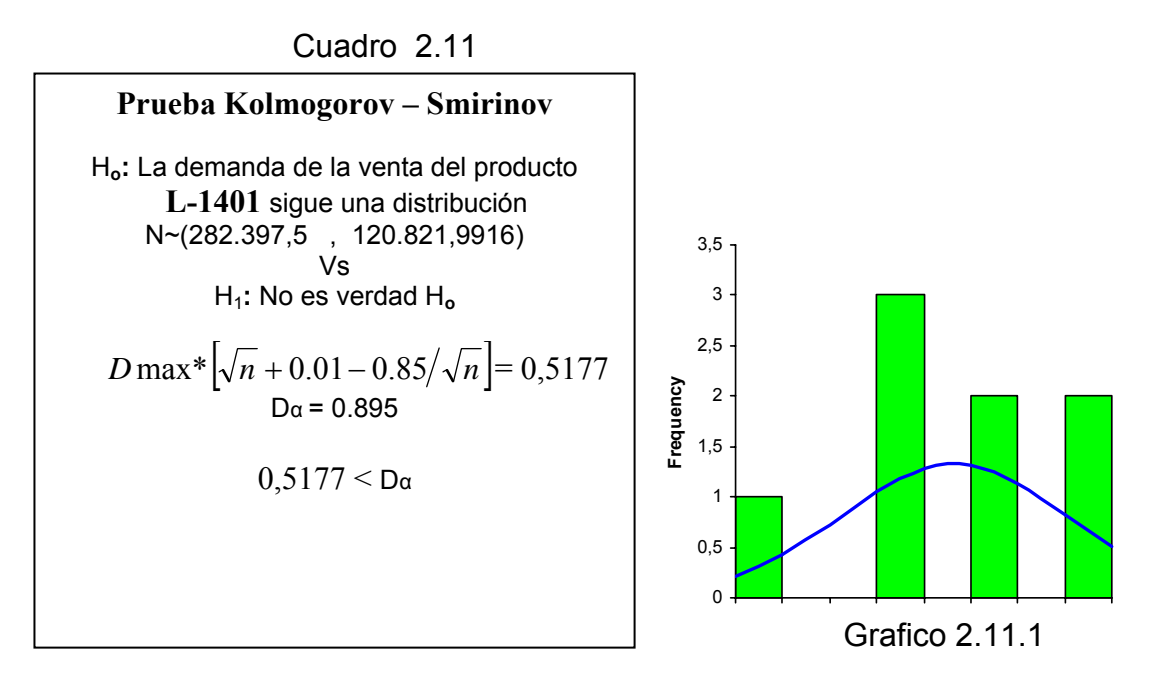

En el cuadro 2.11 se muestra el contraste de hipótesis, consiguiéndose un valor de Dmodificada =  $0.5177 \le 0.895$ , por lo que concluimos que existe evidencia estadística para afirmar que la demanda del producto **L-1401** puede ser modelada como una variable aleatoria normal N~(282.397,5, 120.821,9916)

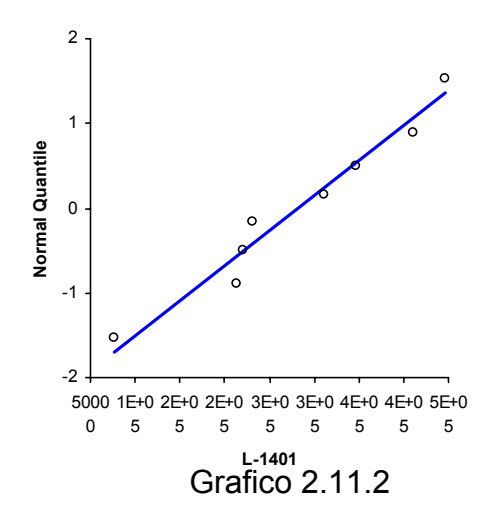

*Producto 12 : GB-00053*

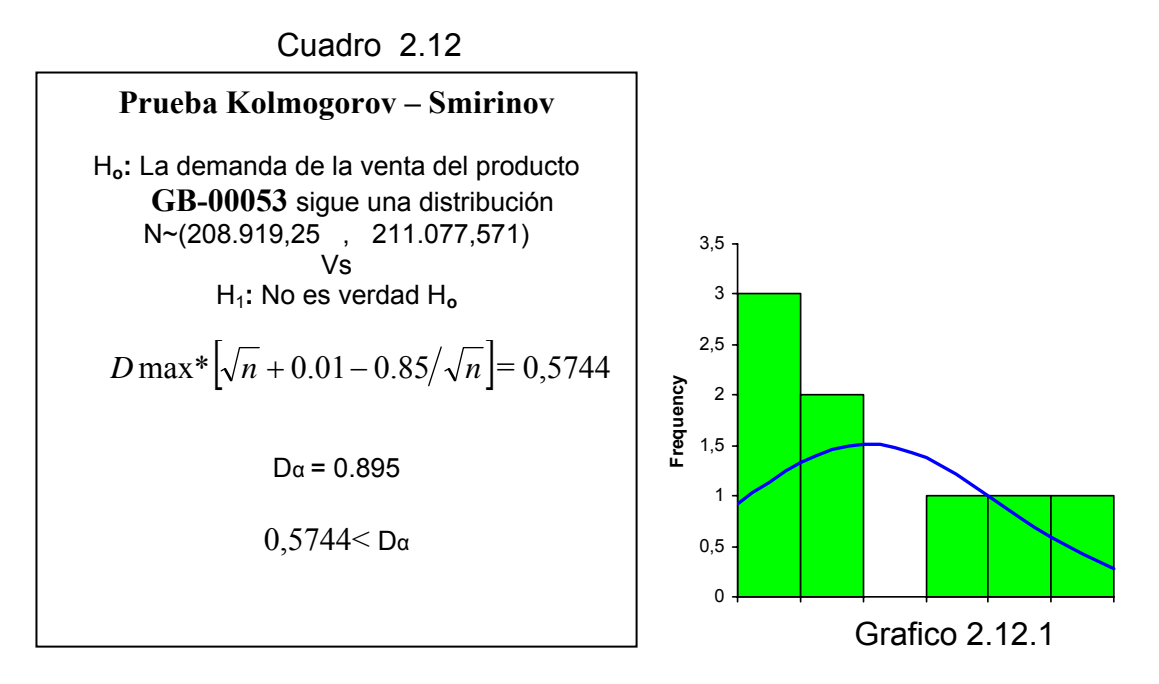

En el cuadro 2.12 se muestra un contraste de hipótesis para determinar la normalidad de la variable de donde se puede concluir con un valor de Dmodificada = 0,5744 <  $D_{\alpha}$  = 0.895 que la variable proviene de una distribución normal N~(208.919,25 , 211.077,571).

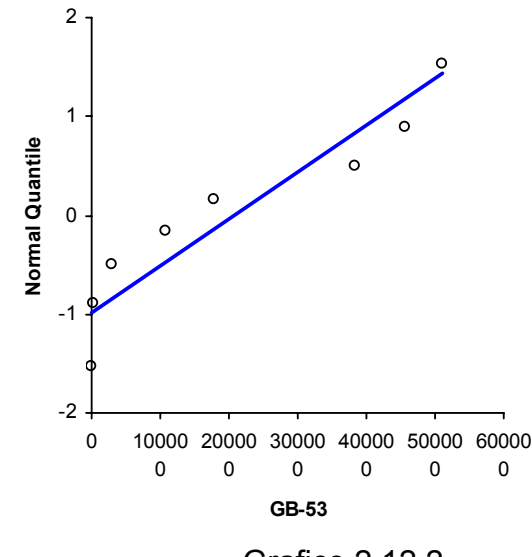

Grafico 2.12.2

#### *Producto 13: G-20855*

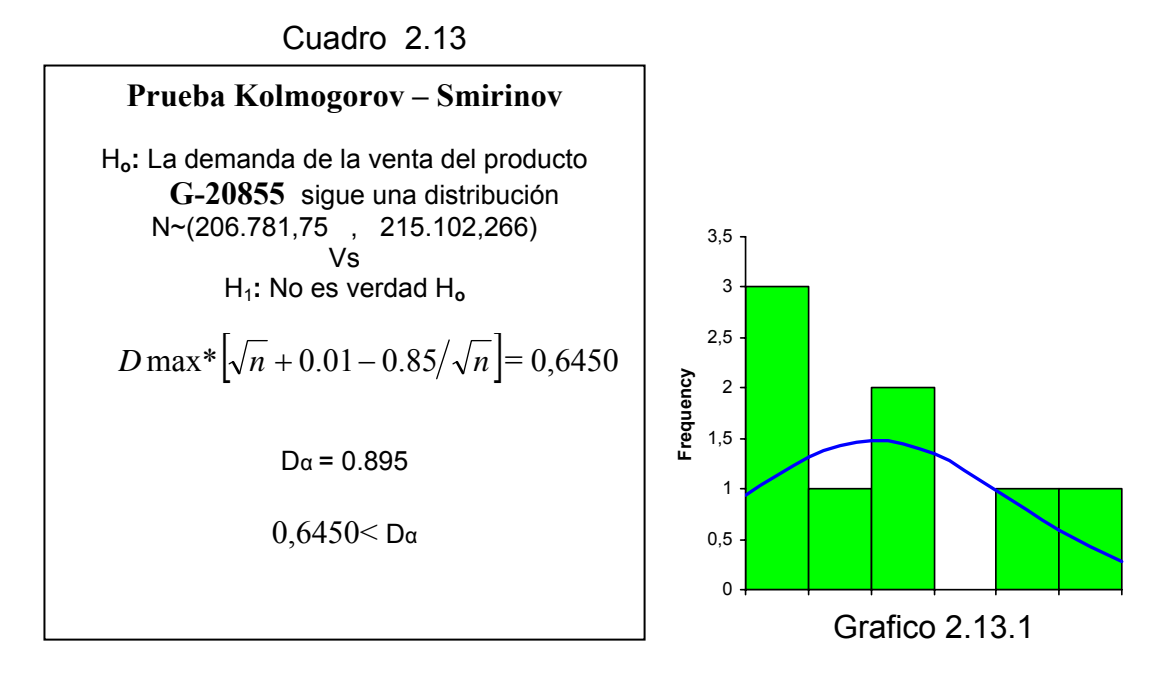

En el cuadro 2.13 se determina un contraste de hipótesis para determinar la normalidad de la variable de donde se puede concluir que la variable proviene de una distribución normal N~(206.781,75 , 215.102,266).

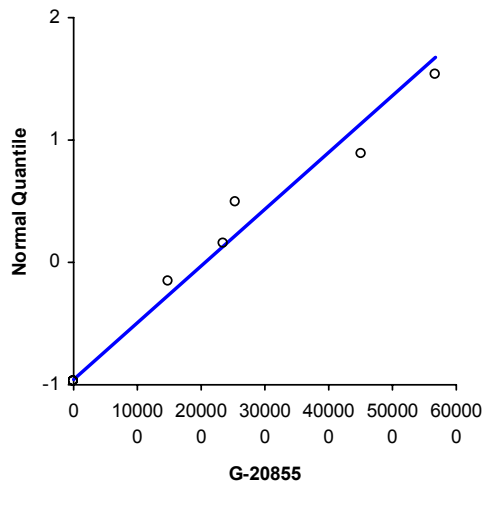

Grafico 2.13.2

#### *Producto 14: E-4103*

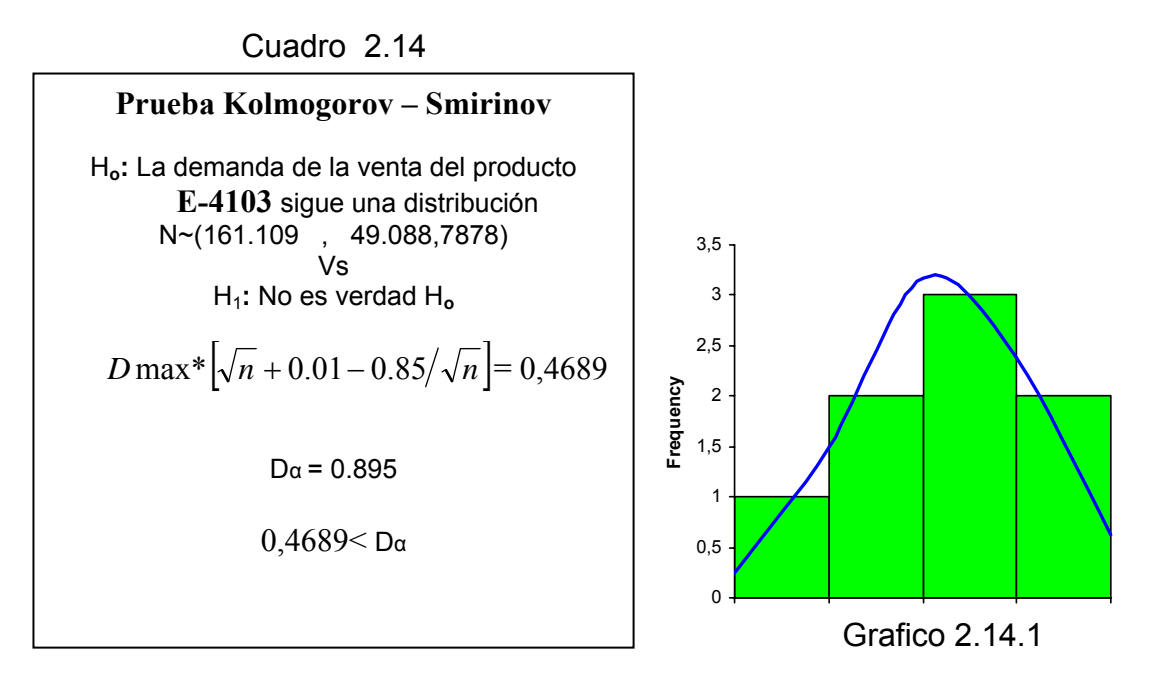

En el cuadro 2.14 se determina un contraste de hipótesis para determinar la normalidad de la variable de donde existe evidencia estadística para NO rechazar la hipótesis nula. Se puede decir que la variable proviene de una distribución normal N~(161.109 , 49.088,7878) .

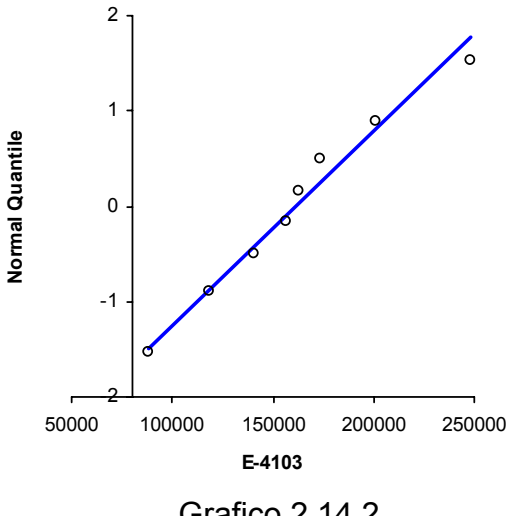

Grafico 2.14.2

#### *Producto 15: GN-200*

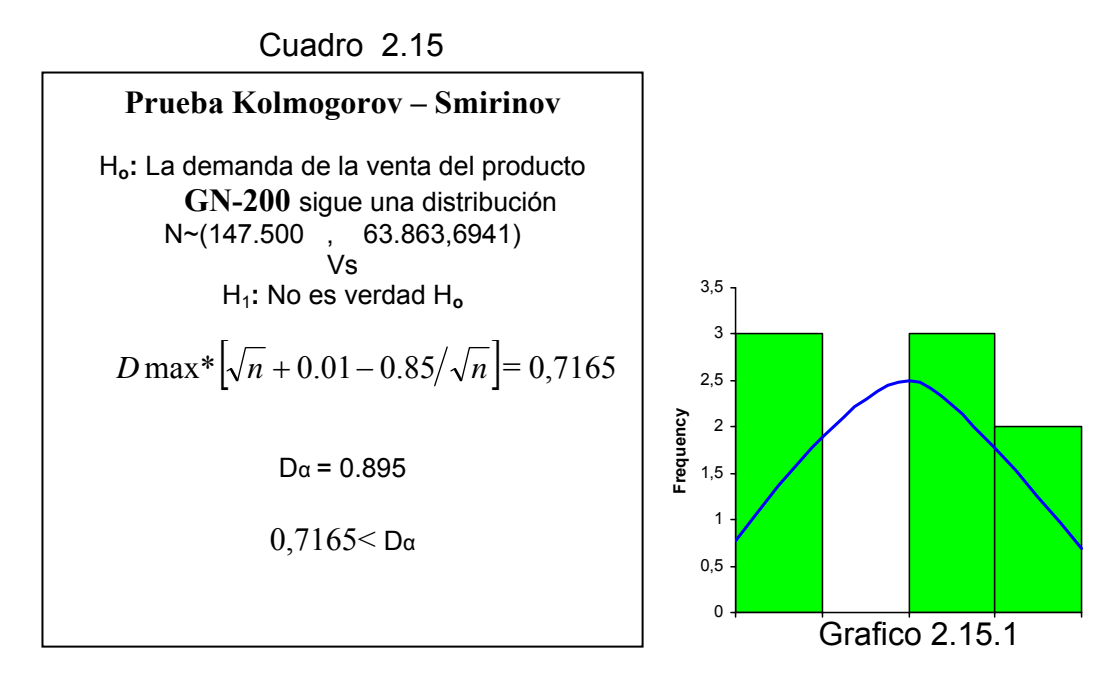

En el cuadro 2.15 se muestra el contraste de hipótesis para determinar la normalidad de la variable de donde NO se rechaza Ho y se puede concluir que la variable proviene de una distribución normal N~(147.500, 63.863.6941).

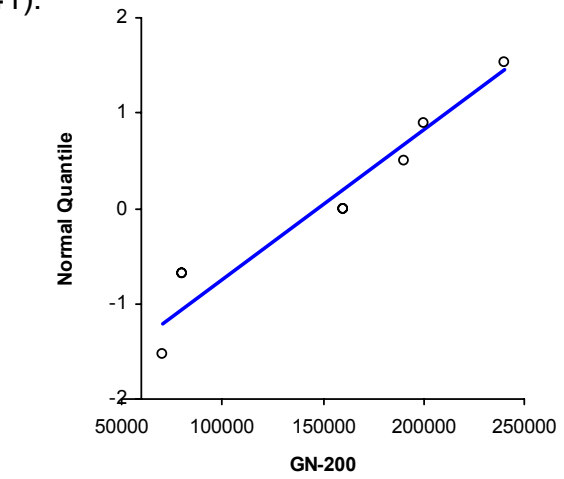

Grafico 2.15.2

#### *Producto 16 : L-00052*

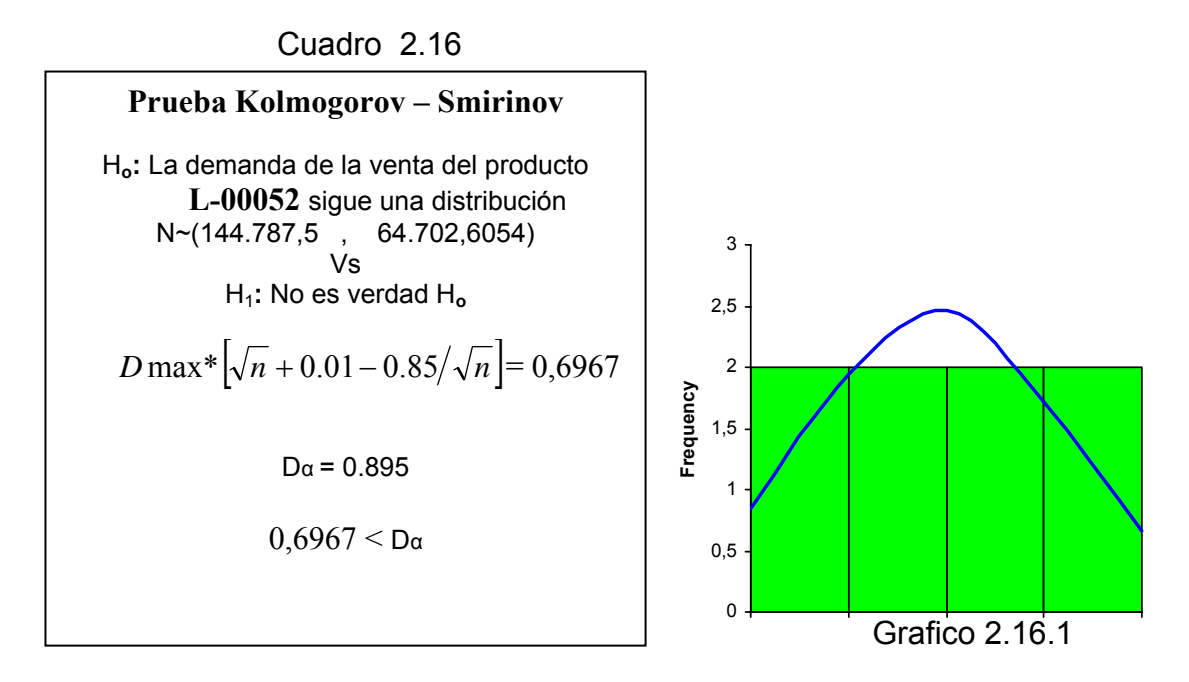

En el cuadro 2.16 se determina un contraste de hipótesis para determinar la normalidad de la variable de donde se puede concluir que la variable proviene de una distribución normal N~( 144.787,5 , 64.702,6054).

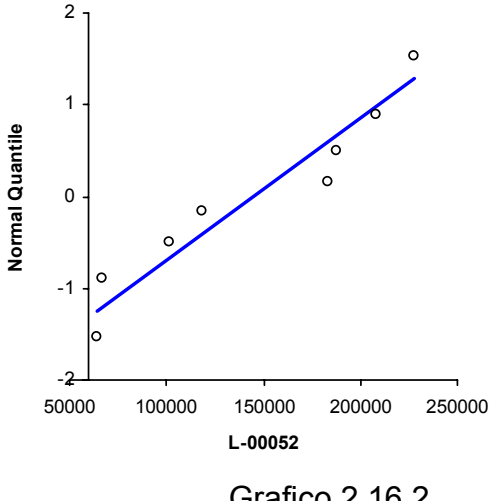

Grafico 2.16.2

#### *Producto 17: C-7418*

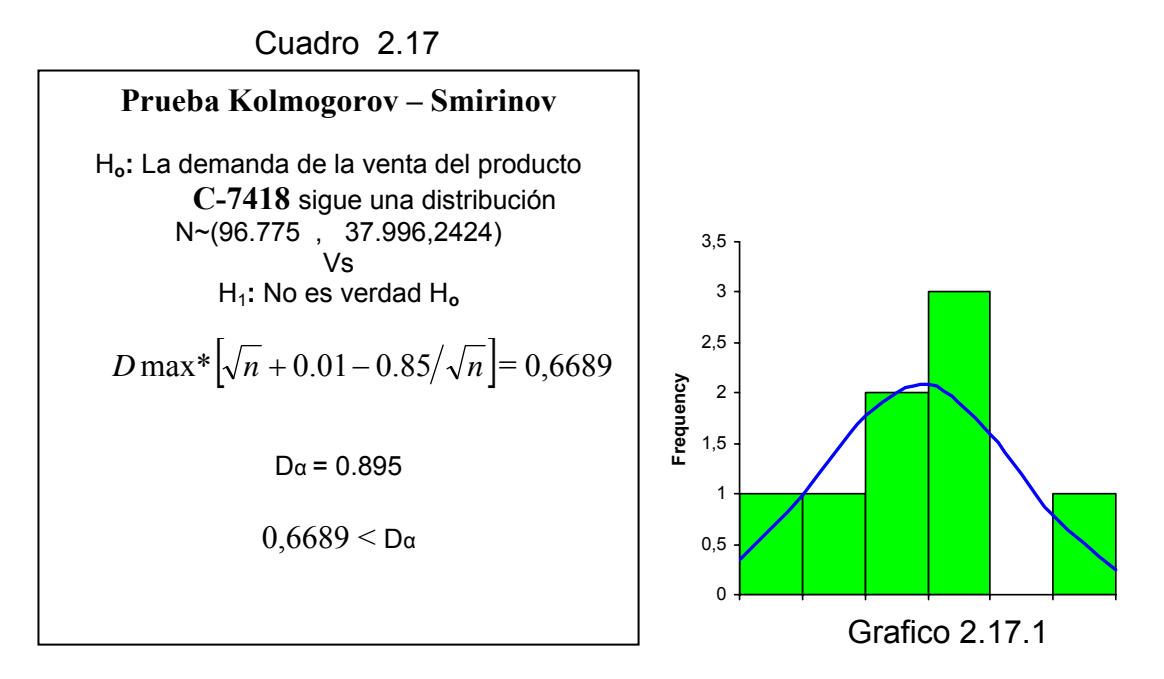

En el cuadro 2.17 se determina un contraste de hipótesis para determinar la normalidad de la variable de donde se puede concluir que la variable proviene de una distribución normal N~(96.775 , 37.996,2424).

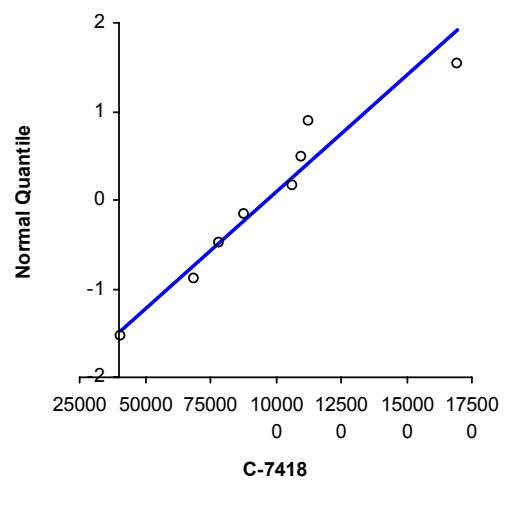

Grafico 2.17.2

#### *Producto 18: E-4129*

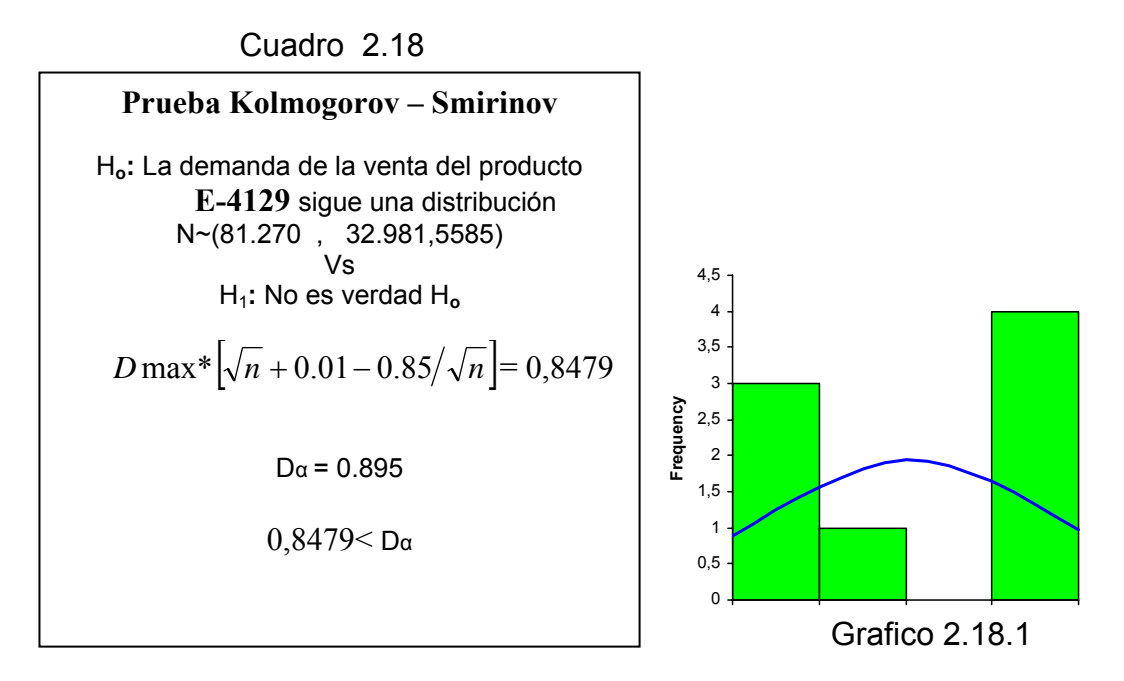

En el cuadro 2.18 se determina un contraste de hipótesis para determinar la normalidad de la variable de donde se puede concluir que la variable proviene de una distribución normal N~(81.270 , 32.981,5585)

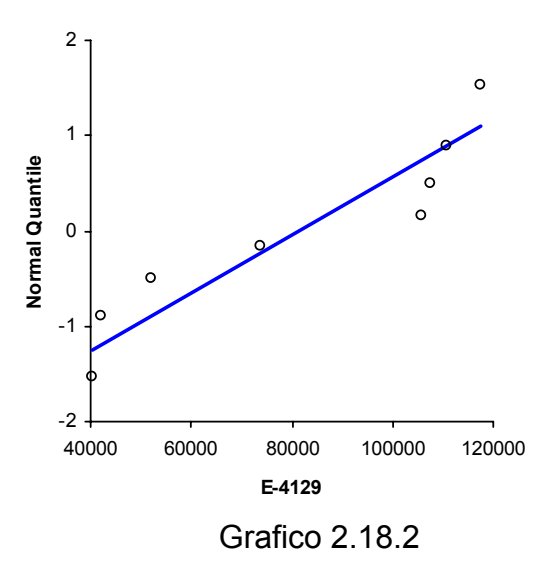

**2.2 Selección de la política para administración de inventarios: determinación de tipos de productos, puntos de reorden y lotes de producción.** 

La selección de la política de administración de inventario consiste en determinar los tipos de productos (ver análisis ABC ANEXO 1), los lotes económicos de producción para cada articulo junto con sus respectivos puntos de reorden en los cuales se considera un stock de seguridad con una probabilidad de NO faltantes del ≈ 95%.

#### **2.2.1Determinación de tipos de productos.**

Anteriormente se realizó la clasificación ABC de los productos (ver ANEXO1). De esta clasificación se obtuvo que los 43 artículos de mayor demanda representan el 86.09% de las ventas.

De estos 43 productos se seleccionaron al azar 18 para diseñar el Nuevo Sistema. Estos 18 productos representan el 47.67% de las ventas. La siguiente tabla muestra los 18 productos seleccionados junto con sus ventas mensuales de Enero a Agosto del 2004.

|     | DEMANDA DE PRODUCTOS SELECCIONADOS PARA EL DISEÑO DEL SISTEMA (unidades en botellas) ENE-AGOST 2004 |         |          |              |           |            |          |         |         |            |                                     |
|-----|----------------------------------------------------------------------------------------------------|---------|----------|--------------|-----------|------------|----------|---------|---------|------------|-------------------------------------|
| No. | Referencia                                                                                          | January | February | <b>March</b> | April     | <b>May</b> | June     | July    | August  |            | <b>Total(bot) ITIPO DE PRODUCTO</b> |
|     | 1 C07475                                                                                            | 2880000 | 2544000  | 864000       | 1104000   | 1824000    | 2640000  | 3024000 | 734288  | 15.614.288 |                                     |
|     | 2 GN03178                                                                                           | 945000  | 1519560  | 1330560      | 1285200   | 1557360    | 1829520  | 1005480 | 1345680 | 10.818.360 |                                     |
|     | 3 L00058                                                                                            | 831600  | 918225   | 712800       | 514800    | 475200     | 566775   | 1009800 | 648450  | 5.677.650  |                                     |
|     | 4 G03191                                                                                            | 642.960 | 988.380  | .108.080     | 1.019.160 | 923.400    |          |         | 129,960 | 4.811.940  |                                     |
|     | 5 C07487                                                                                            | 551412  | 483786   | 374544       | 686664    | 353736     | 436968   | 769896  | 442170  | 4.099.176  |                                     |
|     | 6 L00041                                                                                            | 111.375 | 445.500  | 86.625       | 935.550   | 831.600    | .237.500 | 190.575 | 64.350  | 3.903.075  | A                                   |
|     | 7 L00055                                                                                            |         | 475.200  | 584.100      | 425.700   | 297.000    | 702.900  | 584.100 | 519.750 | 3.588.750  |                                     |
|     | 8 L00054                                                                                            |         | 304094   | 471772       | 224518    | 164836     | 500192   | 439089  | 431984  | 2.536.485  |                                     |
|     | 9 E04104                                                                                            | 96390   | 195534   | 448902       | 347004    | 286416     | 349758   | 440640  | 316710  | 2.481.354  |                                     |
|     | 10 C03003                                                                                           | 224.400 | 233.376  | 308.176      | 299.200   | 430.848    | 362.032  | 299.200 | 278.256 | 2.435.488  |                                     |
|     | 11 L01401                                                                                           | 447300  | 410760   | 76860        | 214200    | 311220     | 220500   | 347760  | 230580  | 2.259.180  |                                     |
|     | 12 GB00053                                                                                          | 178524  | 455544   | 510948       | 384750    |            | 107730   | 30780   | 3078    | 1.671.354  |                                     |
|     | 13 G20855                                                                                           | 450072  | 234612   | 567378       | 148428    |            |          | 253764  |         | 1.654.254  |                                     |
|     | 14 E04103                                                                                           | 201042  | 162486   | 140454       | 247860    | 118422     | 88128    | 173502  | 156978  | 1.288.872  |                                     |
|     | 15 GN00200                                                                                          | 70000   | 190000   | 160000       | 240000    | 80000      | 160000   | 80000   | 200000  | 1.180.000  | B                                   |
|     | 16 L00052                                                                                           | 66825   | 64350    | 188100       | 207900    | 101475     | 118800   | 183150  | 227700  | 1.158.300  |                                     |
|     | 17 C07418                                                                                           | 40768   | 109760   | 112504       | 68992     | 78400      | 106624   | 169344  | 87808   | 774.200    |                                     |
|     | 18 E04129                                                                                           | 105840  | 40320    | 73920        | 107520    | 117600     | 42000    | 110880  | 52080   | 650.160    |                                     |

TABLA 2.1 Demanda mensual Productos Seleccionados

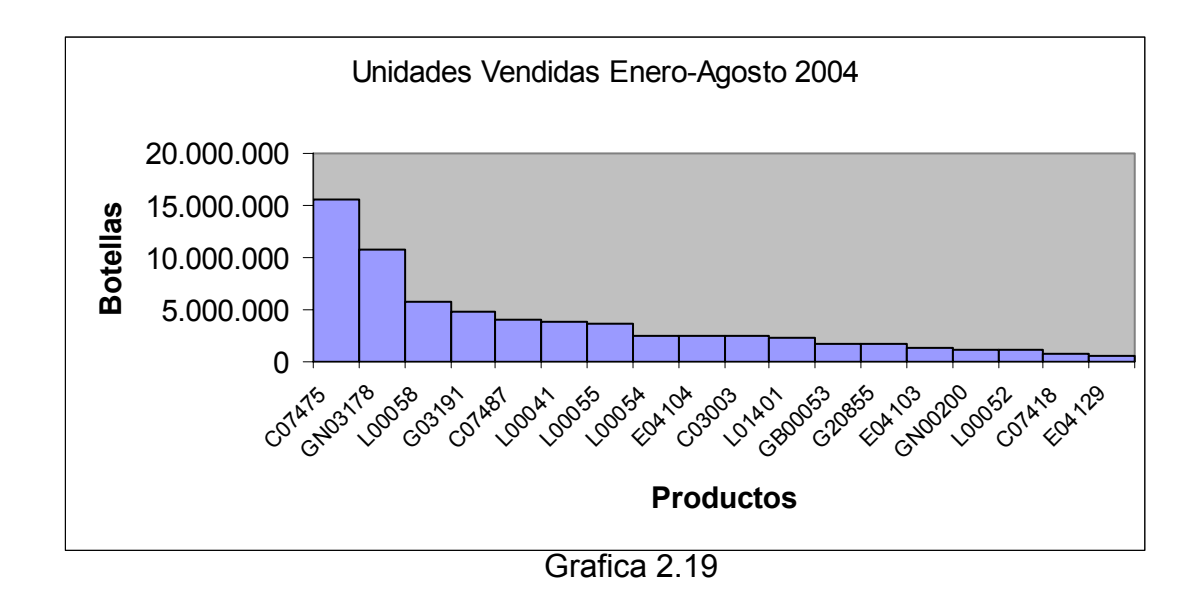

#### **2.2.3 Determinación del tamaño de Lote de producción:**

Para la determinación del tamaño de lote (Q\*) se utilizará la fórmula de lote económico para una capacidad de producción finita, según PAUL H. ZIPKIN 2000, Foundations of Inventory Management Cap.3 Pág. 51 fórmula 3.4.2

$$
Q^* = \sqrt{\frac{2K\lambda}{H(1-\rho)}}
$$

Donde:

λ = demanda mensual (será la media de la distribución de cada producto).

K = costo fijo de poner una orden de producción (costo del tiempo de cambio y preparación de maquinaria).

H= costo de almacenamiento.

 $ρ =$  utilización del proceso  $λ/μ$   $ρ < 1$ 

donde  $\mu$  = cantidad de botellas posibles a fabricar mensualmente para cada producto.

En la siguiente tabla se resumen los valores de K y de H, que se

consideraron en todos los productos para diseñar el Nuevo Sistema.

Valores de K y H:

|         | 533,89 usd              |
|---------|-------------------------|
|         | 0,0006173 usd/(bot*mes) |
| エっトー つつ |                         |

Tabla 2.2

Para profundizar en los cálculos de los valores de K, H ver ANEXO 3.

Cálculo de ρ (utilización del proceso)

El valor de ρ varía en función del valor de la media de la demanda y del valor

de  $\mu$ i . (λ /  $\mu$ i p < 1 )

donde µi =capacidad de producción para el producto i .

El la siguiente tabla se enlistan los valores de µ, λ, ρ para cada producto.

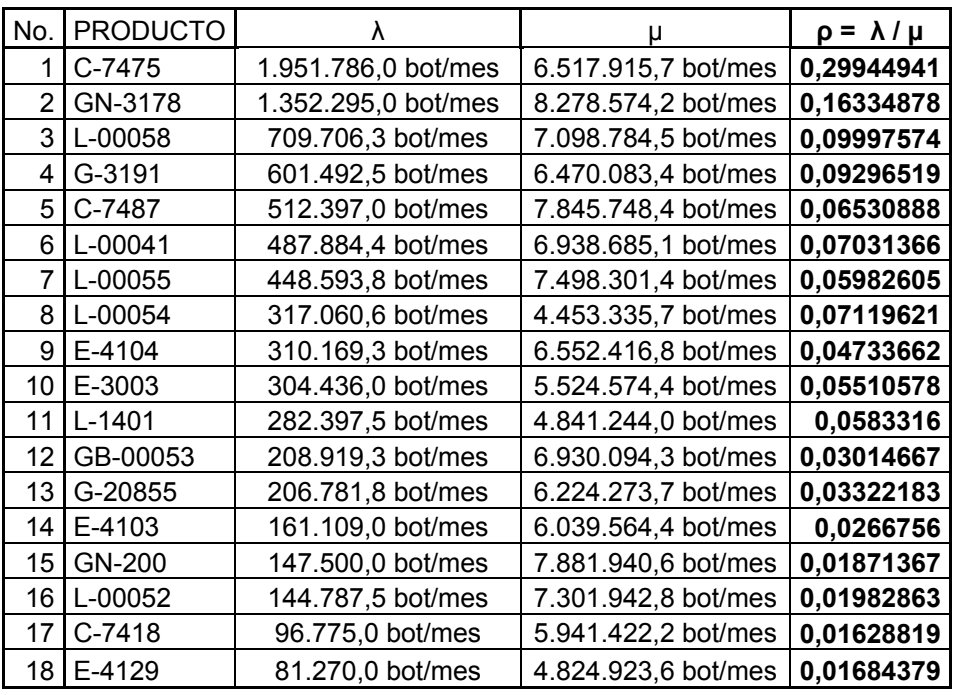

TABLA 2.3 Valores de µ y ρ

Para detalles respecto al cálculo de los valores de µ ver el anexo 4.

Con los datos arriba ilustrados se calcula el tamaño de lote para cada producto según PAUL H. ZIPKIN 2000, Foundations of Inventory Management Cap.3 Pág. 51 formula 3.4.2. Para más detalle ver ANEXO 5.

$$
Q^* = \sqrt{\frac{2K\lambda}{H(1-\rho)}}
$$

| Producto | O*            |  |  |  |  |
|----------|---------------|--|--|--|--|
| C-7475   | 2.195.292 bot |  |  |  |  |
| GN-3178  | 1.672.089 bot |  |  |  |  |
| L-00058  | 1.167.907 bot |  |  |  |  |
| G-3191   | 1.071.024 bot |  |  |  |  |
| C-7487   | 973.790 bot   |  |  |  |  |
| L-00041  | 952.766 bot   |  |  |  |  |
| L-00055  | 908.486 bot   |  |  |  |  |
| L-00054  | 768.431 bot   |  |  |  |  |
| E-4104   | 750.457 bot   |  |  |  |  |
| C-3003   | 746.539 bot   |  |  |  |  |
| L-1401   | 720.240 bot   |  |  |  |  |
| GB-00053 | 610.425 bot   |  |  |  |  |
| G-20855  | 608.259 bot   |  |  |  |  |
| E-4103   | 535.090 bot   |  |  |  |  |
| GN-200   | 509.911 bot   |  |  |  |  |
| L-00052  | 505.488 bot   |  |  |  |  |
| C-7418   | 412.519 bot   |  |  |  |  |
| E-4129   | 378.138 bot   |  |  |  |  |

TABLA 2.4 Valores de Q\* para cada producto

#### **2.2.2 Puntos de reorden :**

Una vez establecido el tamaño de lote, se procede a definir el punto de reorden (R). Para esto se toma en cuenta la reserva de seguridad y la demanda durante el plazo (L). La duración del plazo (L), es el tiempo transcurrido entre el momento de colocar un pedido y el momento de recibir los artículos. El método utilizado en el cálculo del punto de reorden es el del enfoque de la probabilidad, en el cual se considera la probabilidad de que NO se presenten faltantes, según R.Chase.F. Jacobs N. Aquilano 2004 en su publicación "Administración de la Producción y Operaciones: para una ventaja competitiva", Pág.590.

Se utilizó este enfoque para establecer la probabilidad de NO quedarse sin existencias en un ≈95 % del tiempo. Esto significa que se mantendrá cerca del 1.64 de desviaciones estándares.

La formula del punto de reorden es:

 $R = \lambda_d$ \*L+z\*σι

Donde:

R : punto fijo de colocar una nueva orden de producción (botellas).

λd: demanda diaria promedio. bot/día

L: Plazo en días. 4 días (tiempo transcurrido entre el momento de colocar una orden de producción y el momento de recibir la orden como producto terminado).

z = Número de desviaciones típicas para una probabilidad de no faltantes específica (z=1.64 para una probabilidad de no faltantes del ≈ 95%).

σL = Desviación estándar de la demanda durante el plazo L.

La expresión λ<sub>d</sub>\*L es la demanda durante el plazo L y la expresión z<sup>\*</sup>σι es el stock de seguridad para una probabilidad de NO faltantes del  $\approx$  95%.

Para calcular σι, que es la desviación estándar durante el plazo L, se usó la fórmula , según "Administración de la Producción y Operaciones: para una ventaja competitiva" R.Chase.F. Jacobs N. Aquilano, 2004 Pág.595:

σL = σ1² + σ2² + ………….. σi²

Donde σi es la desviación estándar diaria. Por ejemplo para calcular σι del producto C-7475, cuya desviación estándar es 31462,32 y donde L=4:

$$
\sigma_{L} = \sqrt{(31462.32)^{2} + (31462.32)^{2} + (31462.32)^{2} + (31462.32)^{2}}
$$

σL = 62.924,6

La siguiente tabla ilustra el valor de R para cada producto junto a la demanda durante el plazo y el stock de seguridad.

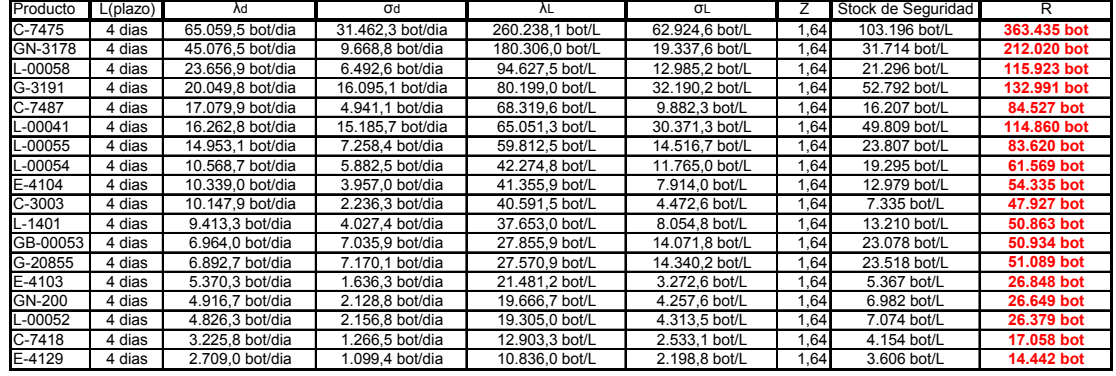

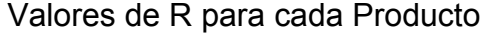

TABLA 2.5

Para más detalles del cálculo de R ver ANEXO 5.

#### **2.3 Análisis de la capacidad**

Capacidad de la planta:

La planta cuenta con tres líneas de producción en las cuales se elaboran las botellas, cuya capacidad de producción son respectivamente:

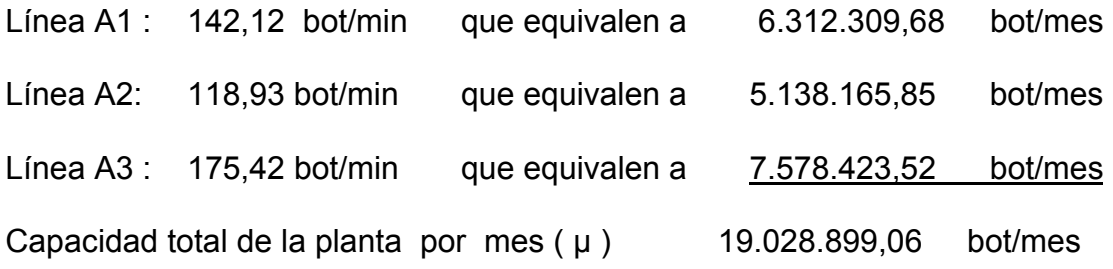

La capacidad total de la planta es la suma de las capacidades de las tres líneas (trabajan independientemente en paralelo).

En promedio la demanda mensual de todos los 137 productos es 17.463.613 botellas (ver ANEXO 1), por lo que 17.463.613 < 19.028.899,06 concluimos que existe capacidad suficiente para satisfacer la demanda actual.

A continuación se ilustra los MODs (días de operación maquina) para cada uno de los 18 productos seleccionados para el diseño del sistema.

### **MODs**

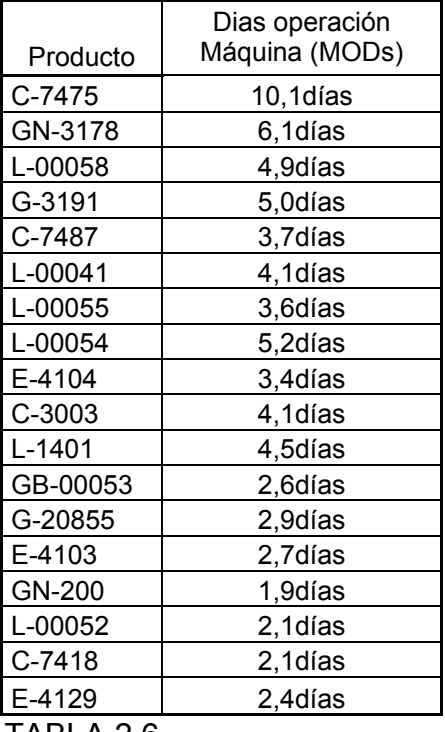

TABLA 2.6

#### **MODs:**

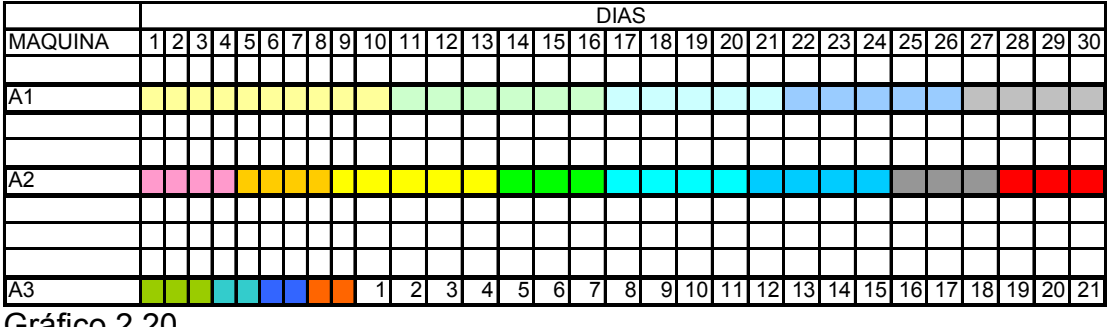

Gráfico 2.20

En el gráfico 2.20 podemos ver que se dispone de suficientes días para la producción de los 18 productos elegidos, los cuales representan el 47.67 %

de la demanda mensual. El resto de días pueden ser usados para la producción de los productos restantes.

### **2.4 Diseño del Sistema para la Planeación de la Producción y Administración de Inventario.**

El nuevo sistema para la Planeación de la Producción y Administración de Inventario es un sistema halado (pull), en donde se utilizan los puntos fijos de reorden (R) y la cantidad óptima a producir (Q\*) para cada producto ilustrados en la tabla 2.7 . No se incurre en penalidades por concepto de faltantes de inventario.

En resumen*: Se coloca una orden de producción de Q\* unidades cuando el número de unidades remanentes en inventario caiga a R unidades.* 

| No. | Producto   | Q*            | R           |  |
|-----|------------|---------------|-------------|--|
| 1   | C-7475     | 2.195.292 bot | 363.435 bot |  |
| 2   | GN-3178    | 1.672.089 bot | 212.020 bot |  |
| 3   | L-00058    | 1.167.907 bot | 115.923 bot |  |
| 4   | G-3191     | 1.071.024 bot | 132.991 bot |  |
| 5   | C-7487     | 973.790 bot   | 84.527 bot  |  |
| 6   | L-00041    | 952.766 bot   | 114,860 bot |  |
| 7   | L-00055    | 908.486 bot   | 83.620 bot  |  |
| 8   | L-00054    | 768.431 bot   | 61.569 bot  |  |
| 9   | E-4104     | 750.457 bot   | 54.335 bot  |  |
| 10  | C-3003     | 746.539 bot   | 47.927 bot  |  |
| 11  | $L - 1401$ | 720.240 bot   | 50.863 bot  |  |
| 12  | GB-00053   | 610.425 bot   | 50.934 bot  |  |
| 13  | G-20855    | 608.259 bot   | 51.089 bot  |  |
| 14  | E-4103     | 535.090 bot   | 26.848 bot  |  |
| 15  | GN-200     | 509.911 bot   | 26.649 bot  |  |
| 16  | L-00052    | 505.488 bot   | 26.379 bot  |  |
| 17  | $C-7418$   | 412.519 bot   | 17.058 bot  |  |
| 18  | E-4129     | 378.138 bot   | 14.442 bot  |  |

Tabla 2.7 Valores de Q\* y R para cada producto

Al ejecutar la planeación de la producción se deberá tomar en cuenta la jerarquía de productos del análisis ABC hecho anteriormente, dando prioridad de producción a los productos de mayor jerarquía (ver ANEXO 1).

El nivel de servicio (teórico) se lo calcula con la formula ilustrada por RONALD H. BALLOU 2004, en su publicación "Logística Administración de la Cadena de Suministro":

Nivel de servicio = 1 − 
$$
\sigma
$$
<sub>L</sub>\*E(z)/Q<sup>\*</sup>

Donde :

σL : Desviación estándar de la demanda durante el plazo L

E(z) :unidad normal de pérdida integral cuyos valores están tabulados como función de z (véase apéndice B de "Logística Administración de la Cadena de Suministro" RONALD H. BALLOU 2004).

En nuestro como caso  $z=1.64$ , el valor correspondiente a  $E(z)$  es :

 $E(z)=E(1.64)=0.0211$ 

En la siguiente tabla se ilustra el costo de manejo de inventario para 8 meses junto con el nivel de servicio.

|          |                       | Nivel de |  |  |
|----------|-----------------------|----------|--|--|
| Producto | $C(Q^*)$ para 8 meses | Servicio |  |  |
| C-7475   | 1.551.445 usd/8meses  | 0,9994   |  |  |
| GN-3178  | 1.076.369 usd/8meses  | 0,9998   |  |  |
| L-00058  | 566.484 usd/8meses    | 0,9998   |  |  |
| G-3191   | 480.678 usd/8meses    | 0,9994   |  |  |
| C-7487   | 409.744 usd/8meses    | 0,9998   |  |  |
| L-00041  | 390.406 usd/8meses    | 0,9993   |  |  |
| L-00055  | 359.053 usd/8meses    | 0,9997   |  |  |
| L-00054  | 254.330 usd/8meses    | 0,9997   |  |  |
| E-4104   | 248.856 usd/8meses    | 0,9998   |  |  |
| C-3003   | 244.247 usd/8meses    | 0,9999   |  |  |
| L-1401   | 226.715 usd/8meses    | 0,9998   |  |  |
| GB-00053 | 168.237 usd/8meses    | 0,9995   |  |  |
| G-20855  | 166.529 usd/8meses    | 0,9995   |  |  |
| E-4103   | 129.993 usd/8meses    | 0,9999   |  |  |
| GN-200   | 119.139 usd/8meses    | 0,9998   |  |  |
| L-00052  | 116.970 usd/8meses    | 0,9998   |  |  |
| C-7418   | 78.548 usd/8meses     | 0,9999   |  |  |
| E-4129   | 66.117 usd/8meses     | 0,9999   |  |  |

Tabla 2.8 Costo de Manejo de Inventario y Nivel de Servicio

La fórmula del costo de manejo de inventario que se utilizó es :

$$
C(Q^*) = c\lambda + \frac{k\lambda}{Q^*} + \frac{H(1-\rho)Q^*}{2} + H^*z^*\sigma_L
$$

Donde la expresión H\*z\*σL representa el costo de manejo del stock de seguridad.

Cave recalcar que en el cálculo de los valores de la tabla 2.8 no se toma en cuenta la desviación estándar de la demanda. Mas adelante en el capítulo 3 se simulará el Nuevo Sistema en donde si se toma en cuenta la variación de la demanda en el tiempo y con esto se obtendrá valores más cercanos a la realidad.

Para ver el inventario promedio por ciclo véase ANEXO 5. La fórmula utilizada para este calculo fue :

Inventario Promedio = Q\*/2 + z\* σ<sup>L</sup>

, donde z\* σL es la expresión concerniente al inventario de seguridad.

# **CAPITULO 3**

### **3. VALIDACION DEL MODELO PROPUESTO**

Una vez diseñado el Sistema para la Planeación de la Producción y Administración de Inventario, se probará su beneficio mediante una simulación de 8 meses de dicho sistema. Luego se compara los resultados de la simulación contra los resultados reales de los mismos 8 meses de los cuales se obtuvieron los datos para el diseño el nuevo sistema.

#### **3.1 Simulación mediante un sistema estocástico comercial.**

El software comercial que se utilizó para la simulación se llama ARENA, el cual es, al igual que SIMAN , una marca registrada por la compañía Rockwell Software en los EEUU y en otros países. Arena está basado en el lenguaje de simulación SIMAN y además lo incluye en sus módulos. Los comandos de Arena, llamados también módulos, son agrupaciones de comandos de

SIMAN, los cuales hacen una función específica en la simulación. Cuando la complejidad de la simulación lo requiere, se puede trabajar solamente utilizando los comandos SIMAN o una combinación entre los módulos de ARENA y los comandos de SIMAN.

Al hacer una simulación se recomienda siempre empezar con los módulos de ARENA y luego ir utilizando los comandos SIMAN según la complejidad de la simulación lo requiera.

Se realizó una simulación individual para cada producto, tomando en cuenta: la demanda con su respectiva distribución de probabilidad, el reabastecimiento con su respectivo punto de reorden R y su respectiva cantidad óptima a producir Q\*.

Los módulos utilizados en la simulación y sus enlaces son ilustrados en la Figura 3.1.

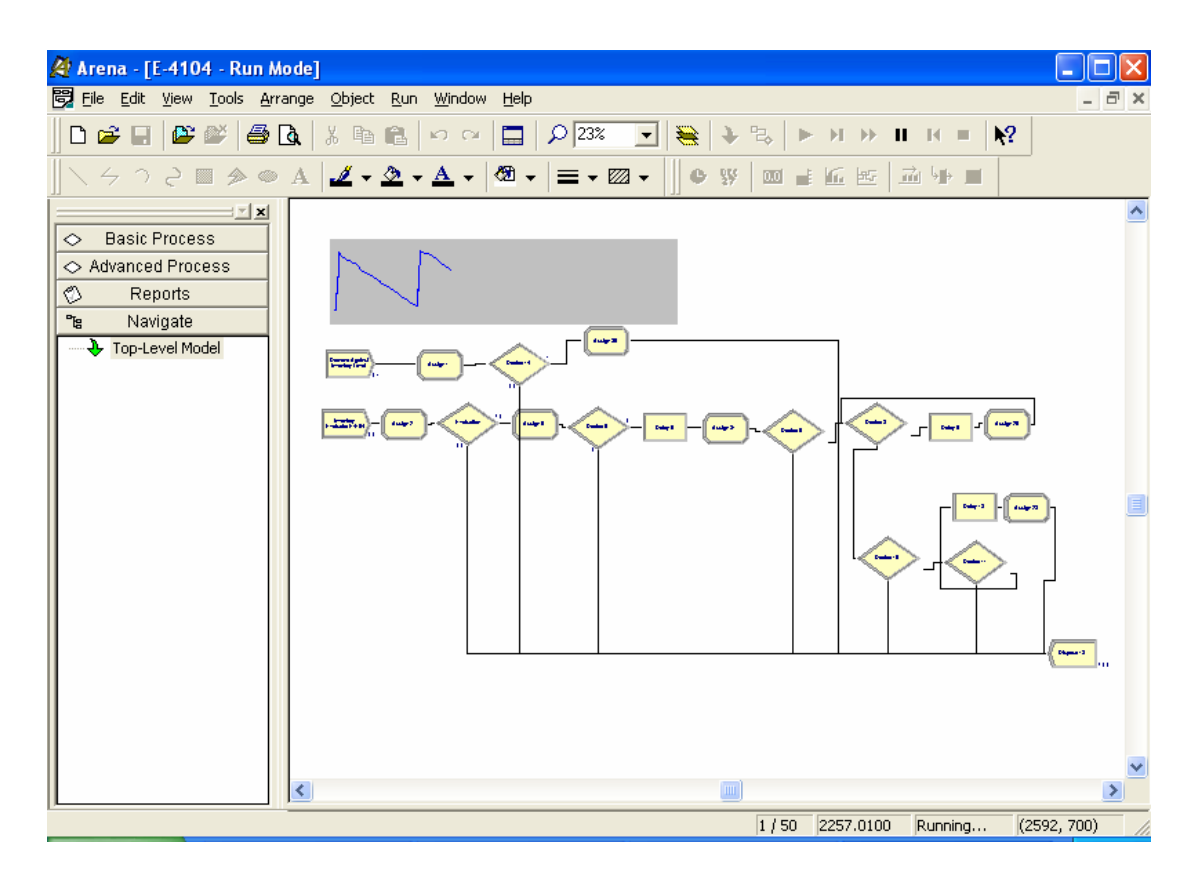

Figura 3.1 Módulos de la simulación

Las variables que se utilizaron en la simulación fueron las siguientes:

|    | <b>Name</b>                  |  |        |        | Rows Columns Clear Option Initial Values Report Statistics |
|----|------------------------------|--|--------|--------|------------------------------------------------------------|
|    | Inventory Level E4104        |  | System | 1 rows |                                                            |
| 2  | RE4104                       |  | System | 1 rows | ⊓                                                          |
| 3  | QE4104                       |  | System | 1 rows | п                                                          |
| 4  | UE4104                       |  | System | 1 rows | г                                                          |
| 5  | Day                          |  | System | 1 rows |                                                            |
| 6  | Production Order Indicator   |  | System | 1 rows | п                                                          |
|    | <b>CURRENT TIME</b>          |  | System | 0 rows | п                                                          |
| 8  | VARIABLE DEMAND              |  | System | 0 rows | г                                                          |
| 9  | c Cost                       |  | System | 0 rows |                                                            |
| 10 | Anual Demand                 |  | System | 0 rows | п                                                          |
| 11 | Setup                        |  | System | 0 rows | п                                                          |
| 12 | Setup Cost                   |  | System | 0 rows | г                                                          |
| 13 | Anual Inventory Level        |  | System | 1 rows |                                                            |
| 14 | Anual Inventory Holding Cost |  | System | 0 rows | п                                                          |
| 15 | <b>Total Cost</b>            |  | System | 0 rows | п                                                          |
| 16 | Aver.Inventory Level Cycle   |  | System | 0 rows | г                                                          |
| 17 | Insatisfied Demand           |  | System | 0 rows |                                                            |
| 18 | UNIDS PRODUCED               |  | System | 0 rows | ┍                                                          |

Figura 3.2 Listado de Variables de la simulación

A continuación se da una breve explicación de la función de cada variable:

**Inventory Level E4104** (bot): es una variable que cambia su valor diariamente durante la simulación. Es la que tiene el valor instantáneo del nivel de inventario y además es la que se ilustra en el gráfico de inventario de la simulación. En cada instante la demanda baja el nivel de esta variable y a su vez el nivel sube cuando se producen Q\* unidades.

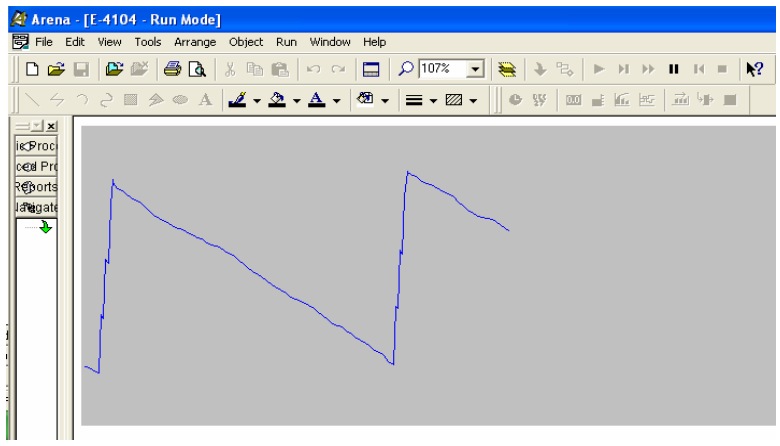

Figura 3.3A Variable Nivel Inventario E-4104

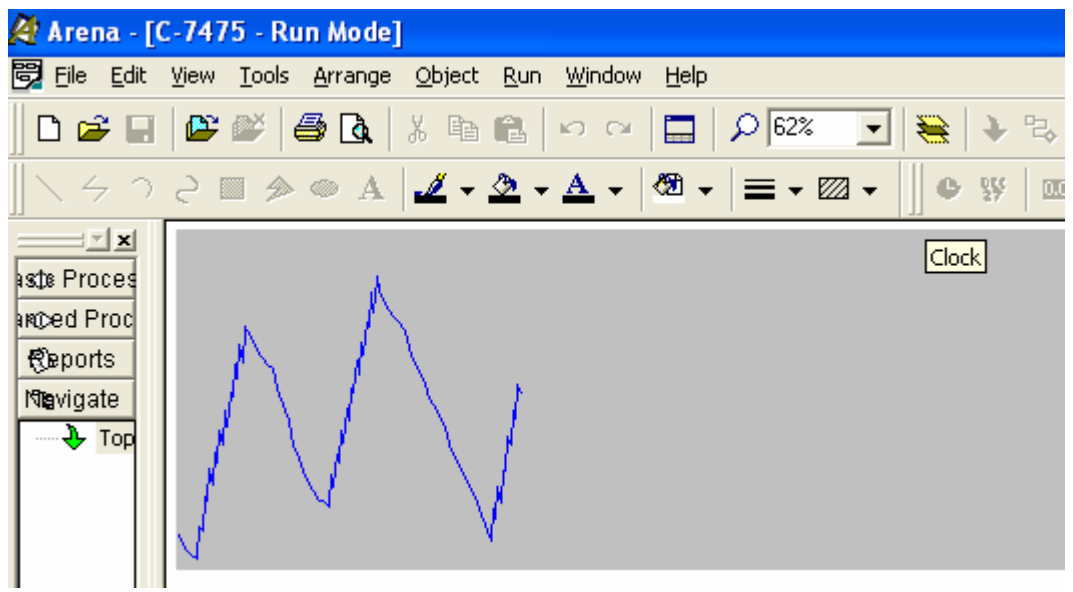

Figura 3.3B Variable Nivel Inventario C-7475

**RE4104** (bot): es una variable constante, la cual tiene el valor del punto de reorden R para cada producto. En este caso **RE4104** tiene el valor del punto de reorden del producto E4104. Cuando la variable **Inventory Level E4104** baja a **RE4104** unidades o menos, se manda a producir una orden de producción de tamaño Q\* unidades.

**QE4104** (bot): es también una variable constante la cual contiene la cantidad Q\* optima a producir. En este caso **QE4104** contiene el valor Q\* del producto E4104.

**UE4101** (bot/día): es una variable constante la cual contiene la cantidad de producción del artículo E4101 que se puede producir en un día de 24 horas.

**Day** (días): esta variable lleva la cuenta de los días simulados.

**Production order indicator** (ordenes de producción): esta variable controla que no se vuelvan a poner órdenes de producción cuando ya está puesta una orden en ese instante.

**CURRENT TIME**(horas): esta variable registra el tiempo instantáneo de un momento específico durante el tiempo que se está produciendo. Sirve para detener la producción cuando se han producido Q\* unidades.

**VARIABLE DEMAND** (bot): esta variable contiene el valor aleatorio que arroja la función de distribución de la demanda del respectivo producto.

**cCost** (usd): contiene el valor del costo variable del inventario. Es la variable **Anual Demand** multiplicada por el costo **c** de producir una unidad.

**Anual Demand** (bot): es la suma total acumulada de la demanda al final de la simulación. Es la acumulada de la variable **VARIABLE DEMAND**.

**Setup** (corridas de producción): esta variable registra el número total de corridas de producción ejecutadas durante la simulación.

**Setup Cost** (usd): es la variable **Setup** multiplicada por el costo k de poner una orden.

**Anual Inventory Level** (bot): Es la acumulada de la variable **Inventory Level E4104** al final de la simulación.

**Anual Inventory Holding Cost** (usd): es la variable **Anual Inventory Level** multiplicada por el costo H de almacenamiento diario. Las unidades de H son ( usd/bot\*día)

**Total Cost** (usd): es la suma de las variables **cCost + Setup Cost + Anual Inventory Holding Cost** 

**Aver.Inventory Level Cycle** (bot): es el inventario promedio durante el ciclo. Es la variable **Anual Inventory Level** dividida para los días simulados.

Las siguientes dos variables son para calcular el nivel de servicio.

**Insatisfied Demand**: es el acumulado de todos los valores negativos de la variable **Inventory Level E4104. Insatisfied Demand** tiene valores negativos.

**UNIDS PRODUCED:** es el total de todas las unidades producidas durante la simulación.

El nivel de servicio en la simulación se calculó de la siguiente manera:

Nivel de servicio =1+ ( **Insatisfied Demand/ Unids Produced )**

Nota: el signo + en la fórmula es porque la variable **Insatisfied Demand** tiene valor negativo.

A continuación se ilustran los outputs (o estadísticas) de la simulación.

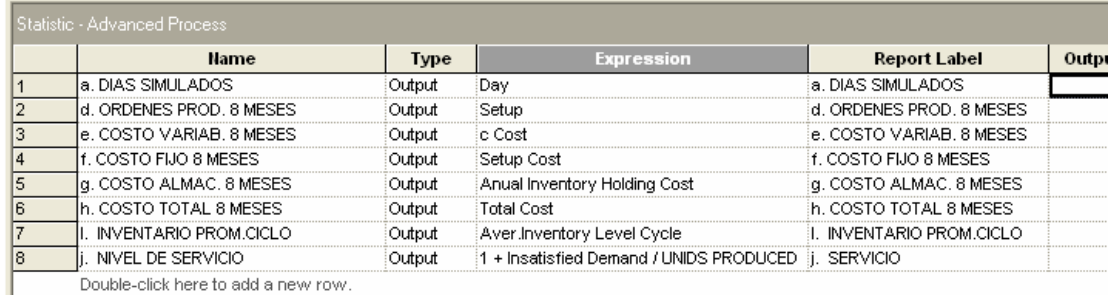

Figura 3.4 Estadísticas de la simulación

A continuación se da una breve definición de cada OUTPUT (o estadística) de la simulación:

**DIAS SIMULADOS**: son los días que se simularon.

**ORDENES PROD.8MESES** : es la cantidad de corrida u órdenes de producción que hubo en el transcurso de los 8 meses simulados.

**COSTO VARIABLE 8 MESES**: es el costo variable total de producción al final de la simulación.

**COSTO FIJO 8 MESES**: es el costo fijo de haber puesto las ordenes de producción incurrida en los 8 meses simulados.

**COSTO ALMAC. 8 MESES**: es el costo por concepto de almacenamiento durante los 8 meses simulados.

**COSTO TOTAL 8 MESES**: es el costo total de manejo de inventario de los 8 meses. Es la suma de **COSTO VARIABLE 8 MESES + COSTO FIJO 8 MESES + COSTO ALMAC. 8 MESES** 

**INVENTARIO PROM.CICLO**: es el nivel de inventario promedio por ciclo. Es el valor de la variable **Aver.Inventory Level Cycle.**

La columna Expression de la Figura 3.4 muestra las variables que se utilizaron para el cálculo de los OUTPUTS (o estadísticas) arriba descritos.

## **3.2 Análisis de resultados de la simulación: nivel de servicio promedio, costos de manejo de inventarios.**

El horizonte de tiempo que se utilizó para la simulación fue de 8 meses (245 días). Se utilizó este horizonte de tiempo para poder comparar los resultados de la simulación contra los resultados reales del mismo horizonte de tiempo del cual se sacaron los datos para el diseño del Nuevo Sistema. El Nuevo Sistema se diseñó a partir de datos reales de los primero 8 meses del año 2004. Los resultados del horizonte de la simulación se compararon contra los resultados reales de aquellos mismos 8 meses de actividad de la fábrica.

En el ANEXO 6 se ilustra el cálculo para el número de réplicas. En la siguiente tabla se muestra el número de réplicas para cada producto.
|                |          | # de     |
|----------------|----------|----------|
| No.            | Producto | réplicas |
| 1              | C-7475   | 300      |
| $\overline{c}$ | GN-3178  | 30       |
| 3              | L-00058  | 250      |
| 4              | G-3191   | 500      |
| 5              | C-7487   | 30       |
| 6              | L-00041  | 250      |
| 7              | L-00055  | 600      |
| 8              | L-00054  | 100      |
| 9              | E-4104   | 50       |
| 10             | C-3003   | 30       |
| 11             | L-1401   | 100      |
| 12             | GB-00053 | 100      |
| 13             | G-20855  | 100      |
| 14             | E-4103   | 50       |
| 15             | GN-200   | 100      |
| 16             | L-00052  | 100      |
| 17             | C-7418   | 50       |
| 18             | E-4129   | 50       |

Tabla 3.1 Número de Réplicas

Una vez calculado el número de réplicas se procede a correr la simulación para cada producto. En el ANEXO 7 se muestran los resultados de las corridas de la simulación para cada producto.

A continuación se muestran las tablas de comparación de los costos de manejo de inventario arrojados por la simulación contra los costos de manejo de inventario reales. Los costos de manejo de inventario se calcularon basándose en las fórmulas ilustradas en el capítulo 2. Primeramente se ilustra la comparación del costo variable.

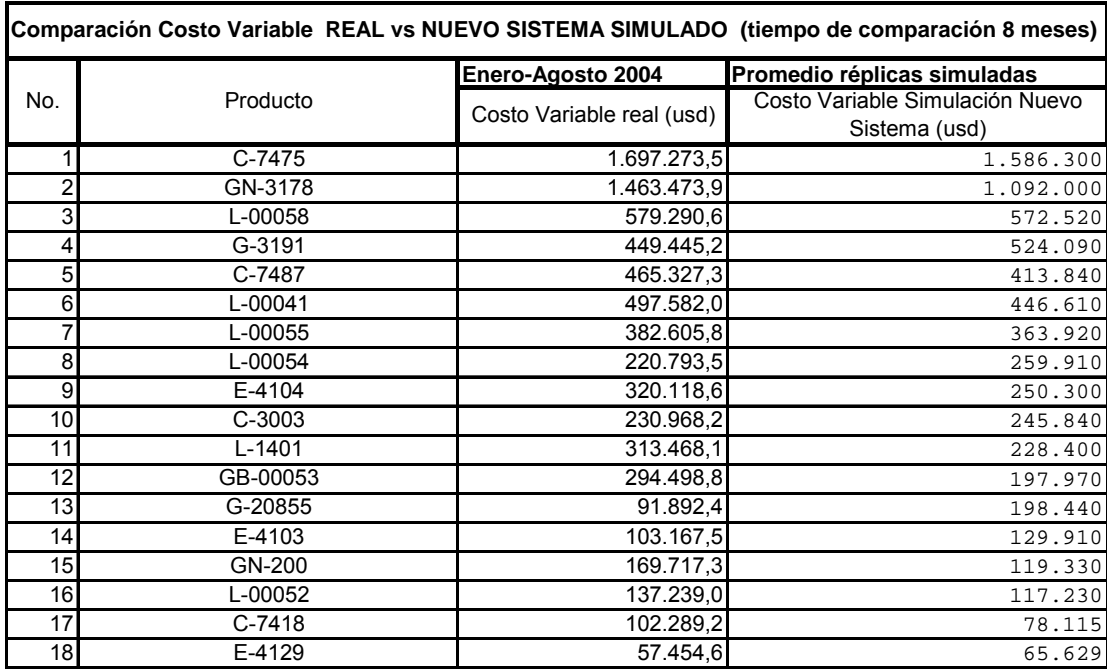

El costo variable de manejo de inventario del Nuevo Sistema es menor en 686251,6 usd que el anterior. Esto se debe a que en el nuevo sistema se evita la producción en exceso y es la demanda real la que decide cuando y cuanto producir.

La siguiente tabla muestra la comparación del costo fijo de poner una orden de los dos sistemas.

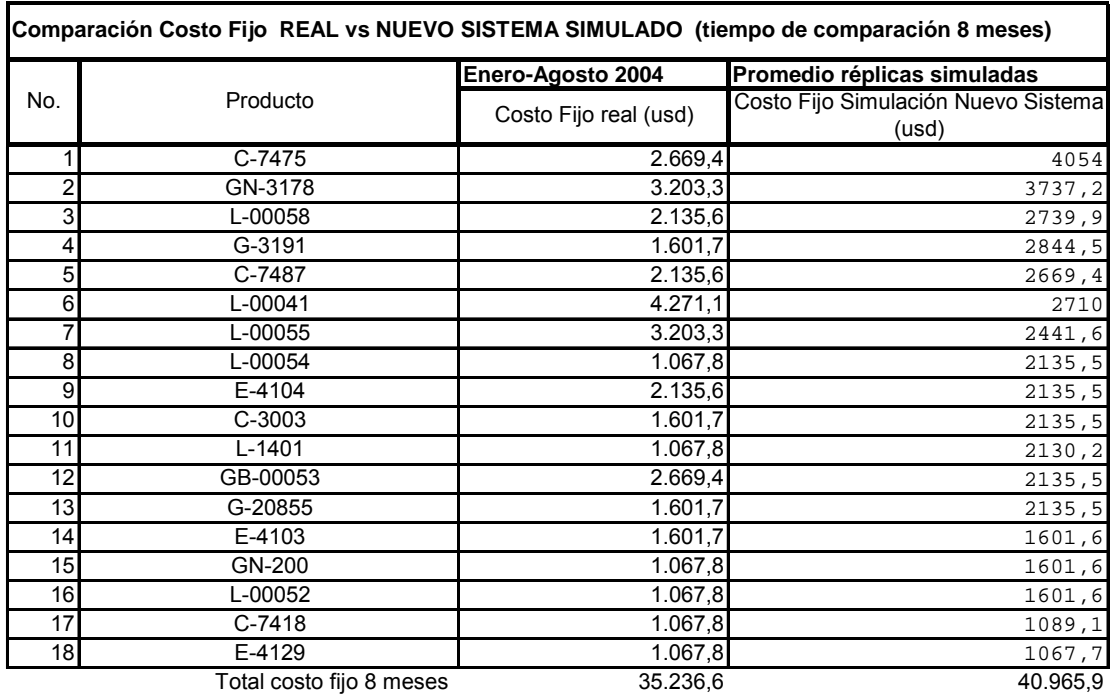

El costo fijo de poner una orden del Nuevo Sistema sale más costoso, debido a que este requiere cambios mas frecuentes. Cave recalcar que el beneficio de un sistema se da en la totalidad del conjunto de sus componentes y no estos individualmente.

A continuación se muestra la tabla de comparación de la cantidad de órdenes de producción incurridos durante los 8 meses de prueba.

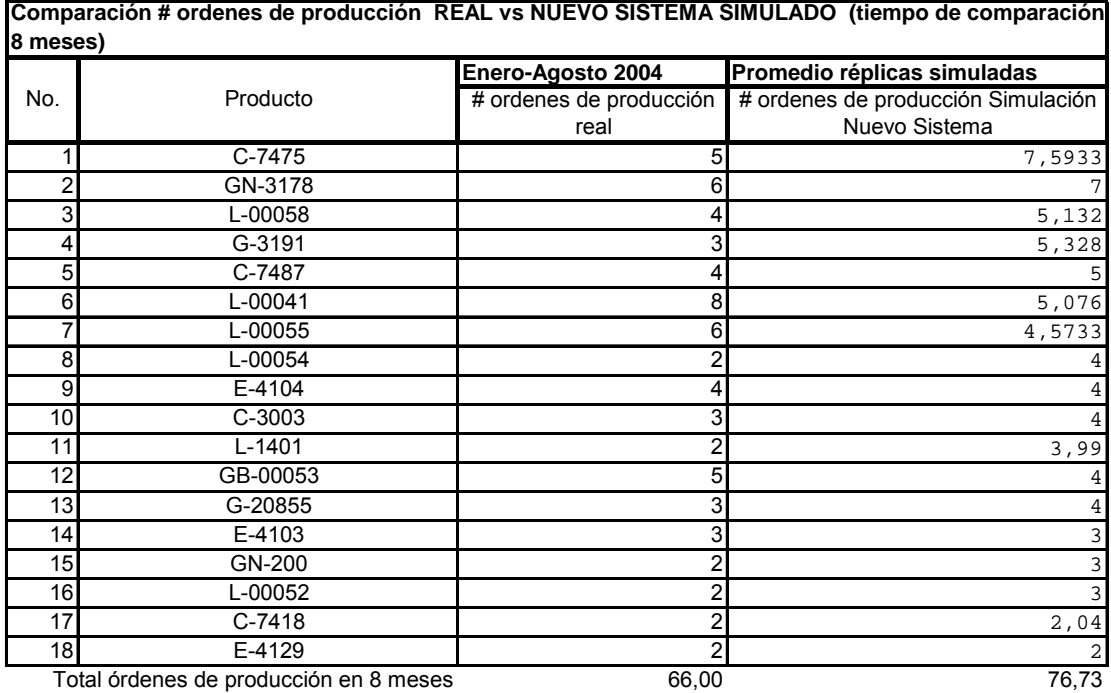

Como se mencionó anteriormente, el Nuevo Sistema requiere mayor cantidad de órdenes de producción. Se produce menor cantidad de productos, pero esto repercute en la cantidad de órdenes de producción que se requiere poner.

La siguiente tabla muestra la comparación referente al costo de almacenamiento.

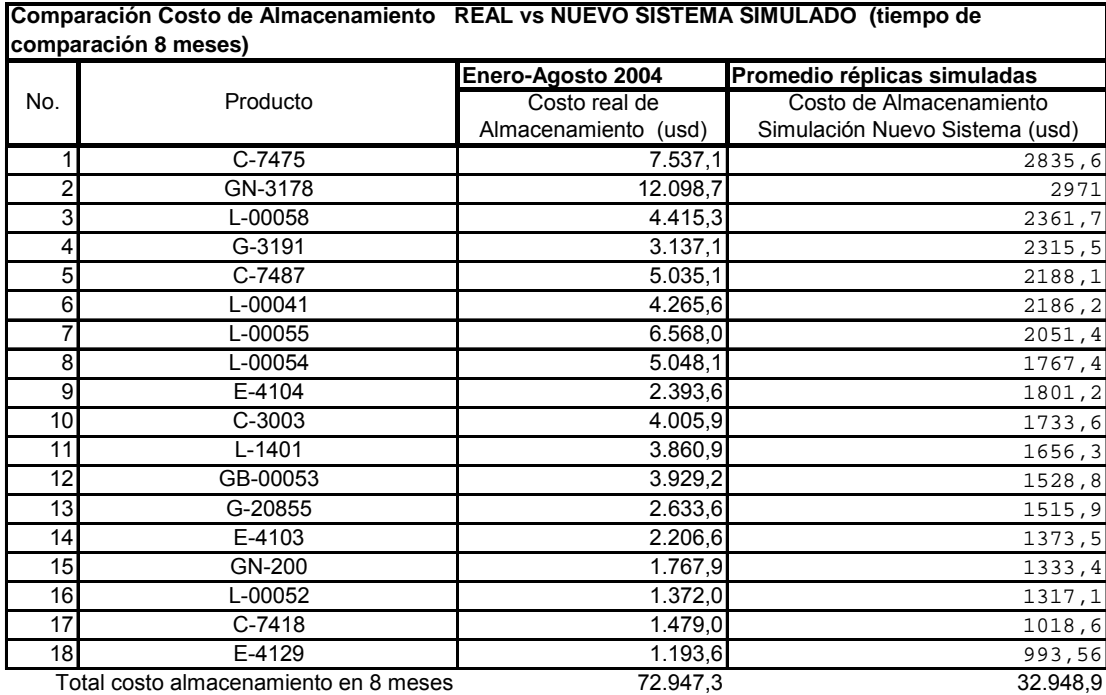

Debido a que con el nuevo sistema se produce según lo requiera la demanda real, el costo referente al almacenamiento se reduce a más de la mitad comparado con el sistema anterior.

La siguientes dos tablas ilustran la comparación del Costo Total de Manejo de Inventario y el Nivel de Servicio del sistema anterior contra el Nuevo Sistema simulado para los 8 meses. El costo de manejo de inventario y el nivel de servicio se lo determinó, tal como se indicó en el capítulo 2, basándose en las siguientes fórmulas:

 $C(Q^*) = c\lambda + k\lambda + H(1-\rho)Q^* + H^*z^*\sigma L$ Q\* 2

Nivel de servicio =  $1 - \sigma_L$ \*E(z)/Q\*

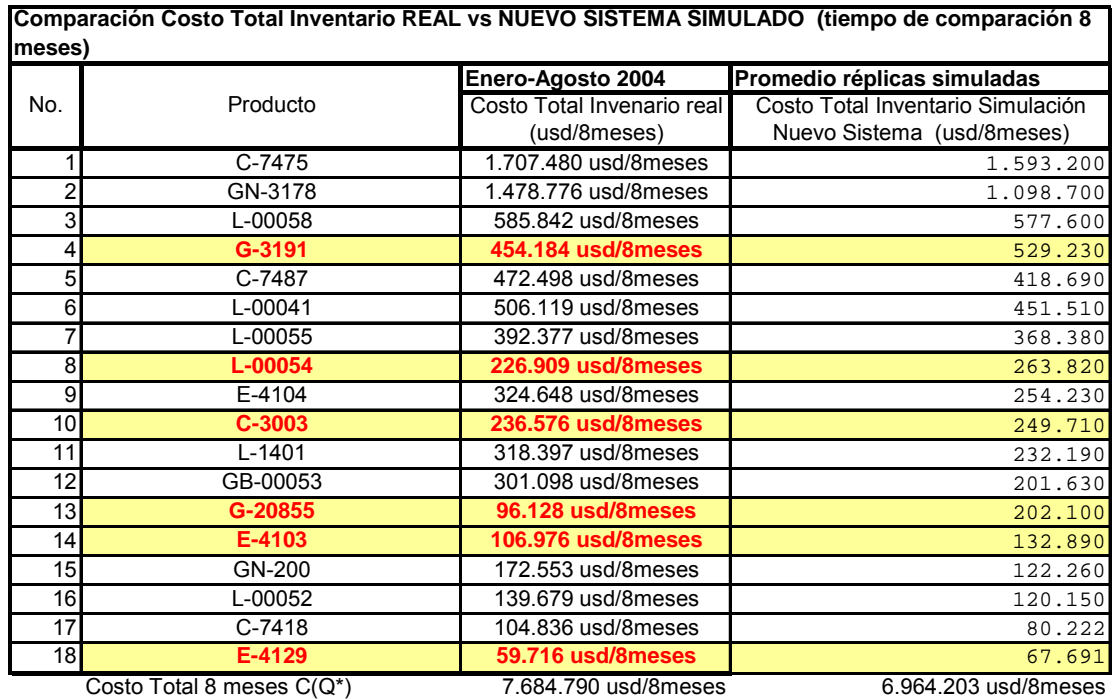

**Ahorro en 8 meses** 

**720.587 usd/8meses**

TABLA 3.6

En algunos productos como en G-3191, L-00054, C-3003, G-20855,E-4103, E4129 , (sombreados), el Nuevo Sistema sale mas costoso, pero hay que tomar en consideración que el ahorro de un sistema se da en la totalidad del conjunto de sus componentes y no en estos individualmente.

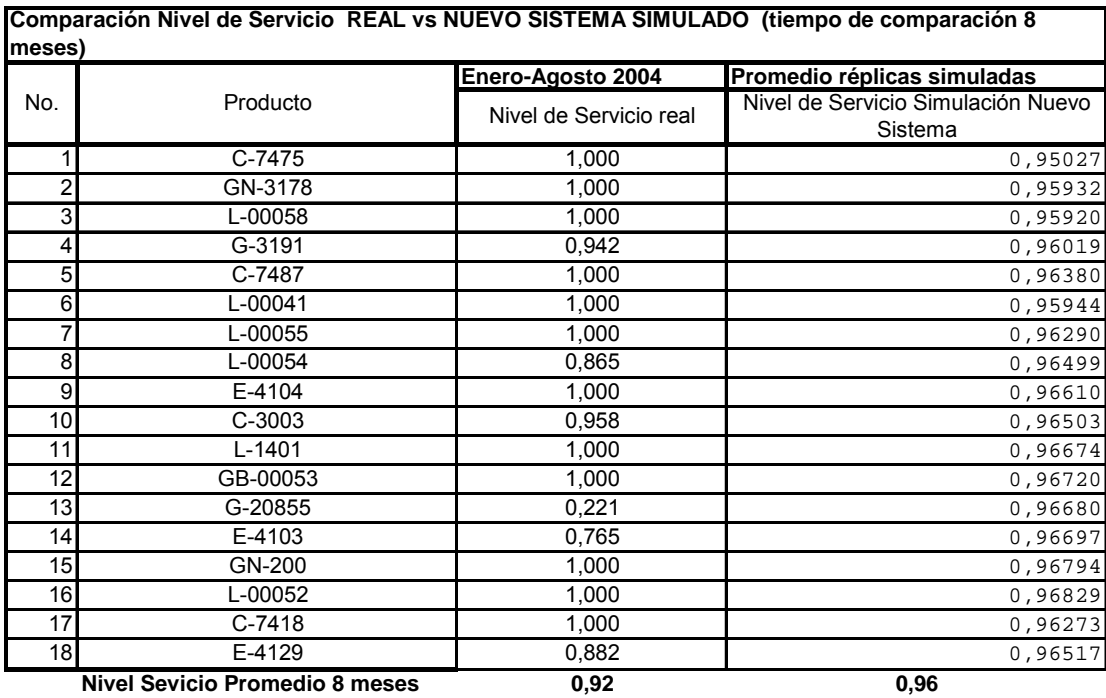

El nivel de servicio del sistema anterior no esta repartido equitativamente entre los artículos. El del Nuevo Sistema si lo está y además el nivel de servicio promedio es mayor en 4 puntos al del sistema anterior y a un menor costo.

El Nuevo Sistema en 8 meses de simulación dio un ahorro por concepto de inventario de 720587 usd con un nivel de servicio de 96% , con lo cual mejora al sistema anterior en estos dos aspectos.

# **3.3 Beneficio a largo plazo del nuevo sistema.**

En cinco años teóricamente se habrá de tener un ahorro de 5.404.402,5 usd por concepto de inventario, con un nivel de servicio promedio de 96%. Claro está que sin duda las condiciones del mercado variarán en el futuro, por lo que continuamente hay que estar monitoreando el Nuevo Sistema integrando las nuevas variaciones de la demanda con las respectivas variaciones futuras de los costos.

### **3.4 Implicaciones para la planeación de la producción.**

Se podrá trabajar de una manera más confiable sin cambios frecuentes en el programa de producción, ni la aparición de pedidos urgentes o disminución de longitudes de campaña que afectan a los índices de eficiencia de la planta y en algunos casos a la estabilidad del proceso y a la calidad del producto. Se trabajará en un sistema donde se integra la demanda real en la función de producción y no un Forecast como actualmente se lo hace. El nuevo sistema es un sistema halado (pull) por la demanda real, en donde esta decide cuando y cuanto producir, a diferencia del sistema anterior que es un sistema empujado (push), donde en vez de integrar la demanda real, se integra un Forecast en la función de planeación de la producción.

Integrando la demanda real, no se tendrán los frecuentes cambios en el programa de producción ni la aparición de pedidos urgentes por cumplir ya que se contará con reservas de inventario suficientes que satisfacen la demanda a un nivel de servicio promedio (96%) superior en 4 puntos al anterior (92%).

# **CAPITULO 4**

# **4. CONCLUSIONES Y RECOMENDACIONES**

Es posible reducir el costo de manejo de inventario y a la vez mejorar el nivel de servicio con el nuevo Sistema para la Planeación de la Producción y Administración de Inventario.

Si bien el Nuevo Sistema logra un sustancial ahorro en 5 años de 5.404.402,5 usd , es necesario constantemente monitorearlo y actualizarlo conforme varíe en el tiempo la función de distribución de la demanda y los costos de manejo de inventario.

Cave recalcar que este potencial ahorro a largo plazo se lo obtuvo tomando en cuenta apenas los 18 productos elegidos del análisis ABC para los cuales se diseñó el Nuevo Sistema, que representan el 47.67% de las ventas. El ahorro potencial hubiera sido mucho mayor si se hubiera tomado en cuenta los 43 productos de mayor demanda, que son los productos A B, los cuales representan el 86.09% del total de ventas. (Ver ANEXO 1)

Se recomienda integrar al Nuevo Sistema todos estos 43 productos para que el ahorro potencial sea mayor. Los productos restantes, que están clasificados como C, se los fabricará únicamente bajo pedido, siempre y cuando aquella producción sea económicamente beneficiosa para la compañía.

Es imprescindible el diseño de un software que facilite la evaluación del nivel de inventario, si es que se pone en práctica el Nuevo Sistema.

Este Nuevo sistema a diferencia del anterior, es un sistema halado (pull), que por su naturaleza de estar en armonía con la demanda real, permite mejorar el nivel de servicio y disminuir el costo por concepto de manejo de inventario.

# **ANEXO 1**

# **ANALISIS ABC DE LOS ARTICULOS**

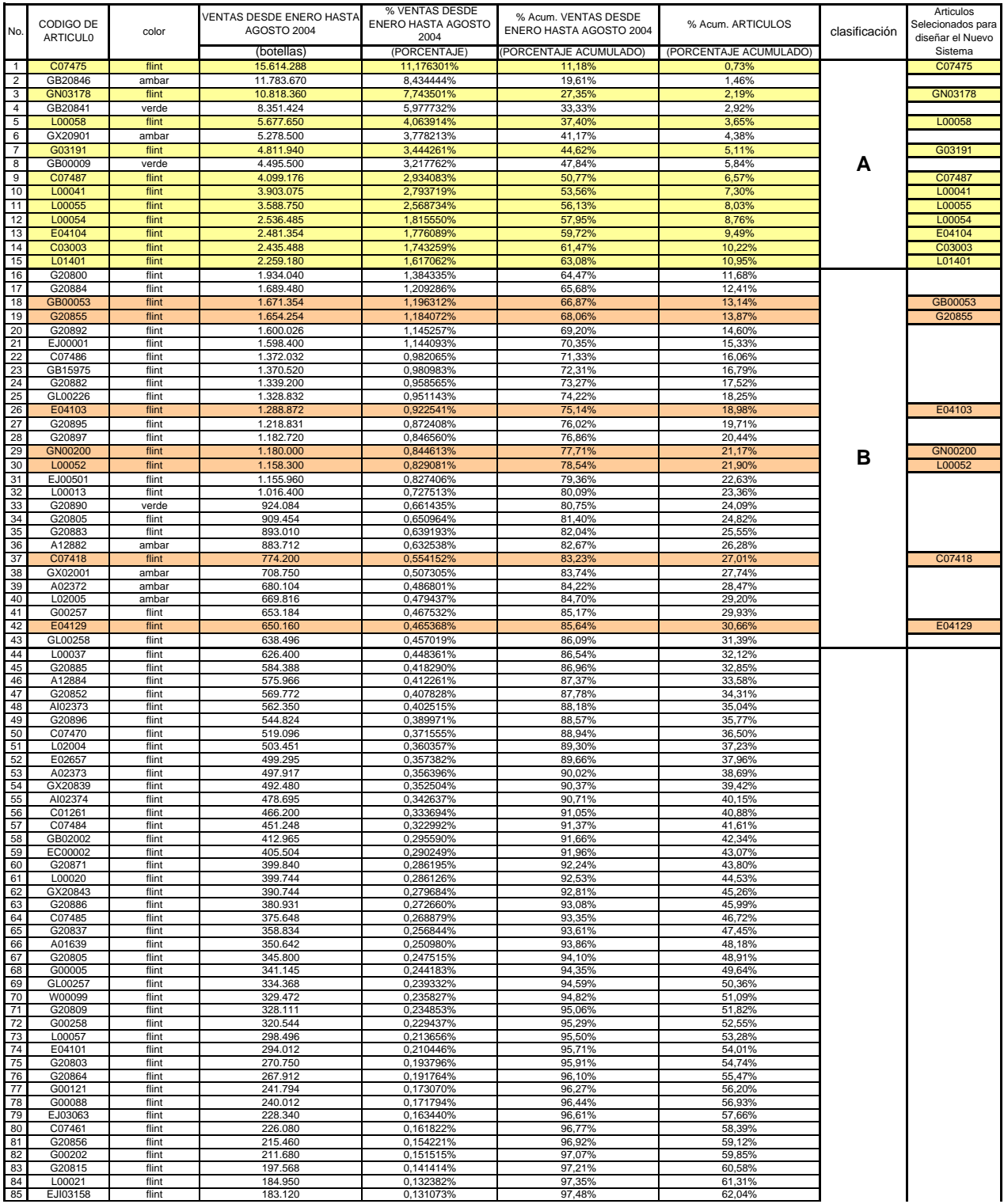

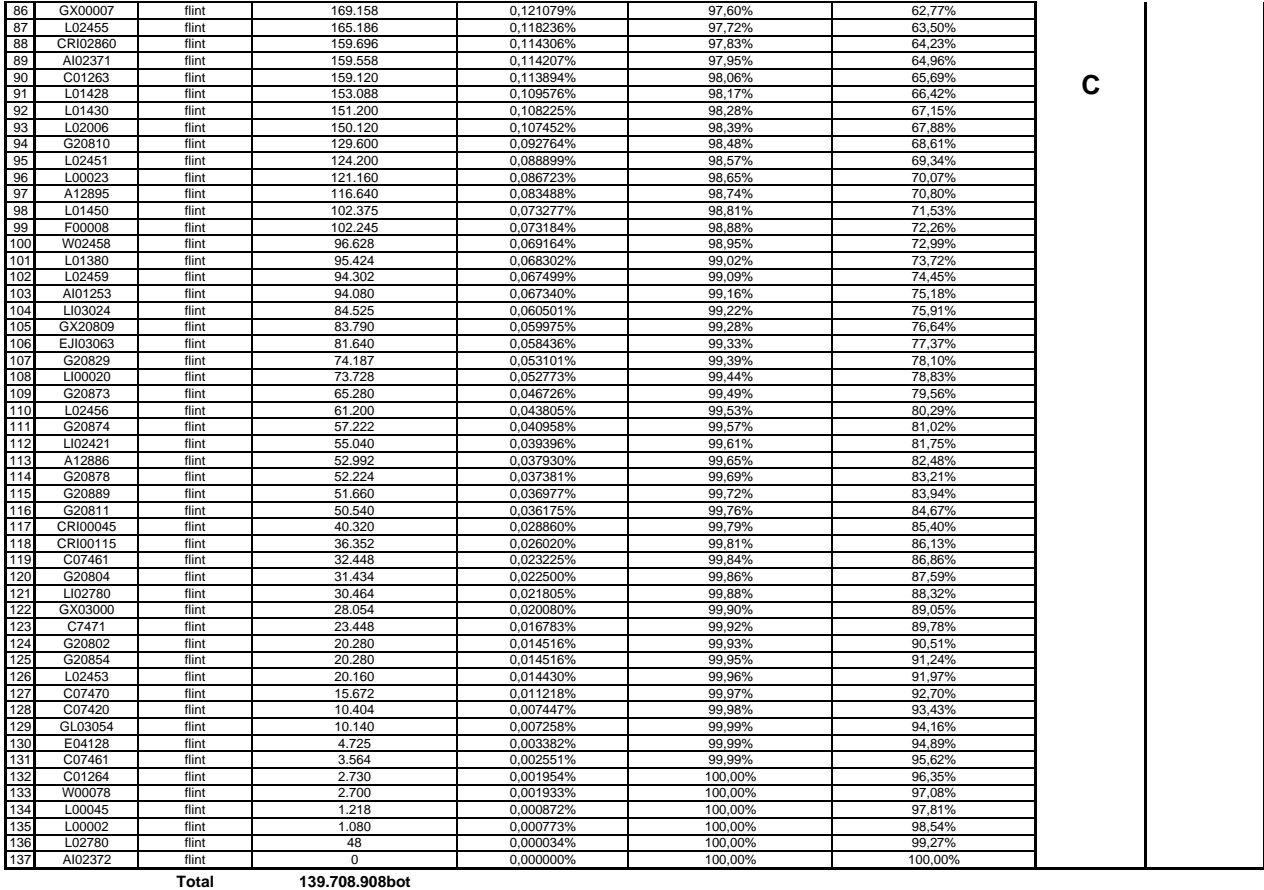

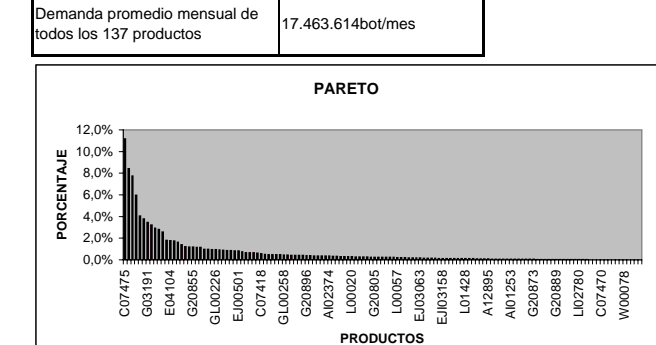

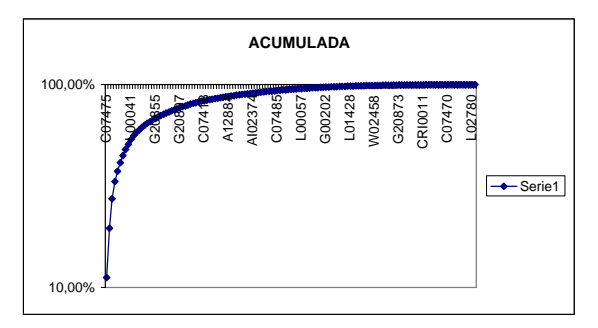

-El 10,95% de los productos representan el 63,08% de las ventas. Estos son los productos A. -El siguiente 20,44 % de los productos representan el 23,01% de las ventas. Estos son los productos B. -El restante 68,61% de los productos representan el 13,91% de las ventas.Estos son los productos C.

En base al análisis ABC podemos decir que los primeros 43 productos representan el 86,09% de las ventas. Estos 43 productos corresponden al 31,39% del total de artículos que se fabrican en la planta. Es decir que el 31,39 % de los artículos que se fabrican en la planta represetan el 86,09% del total de ventas. Estos 43 productos correponden a los artículos clasificados como A y B. El resto de los productos corresponden al los artículos C.

En resumen, los productos A y B juntos ( 43 artículos en total) corresponden a el 31,39% del los artículos que se fabrican en la planta y estos a su vez representan el 86,09% del total de ventas. Para efectos del diseño del Nuevo Sistema se escogieron al azar 18 productos de estos 43. Estos 18 productos representan el 47,67% de las ventas.

# **ANEXO2**

# PRUEBA DE BONDAD DE AJUSTE KOLGOMOROV-SMIRNOV D MODIFICADA

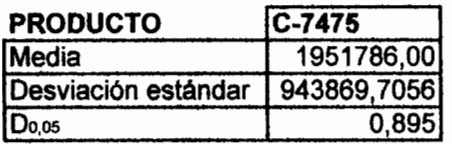

Ho : La demanda de la venta del producto C07475 sigue una distribución normal que es N~(1951786, 943869,706)

 $H_1$ : No es verdad  $H_0$ 

Nota: F(ui) = DISTR: NORM: ESTAND(ui)

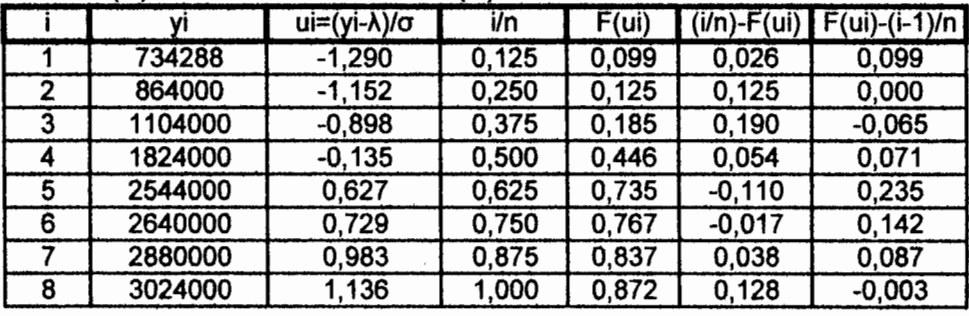

D+ D-0,1905 0,2348

0,23481 **DMAX** 

 $D$ modificada $=$  $D_{0.05} = 0.895$  Dmax\*[Raiz(n)-0,01+0,85/Raiz(n)] = 0,732366089

### **ESTADISTICA DESCRIPTIVA**

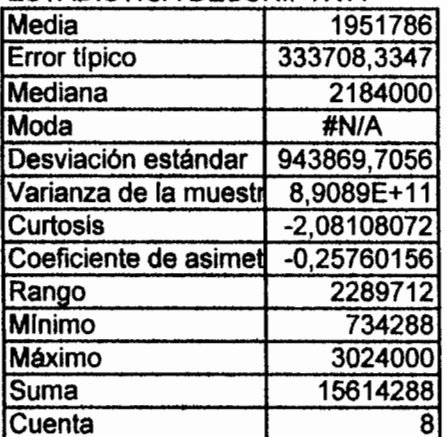

Dmodificada <Do.05 **NO SE RECHAZA Ho** LOS DATOS SIGUEN UNA DIST. NORMAL

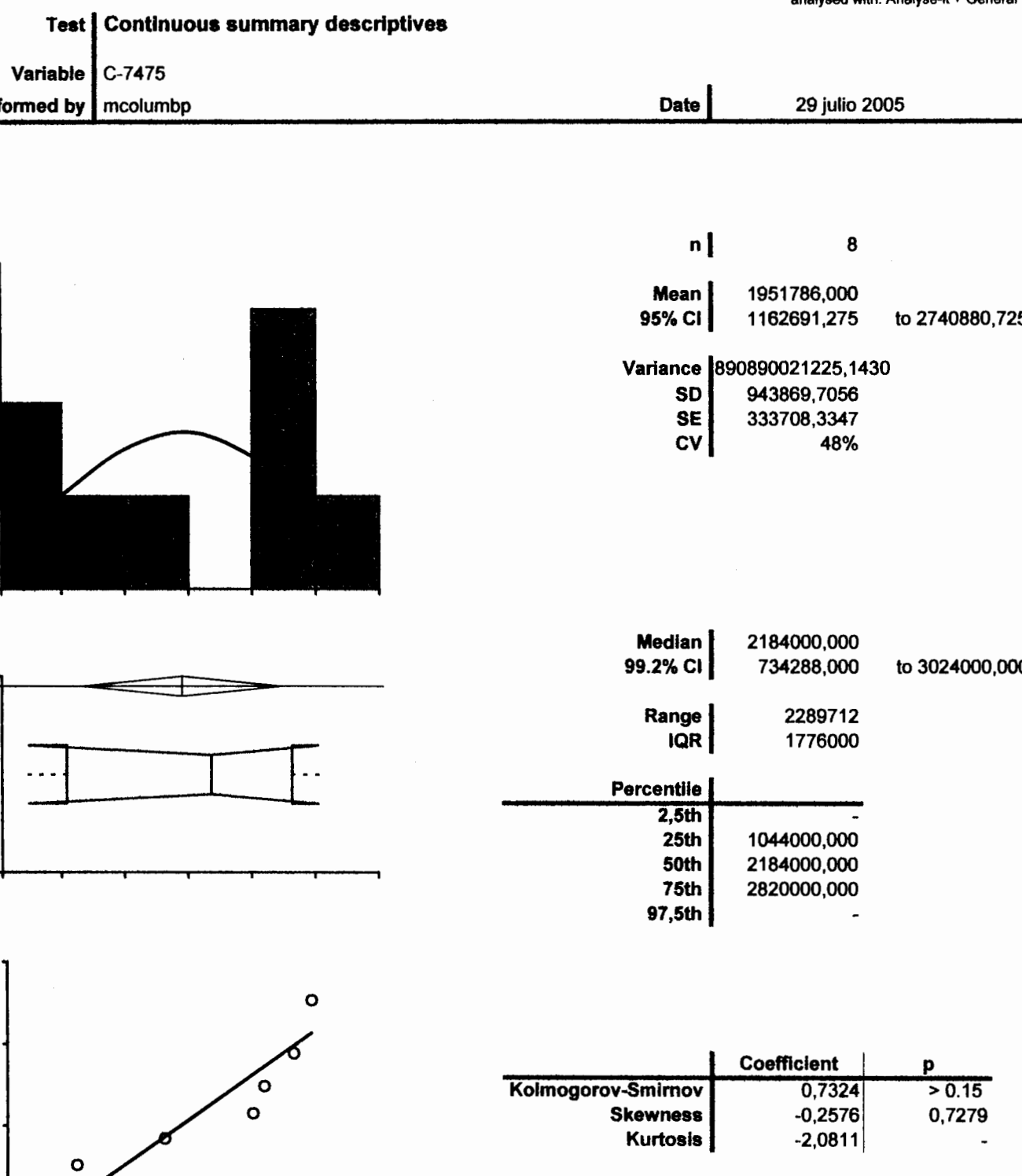

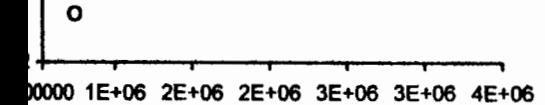

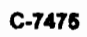

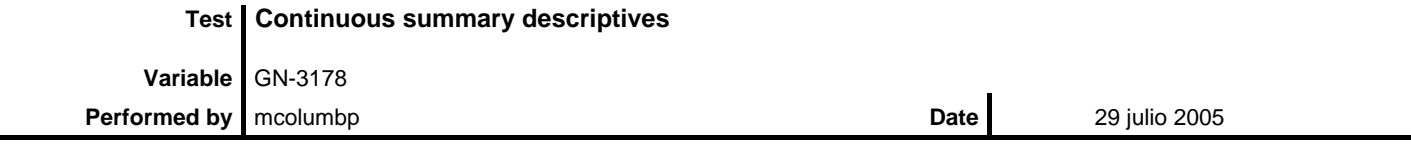

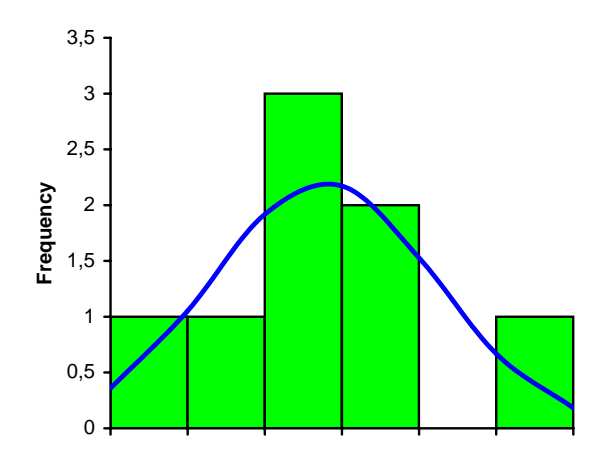

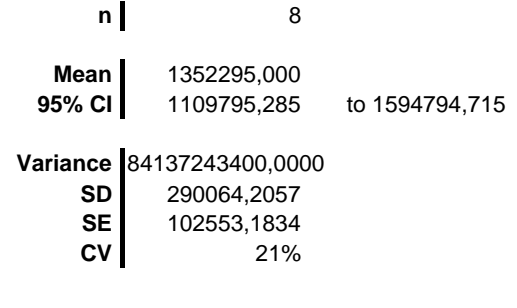

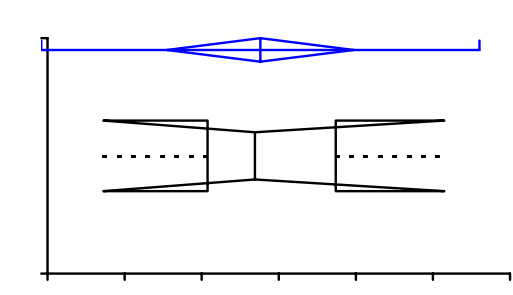

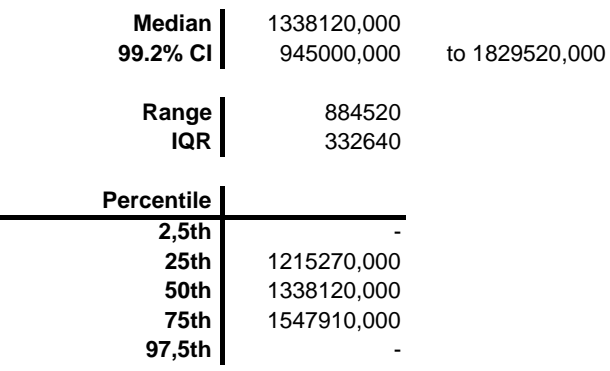

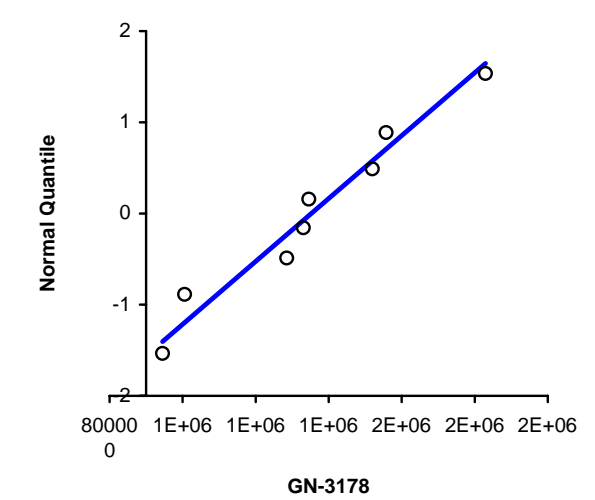

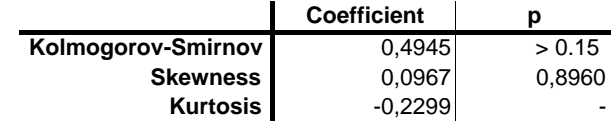

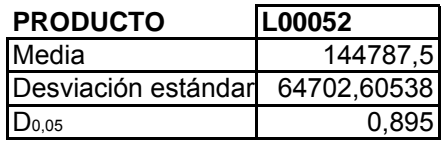

- Ho : La demanda de la venta del producto **L00052** sigue una distribución normal que es N~(144787.5 , 64702,61)
- H1 : No es verdad H**<sup>o</sup>**

Nota : F(ui) =DISTR:NORM:ESTAND(ui)

|   | ٧I     | $ui=(yi-\lambda)/\sigma$ | i/n   | F(ui) | $(i/n)$ - $F(i)$ | $F(ui)-(i-1)/n$ |
|---|--------|--------------------------|-------|-------|------------------|-----------------|
|   | 64350  | $-1,243$                 | 0,125 | 0,107 | 0,018            | 0,107           |
| 2 | 66825  | $-1,205$                 | 0,250 | 0,114 | 0,136            | $-0,011$        |
| 3 | 101475 | $-0,669$                 | 0,375 | 0,252 | 0,123            | 0,002           |
| 4 | 118800 | $-0,402$                 | 0,500 | 0,344 | 0,156            | $-0,031$        |
| 5 | 183150 | 0,593                    | 0,625 | 0,723 | $-0,098$         | 0,223           |
| 6 | 188100 | 0,669                    | 0,750 | 0,748 | 0,002            | 0,123           |
|   | 207900 | 0,975                    | 0,875 | 0,835 | 0,040            | 0,085           |
| 8 | 227700 | 1,281                    | 1,000 | 0,900 | 0,100            | 0,025           |

D+ D-0,1560 0,2234

**DMAX 0,22338**

 $D_{0,05}$ = 0,895

Dmodificada= Dmax\*[Raiz(n)-0,01+0,85/Raiz(n)] = 0,69670

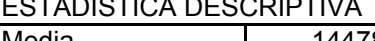

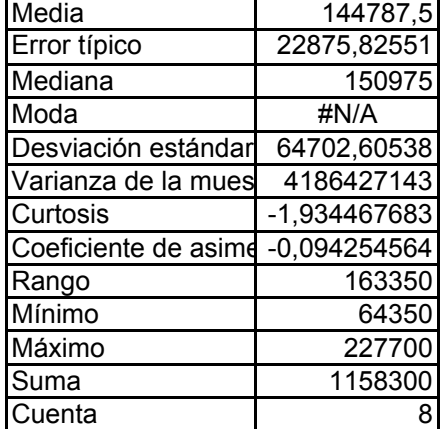

ICA DESCRIPTIVA Dmodificada <D0,05 144787,5 **NO SE RECHAZA Ho LOS DATOS SIGUEN UNA DIST. NORMAL** 

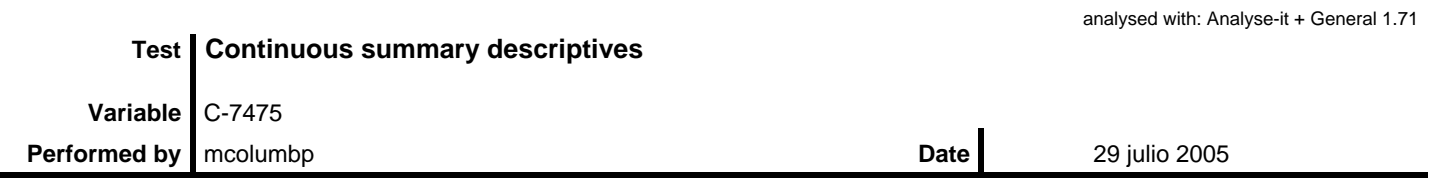

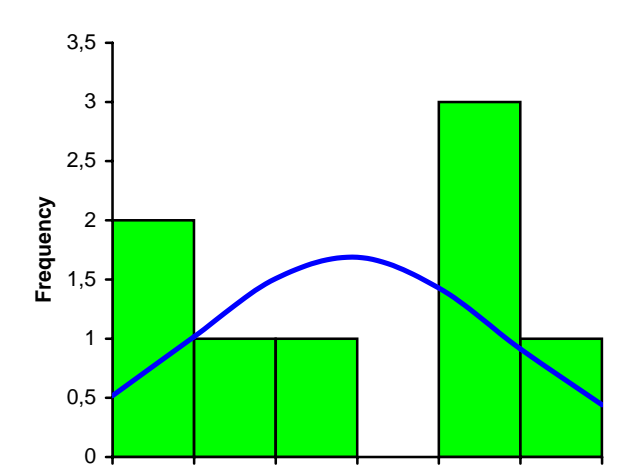

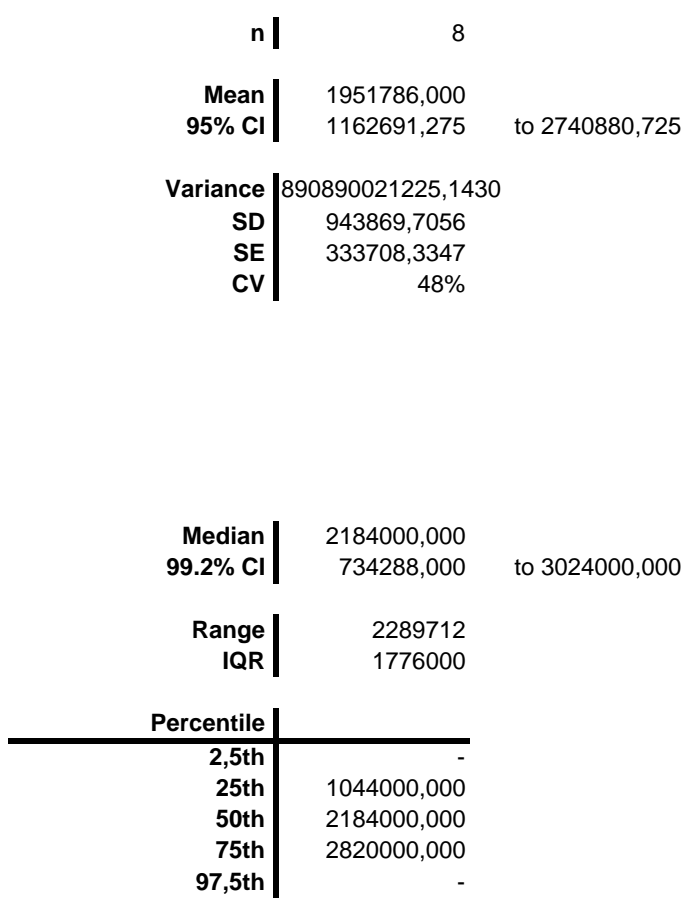

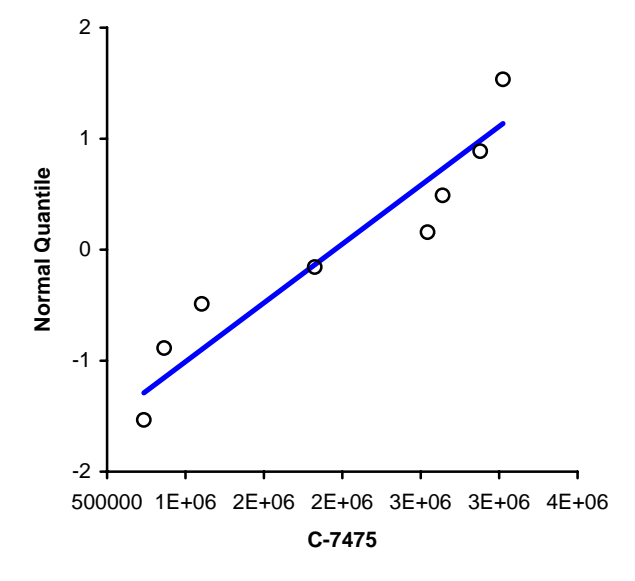

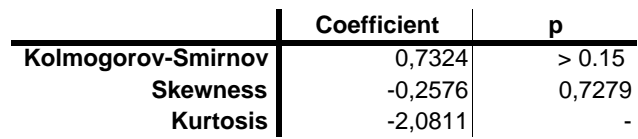

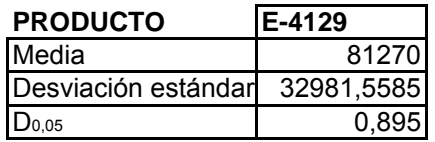

Ho : La demanda de la venta del producto **E-4129** sigue una distribución normal que es N~( 81270 , 32981.56)

H1 : No es verdad H**<sup>o</sup>**

Nota : F(ui) =DISTR:NORM:ESTAND(ui)

|   | ٧I     | $ui=(yi-\lambda)/\sigma$ | i/n   | F(ui) | $(i/n)$ - $F(i)$ | $F(ui)-(i-1)/n$ |
|---|--------|--------------------------|-------|-------|------------------|-----------------|
|   | 40320  | $-1,242$                 | 0,125 | 0,107 | 0,018            | 0,107           |
| 2 | 42000  | $-1,191$                 | 0,250 | 0,117 | 0,133            | $-0,008$        |
| 3 | 52080  | $-0,885$                 | 0,375 | 0,188 | 0,187            | $-0,062$        |
| 4 | 73920  | $-0,223$                 | 0,500 | 0,412 | 0,088            | 0,037           |
| 5 | 105840 | 0,745                    | 0,625 | 0,772 | $-0,147$         | 0,272           |
| 6 | 107520 | 0,796                    | 0,750 | 0,787 | $-0,037$         | 0,162           |
|   | 110880 | 0,898                    | 0,875 | 0,815 | 0,060            | 0,065           |
| 8 | 117600 | 1,102                    | 1,000 | 0,865 | 0,135            | $-0,010$        |

D+ D-0,1869 0,2719

#### **DMAX 0,27185**

Dmodificada= Dmax\*[Raiz(n)-0,01+0,85/Raiz(n)] = 0,84789

D<sub>0,05</sub>= 0,895

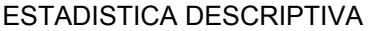

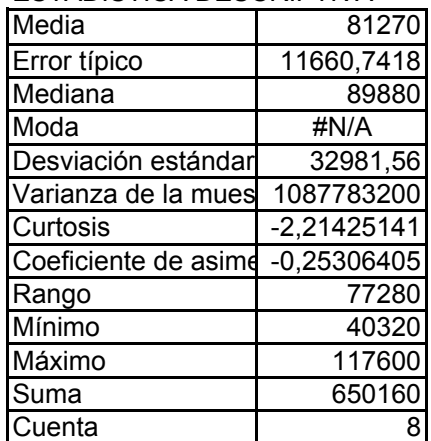

Dmodificada <D<sub>0,05</sub> **NO SE RECHAZA Ho LOS DATOS SIGUEN UNA DIST. NORMAL** 

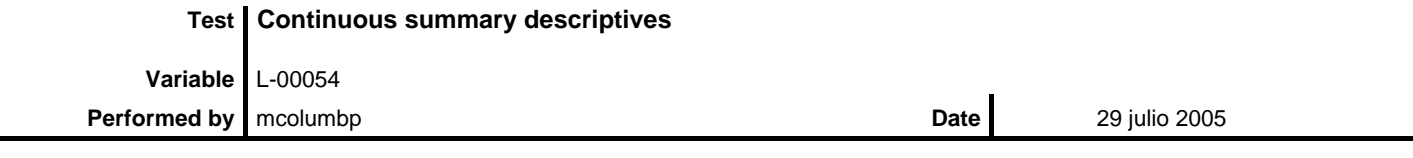

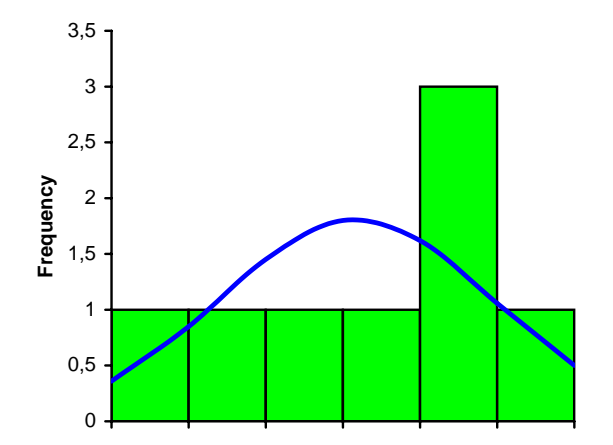

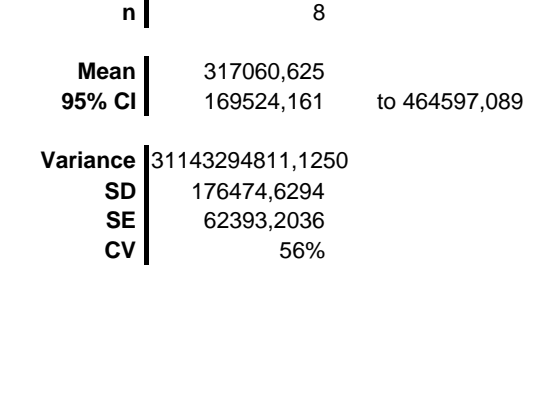

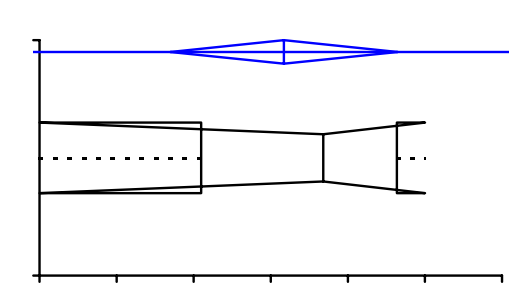

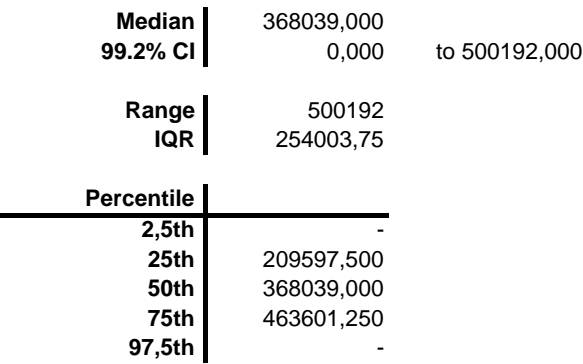

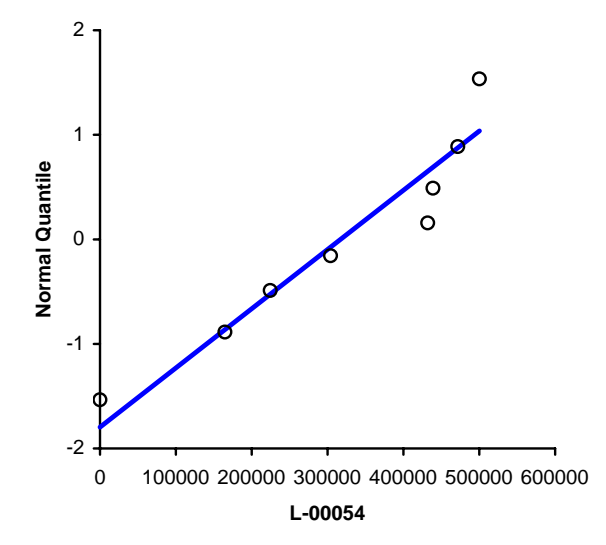

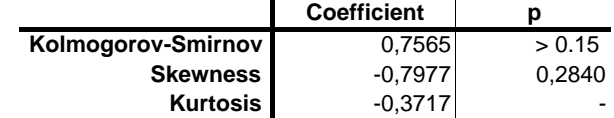

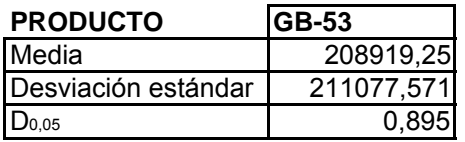

Ho : La demanda de la venta del producto **GB-53** sigue una distribución normal que es N~(208919.25 , 211077.57)

H1 : No es verdad H**<sup>o</sup>**

Nota : F(ui) =DISTR:NORM:ESTAND(ui)

|   | $\sim$ |                          | $\overline{\phantom{a}}$ |       |                  |                 |
|---|--------|--------------------------|--------------------------|-------|------------------|-----------------|
|   | ٧i     | $ui=(yi-\lambda)/\sigma$ | i/n                      | F(ui) | $(i/n)$ - $F(i)$ | $F(ui)-(i-1)/n$ |
|   |        | $-0,990$                 | 0,125                    | 0,161 | $-0,036$         | 0,161           |
| 2 | 3078   | $-0,975$                 | 0,250                    | 0,165 | 0,085            | 0,040           |
| 3 | 30780  | $-0,844$                 | 0,375                    | 0,199 | 0,176            | $-0,051$        |
| 4 | 107730 | $-0,479$                 | 0,500                    | 0,316 | 0,184            | $-0,059$        |
| 5 | 178524 | $-0,144$                 | 0,625                    | 0,443 | 0,182            | $-0,057$        |
| 6 | 384750 | 0,833                    | 0,750                    | 0,798 | $-0,048$         | 0,173           |
|   | 455544 | 1,168                    | 0,875                    | 0,879 | $-0,004$         | 0,129           |
| 8 | 510948 | 1,431                    | 1,000                    | 0,924 | 0,076            | 0,049           |

D+ D-0,1842 0,1726

#### **DMAX 0,18417**

Dmodificada= Dmax\*[Raiz(n)-0,01+0,85/Raiz(n)] = 0,57442 D<sub>0,05</sub>= 0,895

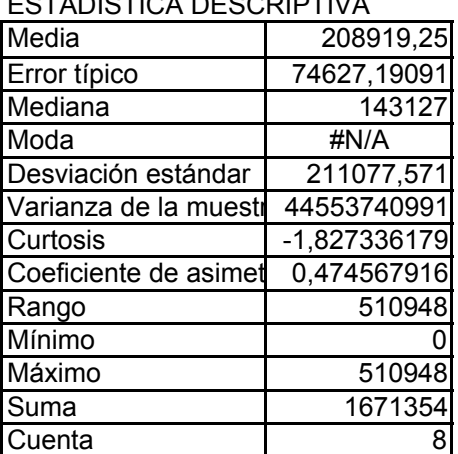

Dmodificada <D<sub>0,05</sub> ESTADISTICA DESCRIPTIVA **NO SE RECHAZA Ho LOS DATOS SIGUEN UNA DIST. NORMAL** 

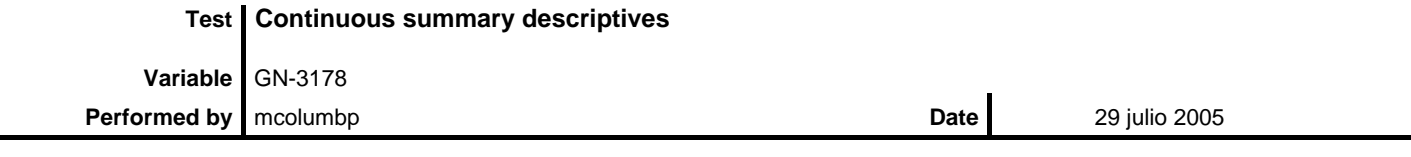

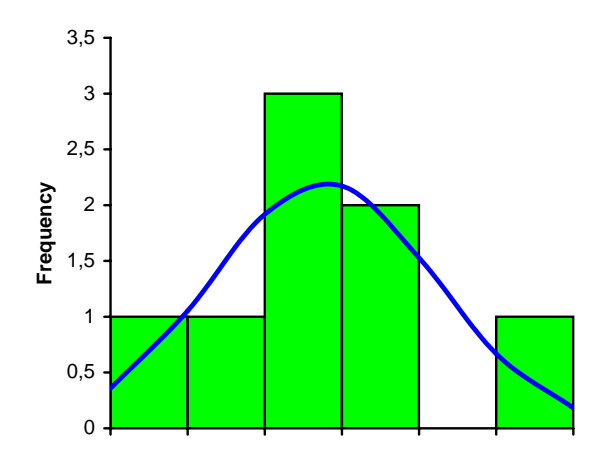

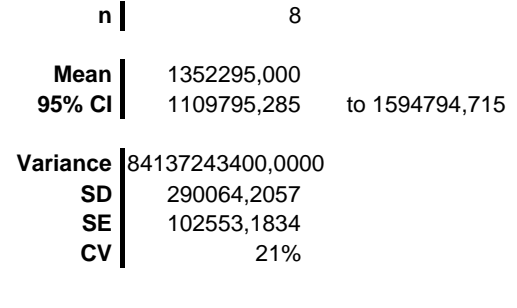

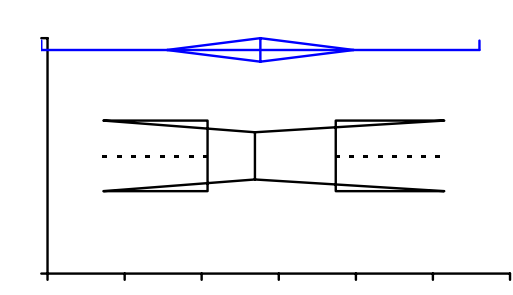

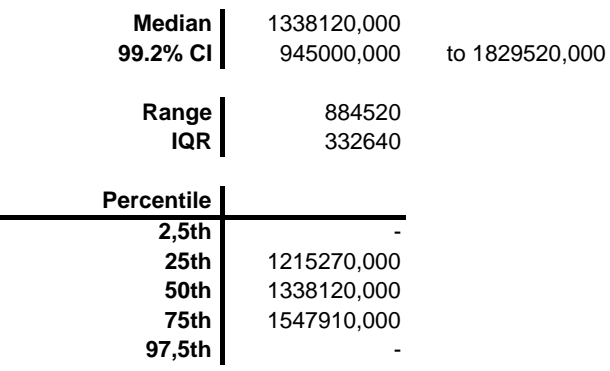

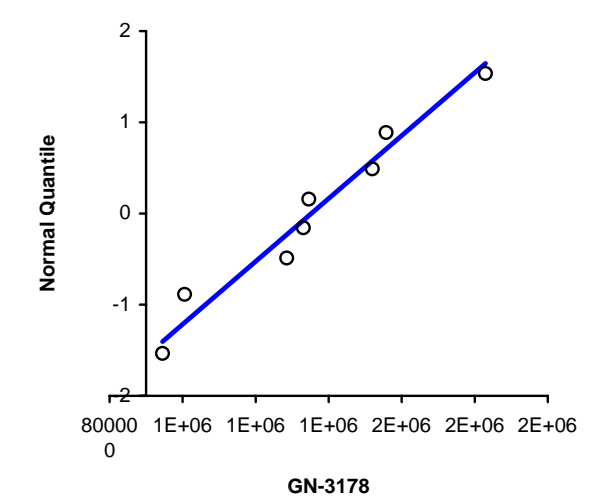

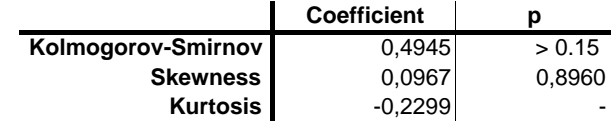

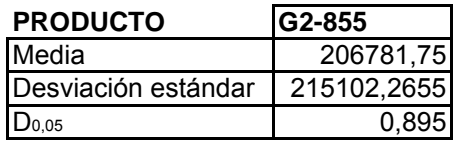

Ho : La demanda de la venta del producto **G2-855** sigue una distribución normal que es N~(206781.75 , 215102,27)

H1 : No es verdad H**<sup>o</sup>**

Nota : F(ui) =DISTR:NORM:ESTAND(ui)

|   | ٧İ     | $ui=(yi-\lambda)/\sigma$ | i/n   | F(ui) | $(i/n)$ - $F(i)$ | $F(ui)-(i-1)/n$ |
|---|--------|--------------------------|-------|-------|------------------|-----------------|
|   |        | $-0,961$                 | 0,125 | 0,168 | $-0,043$         | 0,168           |
| 2 |        | $-0,961$                 | 0,250 | 0,168 | 0,082            | 0,043           |
| 3 |        | $-0,961$                 | 0,375 | 0,168 | 0,207            | $-0,082$        |
| 4 | 148428 | $-0,271$                 | 0,500 | 0,393 | 0,107            | 0,018           |
| 5 | 234612 | 0,129                    | 0,625 | 0,551 | 0,074            | 0,051           |
| 6 | 253764 | 0,218                    | 0,750 | 0,586 | 0,164            | $-0,039$        |
|   | 450072 | 1,131                    | 0,875 | 0,871 | 0,004            | 0,121           |
| 8 | 567378 | 1,676                    | 1,000 | 0,953 | 0,047            | 0,078           |

D+ D-0,2068 0,1682 **DMAX 0,20680**

Dmodificada= Dmax\*[Raiz(n)-0,01+0,85/Raiz(n)] = 0,64501

D0,05= 0,895

206781,75 **NO SE RECHAZA Ho LOS DATOS SIGUEN UNA DIST. NORMAL** 

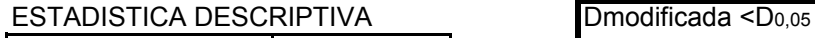

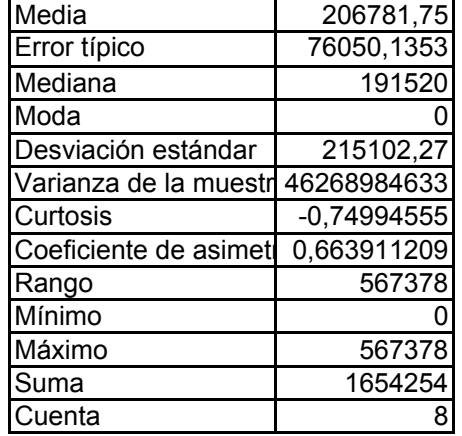

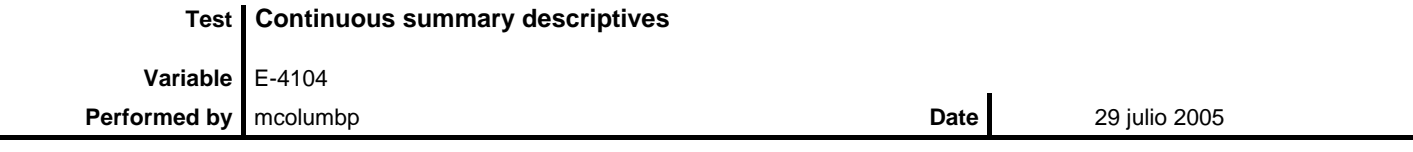

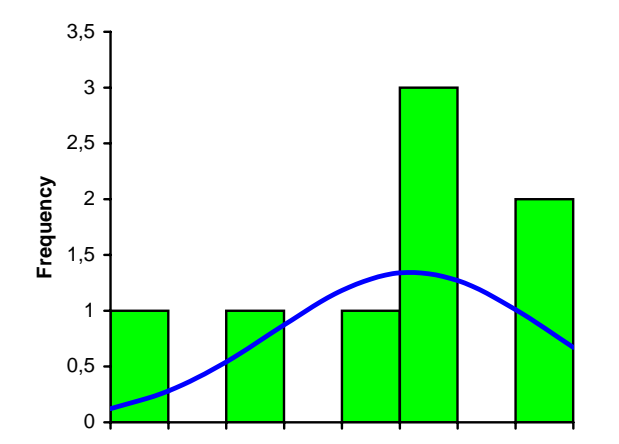

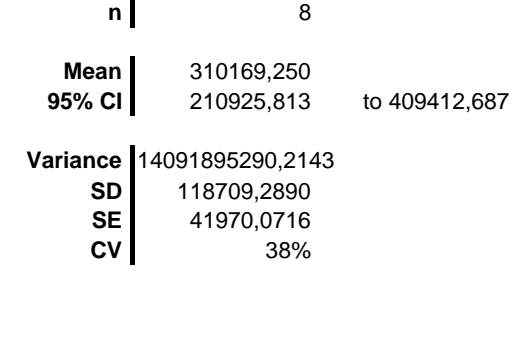

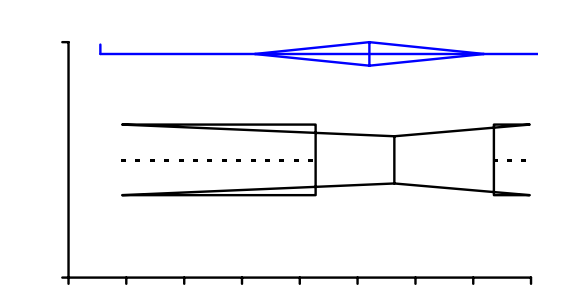

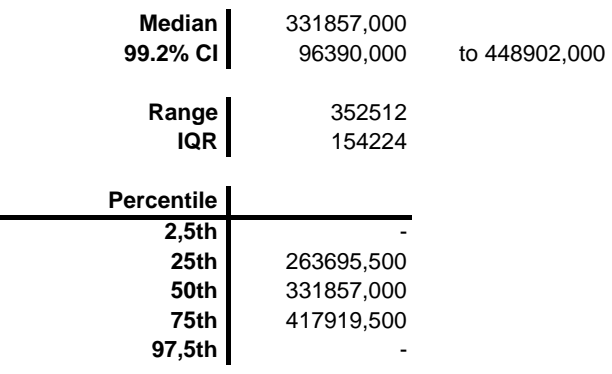

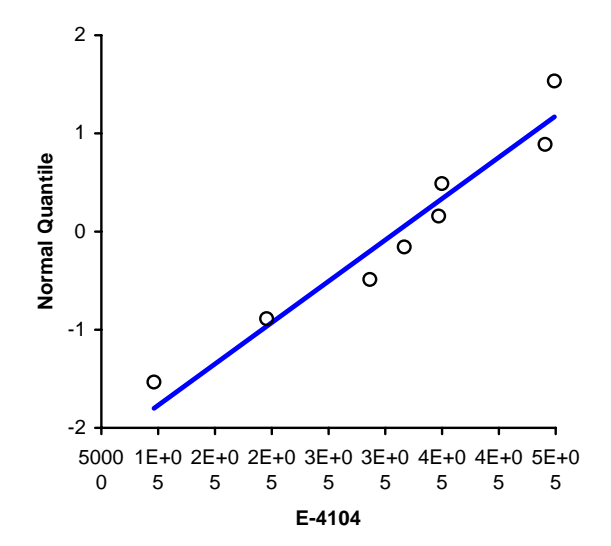

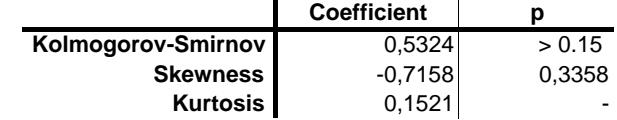

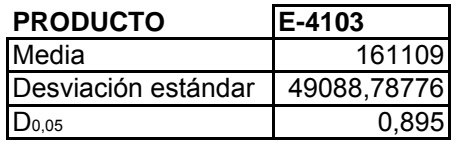

- Ho : La demanda de la venta del producto **E-4103** sigue una distribución normal que es N~(161109 , 49088,79)
- H1 : No es verdad H**<sup>o</sup>**

Nota : F(ui) =DISTR:NORM:ESTAND(ui)

|   | ٧I     | $ui=(yi-\lambda)/\sigma$ | i/n   | F(ui) | $(i/n)$ - $F(i)$ | $F(ui)-(i-1)/n$ |
|---|--------|--------------------------|-------|-------|------------------|-----------------|
|   | 88128  | $-1,487$                 | 0,125 | 0,069 | 0,056            | 0,069           |
| 2 | 118422 | $-0,870$                 | 0,250 | 0,192 | 0,058            | 0,067           |
| 3 | 140454 | $-0,421$                 | 0,375 | 0,337 | 0,038            | 0,087           |
| 4 | 156978 | $-0,084$                 | 0,500 | 0,466 | 0,034            | 0,091           |
| 5 | 162486 | 0,028                    | 0,625 | 0,511 | 0,114            | 0,011           |
| 6 | 173502 | 0,252                    | 0,750 | 0,600 | 0,150            | $-0,025$        |
|   | 201042 | 0,813                    | 0,875 | 0,792 | 0,083            | 0,042           |
| 8 | 247860 | 1,767                    | 1,000 | 0,961 | 0,039            | 0,086           |

D+ D-0,1503 0,0915

**DMAX 0,15034**

Dmodificada= Dmax\*[Raiz(n)-0,01+0,85/Raiz(n)] = 0,46891  $D_{0,05}$ = 0,895

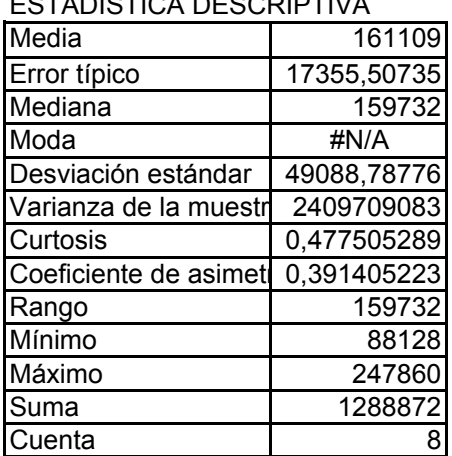

Dmodificada <D<sub>0,05</sub> ESTADISTICA DESCRIPTIVA **NO SE RECHAZA Ho LOS DATOS SIGUEN UNA DIST. NORMAL** 

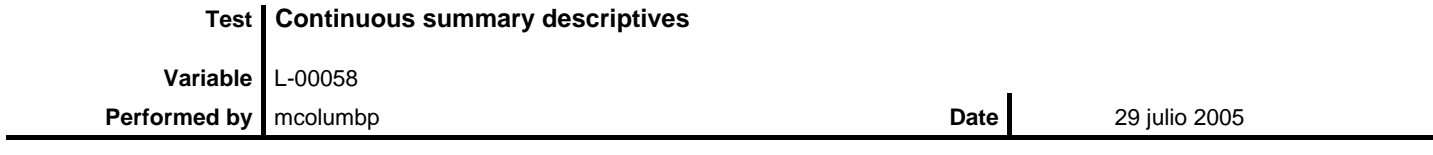

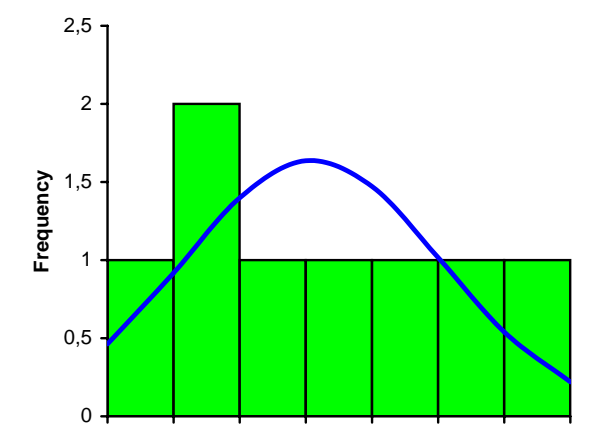

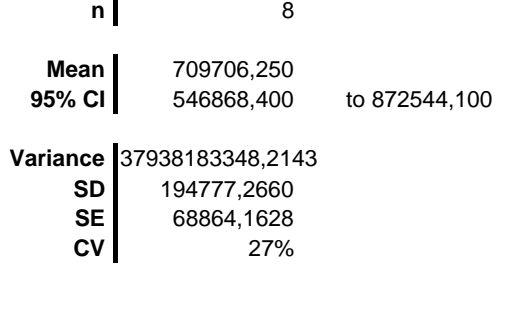

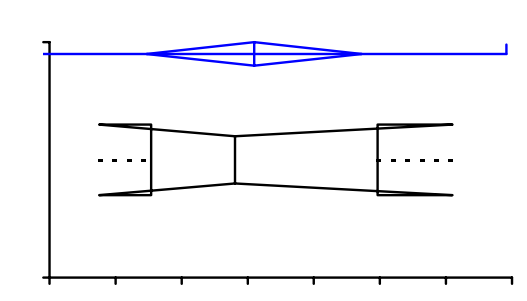

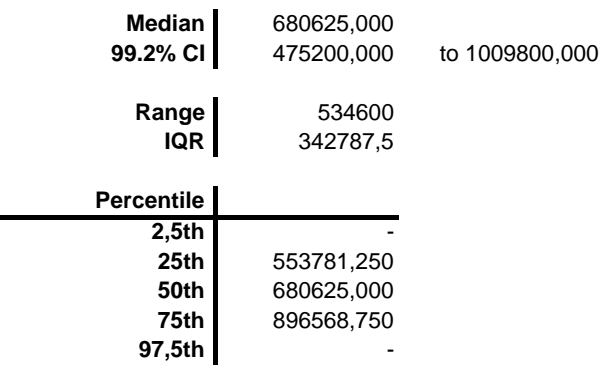

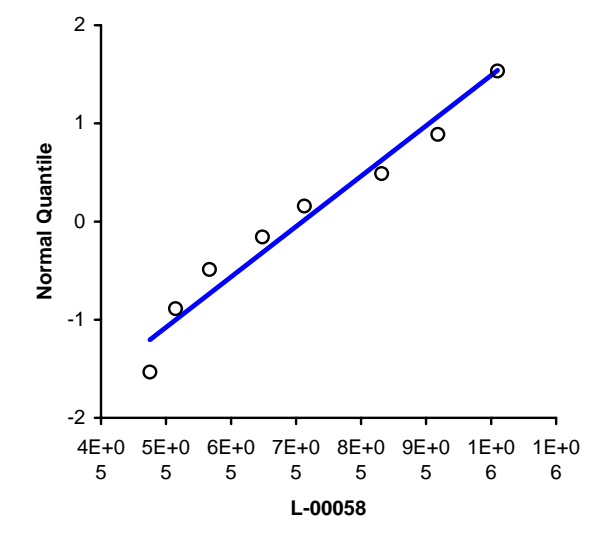

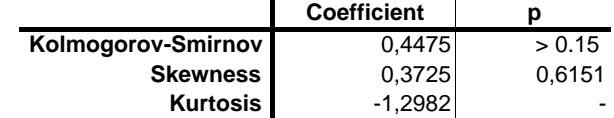

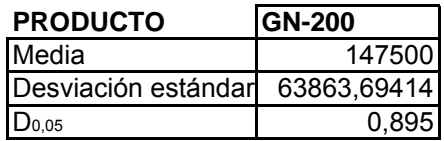

- Ho : La demanda de la venta del producto **GN-200** sigue una distribución normal que es N~(147500 , 63863,69)
- H1 : No es verdad H**<sup>o</sup>**

Nota : F(ui) =DISTR:NORM:ESTAND(ui)

|   | ٧ı     | $ui=(yi-\lambda)/\sigma$ | i/n   | F(ui) | $(i/n)$ - $F(i)$ | $F(ui)-(i-1)/n$ |
|---|--------|--------------------------|-------|-------|------------------|-----------------|
|   | 70000  | $-1,214$                 | 0,125 | 0,112 | 0,013            | 0,112           |
| 2 | 80000  | $-1,057$                 | 0,250 | 0,145 | 0,105            | 0,020           |
| 3 | 80000  | $-1,057$                 | 0,375 | 0,145 | 0,230            | $-0,105$        |
| 4 | 160000 | 0,196                    | 0,500 | 0,578 | $-0,078$         | 0,203           |
| 5 | 160000 | 0,196                    | 0,625 | 0,578 | 0,047            | 0,078           |
| 6 | 190000 | 0,665                    | 0,750 | 0,747 | 0,003            | 0,122           |
|   | 200000 | 0,822                    | 0,875 | 0,794 | 0,081            | 0,044           |
| 8 | 240000 | 1,448                    | 1,000 | 0,926 | 0,074            | 0,051           |

D+ D-0,2297 0,2026

**DMAX 0,22973**

Dmodificada= Dmax\*[Raiz(n)-0,01+0,85/Raiz(n)] = 0,71652 D0,05= 0,895

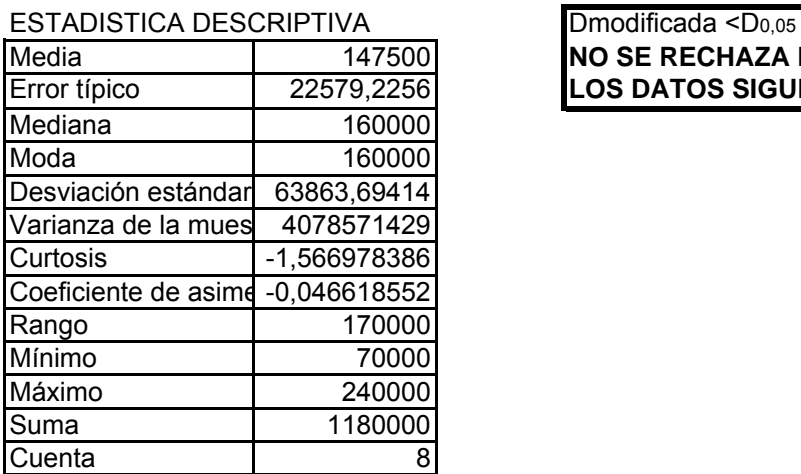

147500 **NO SE RECHAZA Ho LOS DATOS SIGUEN UNA DIST. NORMAL** 

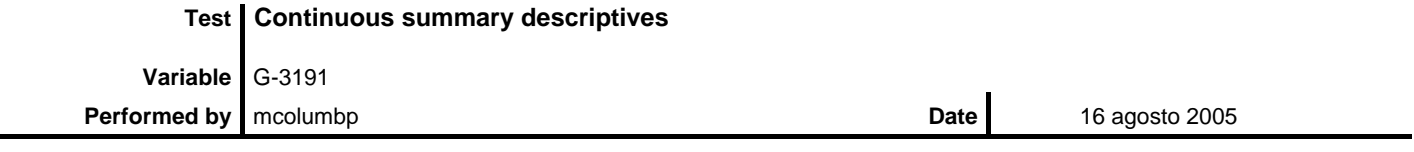

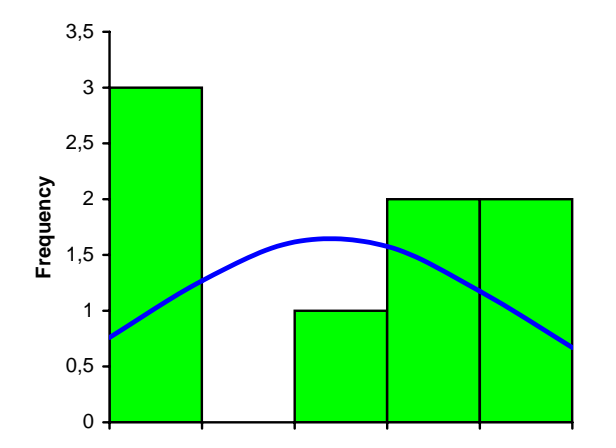

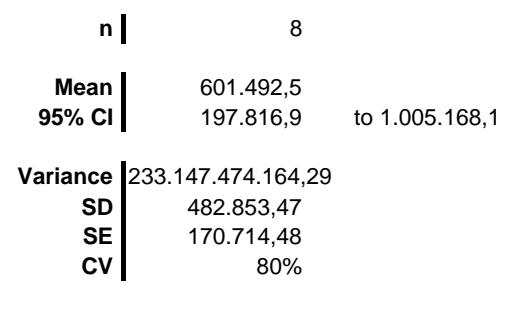

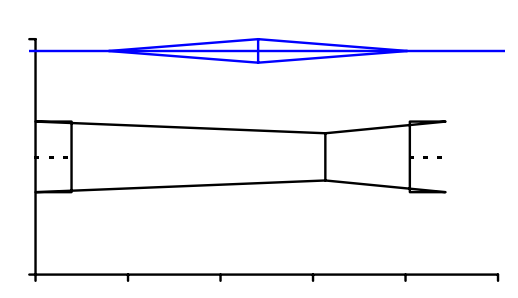

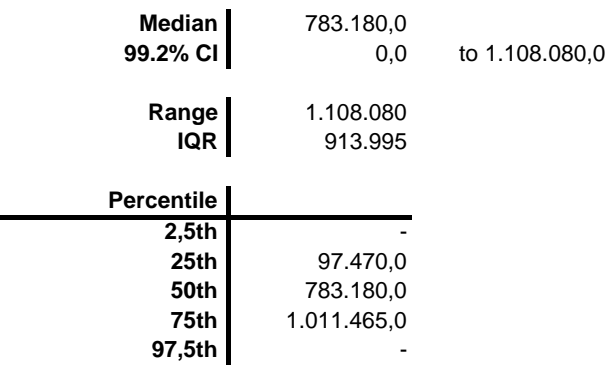

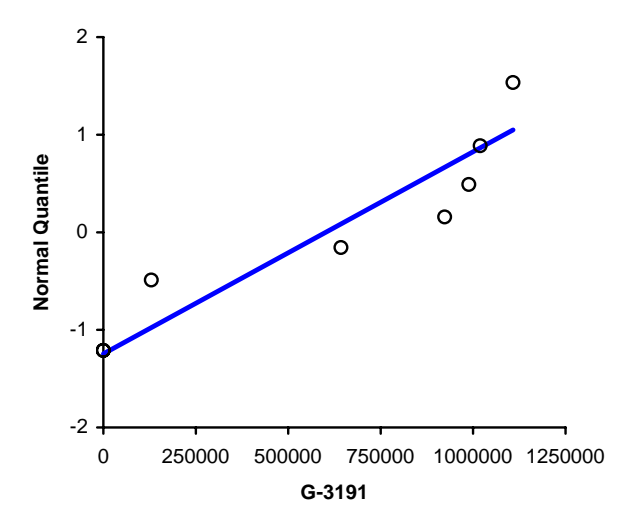

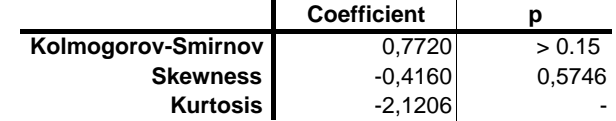

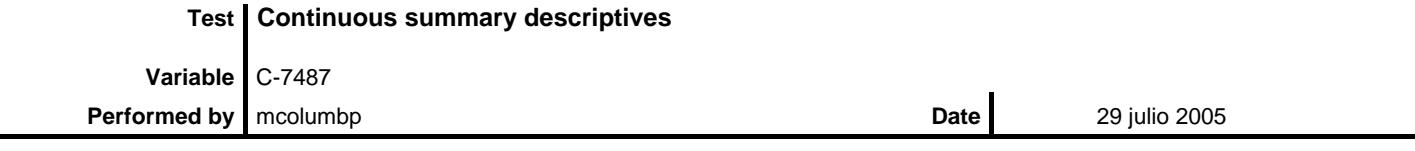

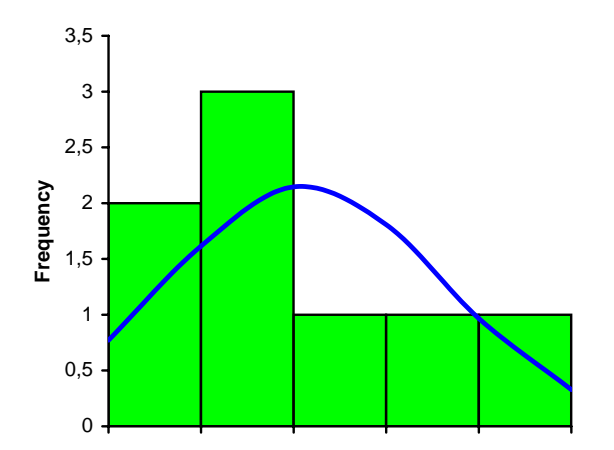

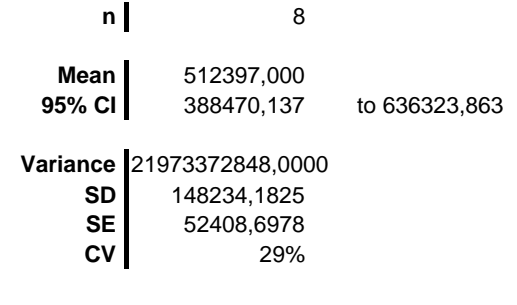

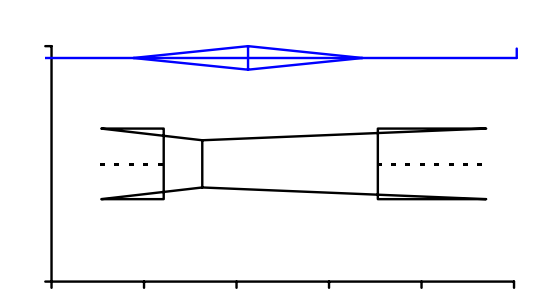

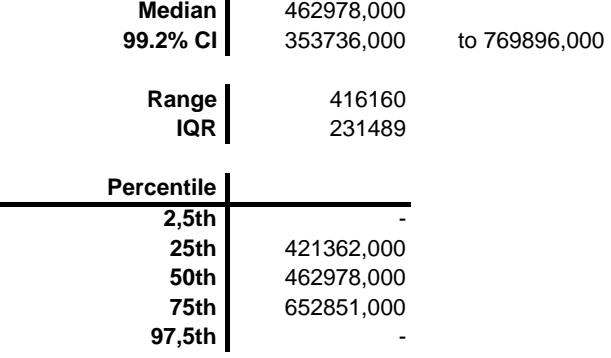

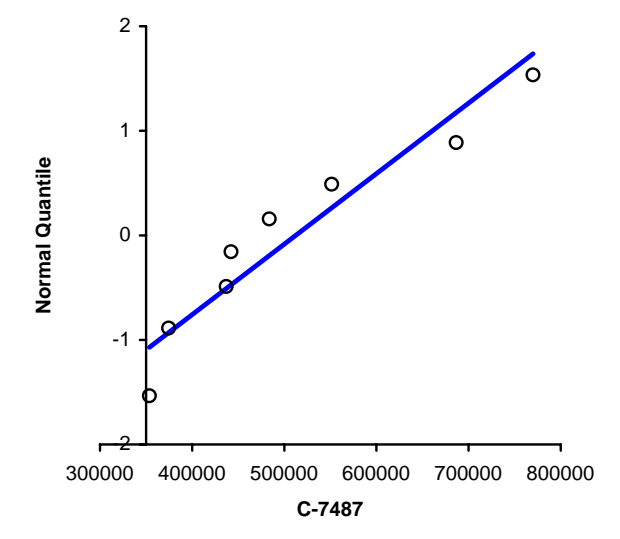

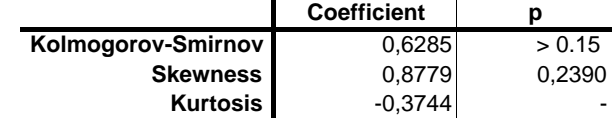

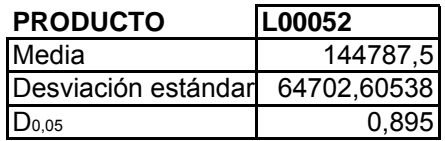

- Ho : La demanda de la venta del producto **L00052** sigue una distribución normal que es N~(144787.5 , 64702,61)
- H1 : No es verdad H**<sup>o</sup>**

Nota : F(ui) =DISTR:NORM:ESTAND(ui)

|   | ٧I     | $ui=(yi-\lambda)/\sigma$ | i/n   | F(ui) | $(i/n)$ - $F(i)$ | $F(ui)-(i-1)/n$ |
|---|--------|--------------------------|-------|-------|------------------|-----------------|
|   | 64350  | $-1,243$                 | 0,125 | 0,107 | 0,018            | 0,107           |
| 2 | 66825  | $-1,205$                 | 0,250 | 0,114 | 0,136            | $-0,011$        |
| 3 | 101475 | $-0,669$                 | 0,375 | 0,252 | 0,123            | 0,002           |
| 4 | 118800 | $-0,402$                 | 0,500 | 0,344 | 0,156            | $-0,031$        |
| 5 | 183150 | 0,593                    | 0,625 | 0,723 | $-0,098$         | 0,223           |
| 6 | 188100 | 0,669                    | 0,750 | 0,748 | 0,002            | 0,123           |
|   | 207900 | 0,975                    | 0,875 | 0,835 | 0,040            | 0,085           |
| 8 | 227700 | 1,281                    | 1,000 | 0,900 | 0,100            | 0,025           |

D+ D-0,1560 0,2234

**DMAX 0,22338**

 $D_{0,05}$ = 0,895

Dmodificada= Dmax\*[Raiz(n)-0,01+0,85/Raiz(n)] = 0,69670

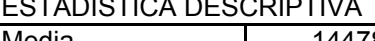

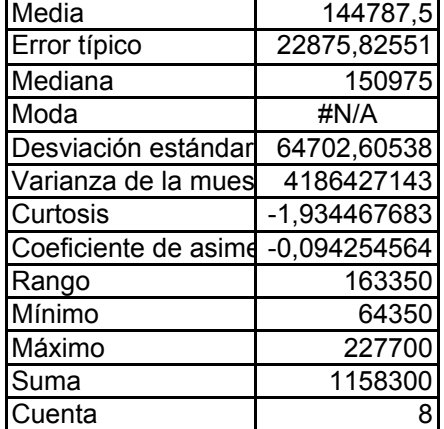

ICA DESCRIPTIVA Dmodificada <D0,05 144787,5 **NO SE RECHAZA Ho LOS DATOS SIGUEN UNA DIST. NORMAL** 

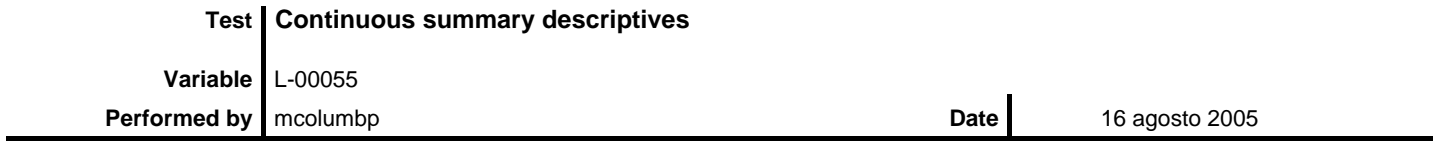

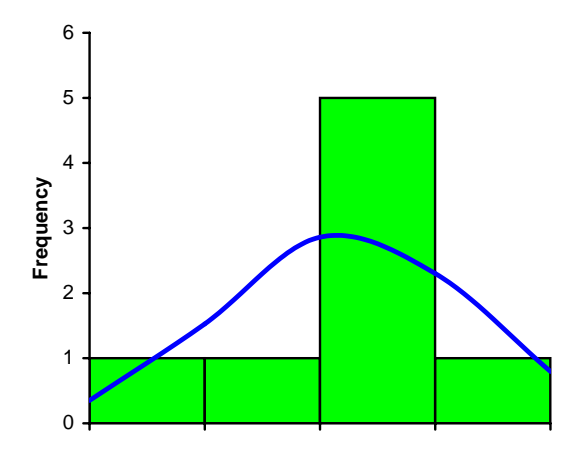

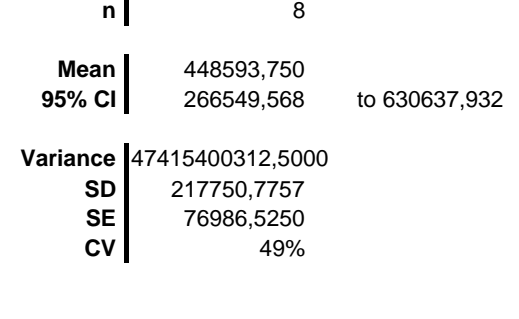

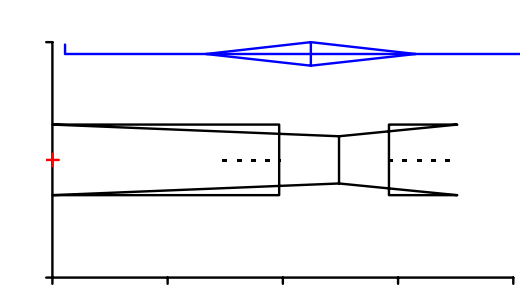

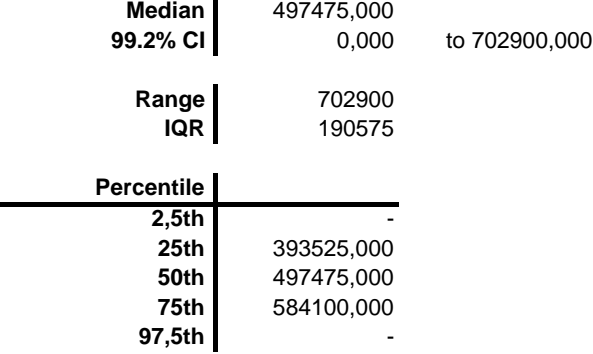

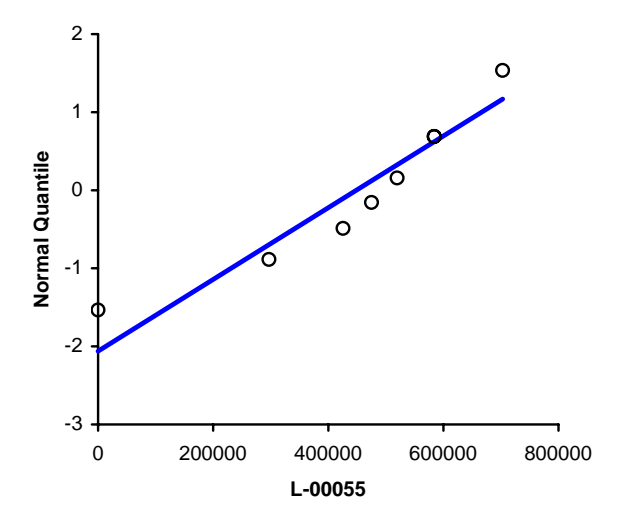

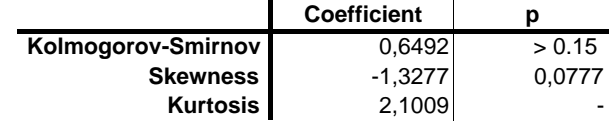

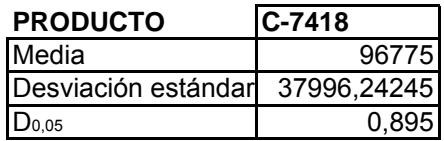

- Ho : La demanda de la venta del producto **C-7418** sigue una distribución normal que es N~(96775 , 37996.24)
- H1 : No es verdad H**<sup>o</sup>**

Nota : F(ui) =DISTR:NORM:ESTAND(ui)

|   | ٧I     | $ui=(yi-\lambda)/\sigma$ | i/n   | F(ui) | $(i/n)$ - $F(i)$ | $F(ui)-(i-1)/n$ |
|---|--------|--------------------------|-------|-------|------------------|-----------------|
|   | 40768  | $-1,474$                 | 0,125 | 0,070 | 0,055            | 0,070           |
| 2 | 68992  | $-0,731$                 | 0,250 | 0,232 | 0,018            | 0,107           |
| 3 | 78400  | $-0,484$                 | 0,375 | 0,314 | 0,061            | 0,064           |
| 4 | 87808  | $-0,236$                 | 0,500 | 0,407 | 0,093            | 0,032           |
| 5 | 106624 | 0,259                    | 0,625 | 0,602 | 0,023            | 0,102           |
| 6 | 109760 | 0,342                    | 0,750 | 0,634 | 0,116            | 0,009           |
|   | 112504 | 0,414                    | 0,875 | 0,661 | 0,214            | $-0,089$        |
| 8 | 169344 | 1,910                    | 1,000 | 0,972 | 0,028            | 0,097           |

D+ D-0,2145 0,1073 **DMAX 0,21445**

Dmodificada= Dmax\*[Raiz(n)-0,01+0,85/Raiz(n)] = 0,66886

D0,05= 0,895

Dmodificada <D<sub>0,05</sub> **NO SE RECHAZA Ho LOS DATOS SIGUEN UNA DIST. NORMAL** 

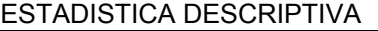

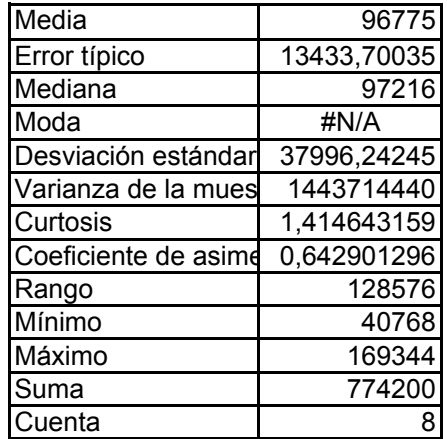

# **CALCULO DE K y H ANEXO 3**

El costo K de poner una orden de producción se lo calculó basándose en el costo en el que se incurre por concepto de parar la producción por cambio de maquinaria. Es la utilidad que la empresa deja de ganar en el tiempo que no se produce . Para esto se cuantificó la duración promedio de una para de producción en unidades de tiempo. Luego se cuantificó ese tiempo en unidades monetarias tomando como referencia la utilidad que se deja de ganar al no producir durante ese tiempo.

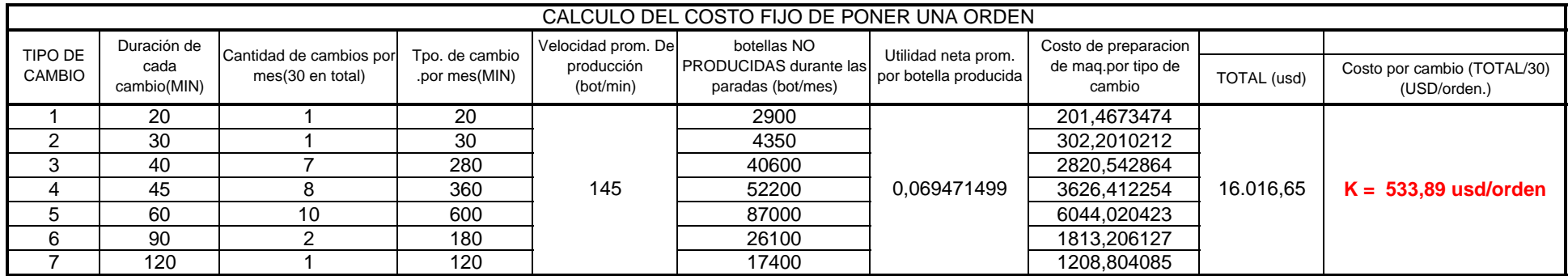

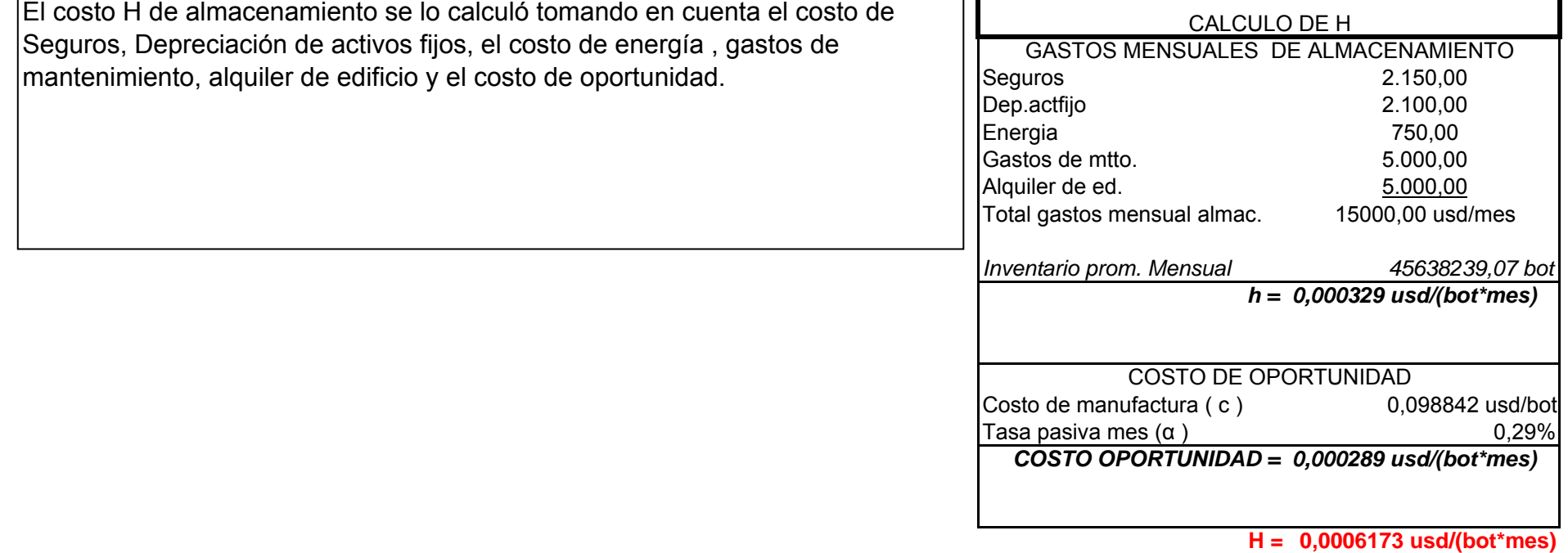

– Г

# **ANEXO 4**

# **CALCULO DE µ**

µ : cantidad de botellas posibles a fabricar mensualmente para cada producto

µd : cantidad de botellas posibles a fabricar diariamente para cada producto

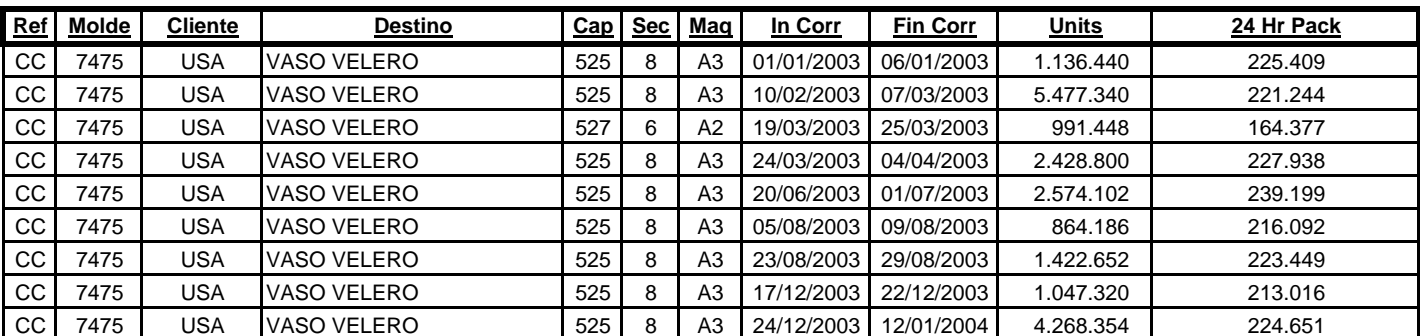

Estadisticas año 2003

**217.263,9 bot/día PROM. 24 Hr. PACK µd (diario) 6.517.915,7 bot/mes PROM. MES PACK (µ)**

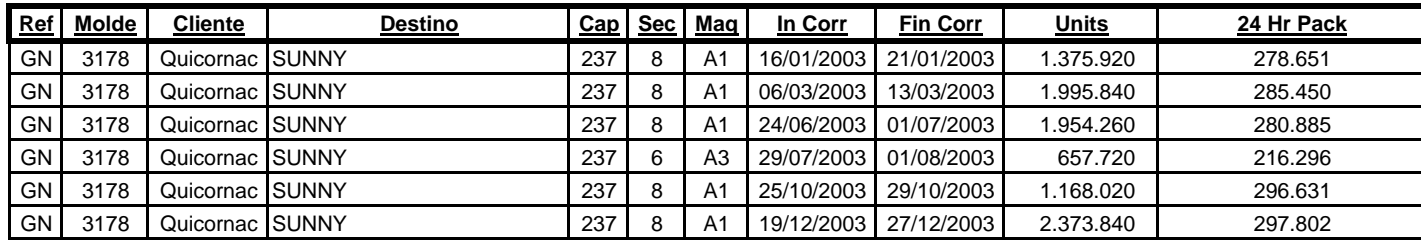

**275.952,5 bot/día PROM. 24 Hr. PACK**

**8.278.574,2 bot/mes PROM. MES PACK (µ)**

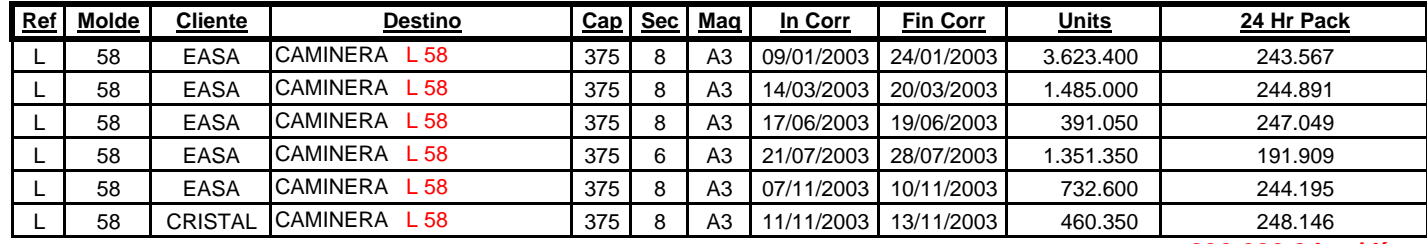

**236.626,2 bot/día PROM. 24 Hr. PACK 7.098.784,5 bot/mes PROM. MES PACK (µ)**

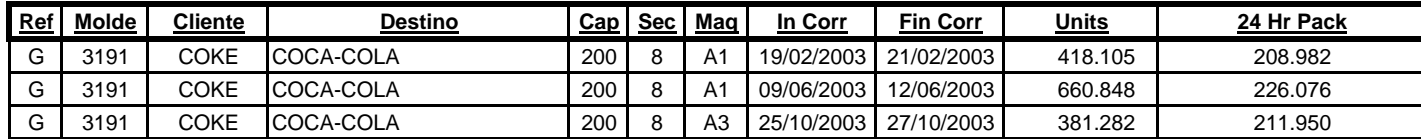

**215.669,4 bot/día PROM. 24 Hr. PACK 6.470.083,4 bot/mes PROM. MES PACK (µ)**

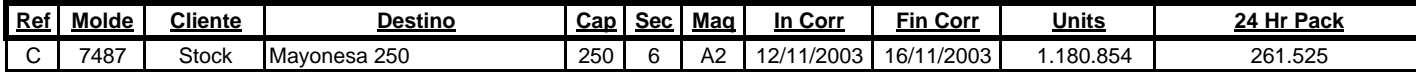

**261.524,9 bot/día PROM. 24 Hr. PACK**

**7.845.748,4 bot/mes PROM. MES PACK (µ)**

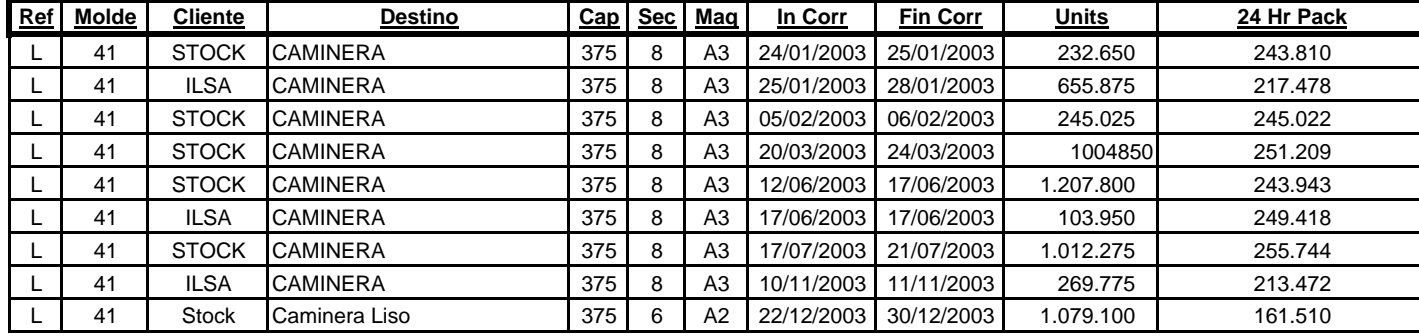

**231.289,5 bot/día PROM. 24 Hr. PACK**

#### **6.938.685,1 bot/mes PROM. MES PACK (µ)**

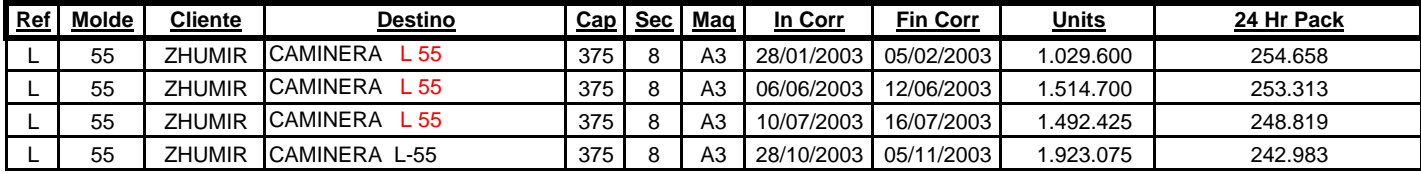

**249.943,4 bot/día PROM. 24 Hr. PACK**

**7.498.301,4 bot/mes PROM. MES PACK (µ)**

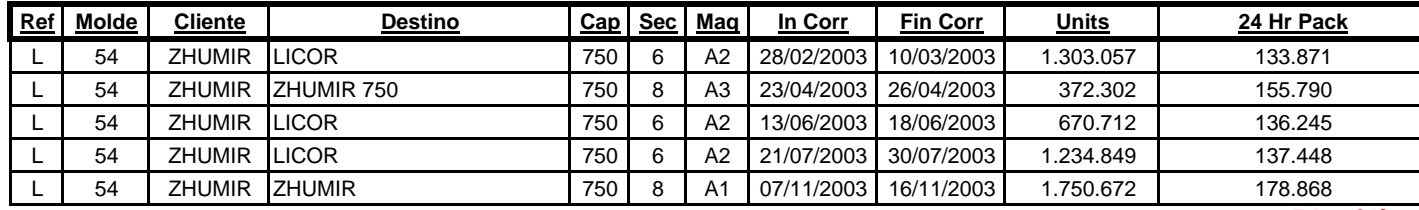

**148.444,5 bot/día PROM. 24 Hr. PACK**

**4.453.335,7 bot/mes PROM. MES PACK (µ)**

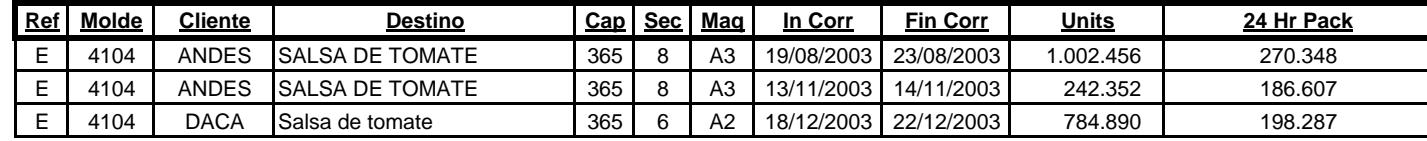

**218.413,9 bot/día PROM. 24 Hr. PACK 6.552.416,8 bot/mes PROM. MES PACK (µ)**

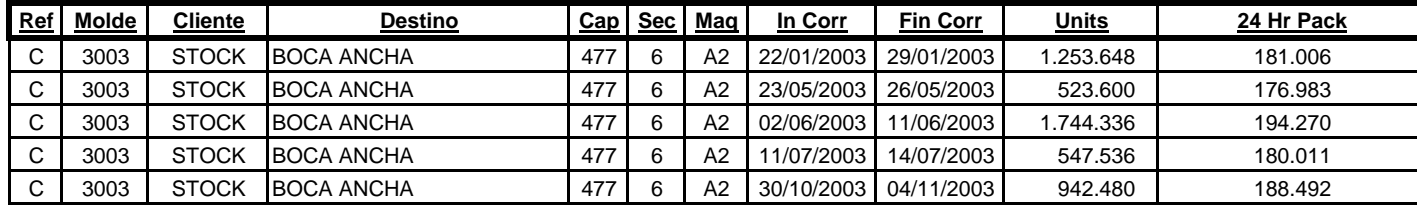

**184.152,5 bot/día PROM. 24 Hr. PACK**

**5.524.574,4 bot/mes PROM. MES PACK (µ)**
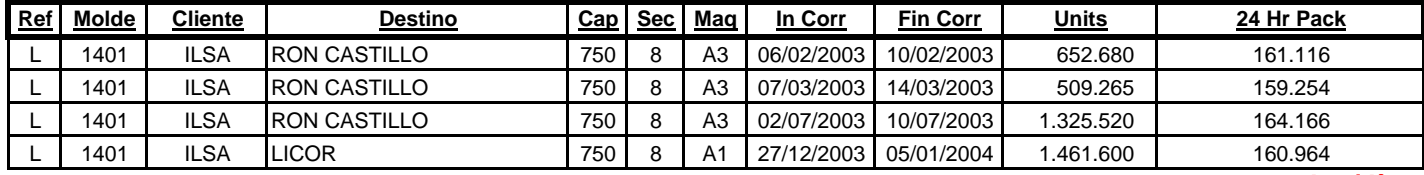

**161.374,8 bot/día PROM. 24 Hr. PACK 4.841.244,0 bot/mes PROM. MES PACK (µ)**

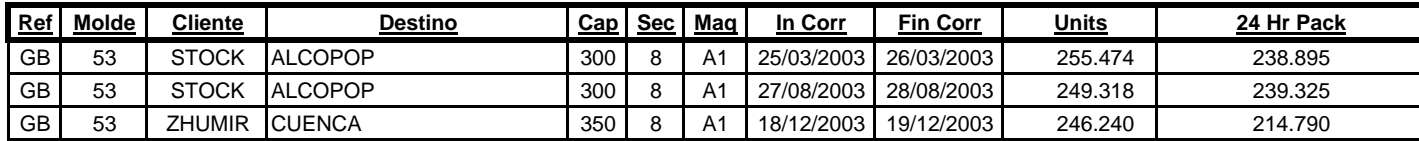

**231.003,1 bot/día PROM. 24 Hr. PACK 6.930.094,3 bot/mes PROM. MES PACK (µ)**

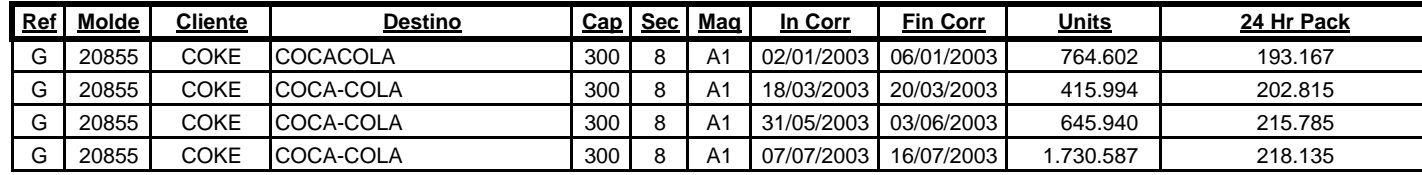

**207.475,8 bot/día PROM. 24 Hr. PACK 6.224.273,7 bot/mes PROM. MES PACK (µ)**

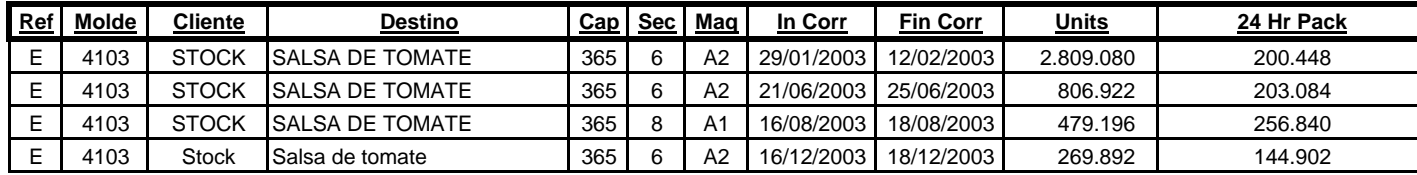

**201.318,8 bot/día PROM. 24 Hr. PACK 6.039.564,4 bot/mes PROM. MES PACK (µ)**

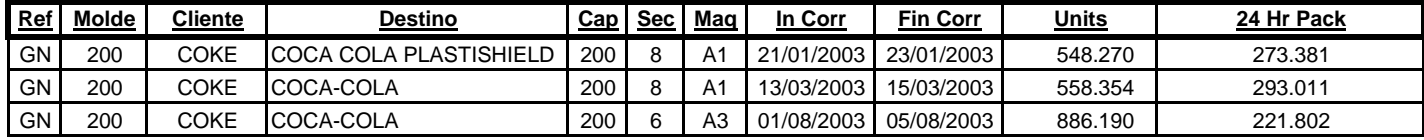

**262.731,4 bot/día PROM. 24 Hr. PACK**

**7.881.940,6 bot/mes PROM. MES PACK (µ)**

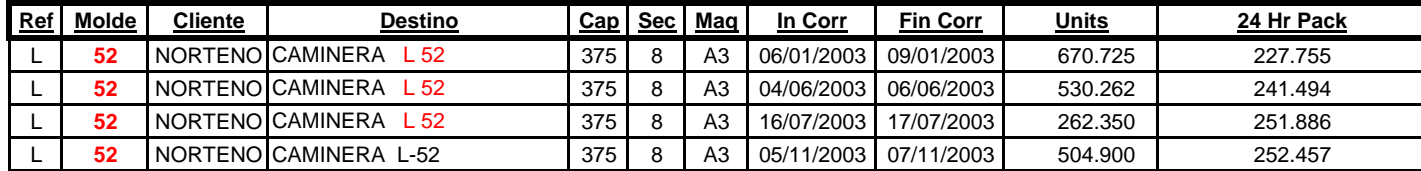

**243.398,1 bot/día PROM. 24 Hr. PACK**

**7.301.942,8 bot/mes PROM. MES PACK (µ)**

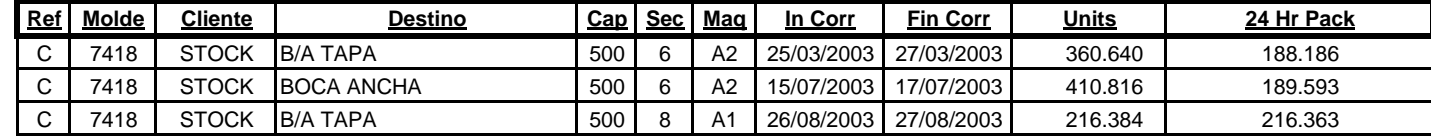

**198.047,4 bot/día PROM. 24 Hr. PACK**

**5.941.422,2 bot/mes PROM. MES PACK (µ)**

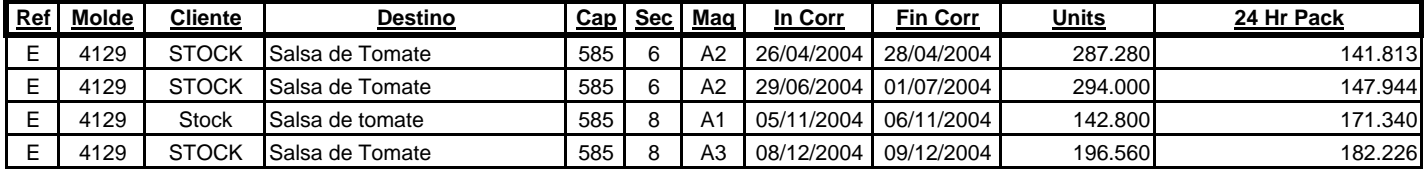

**160.830,8 bot/día PROM. 24 Hr. PACK**

**PROM. MES PACK (µ) 4.824.923,6 bot/mes**

# **CALCULOS GENERALES ANEXO 5**

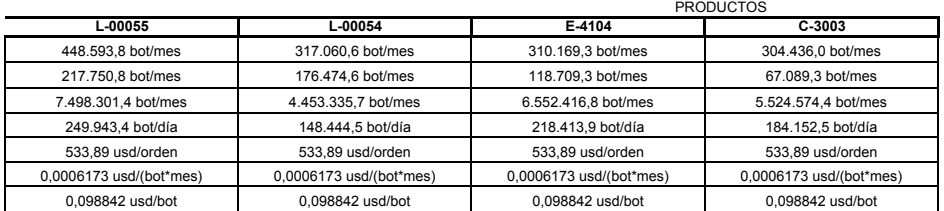

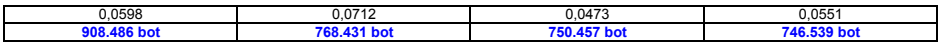

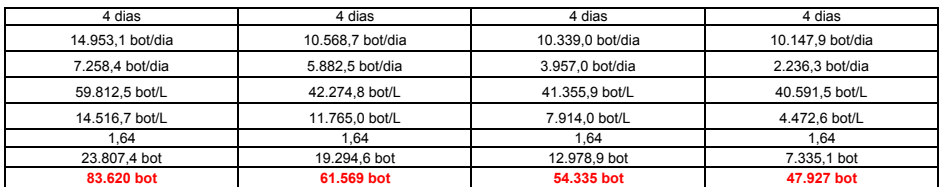

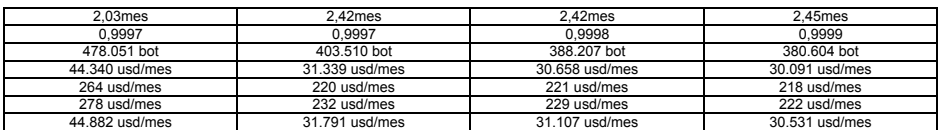

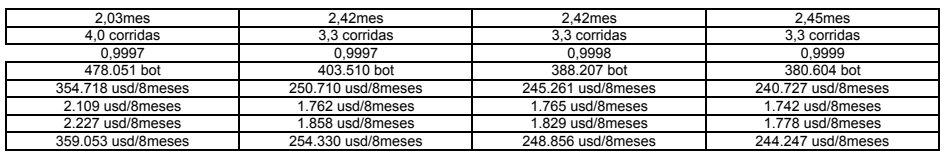

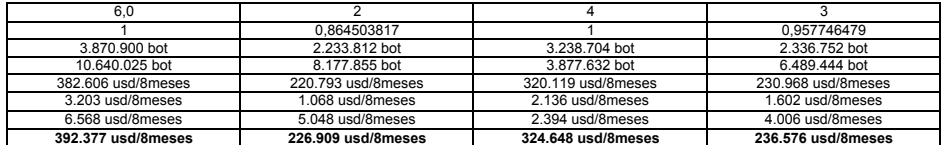

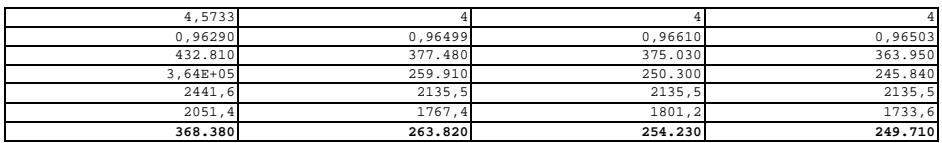

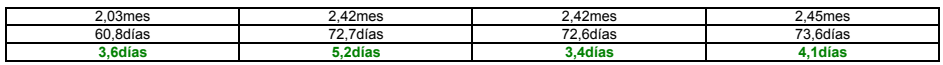

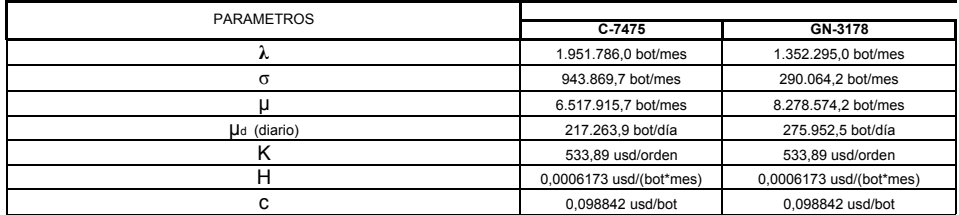

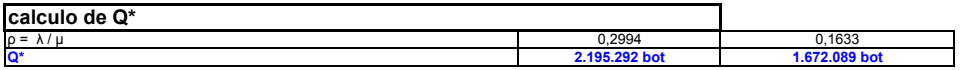

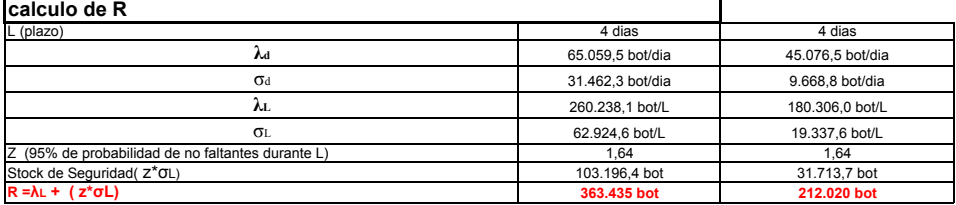

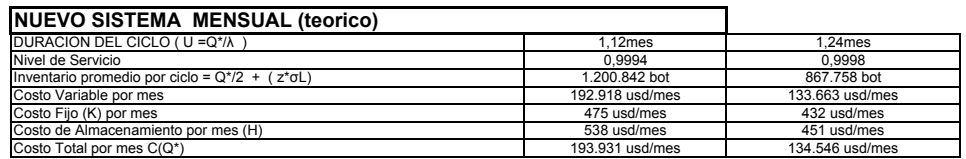

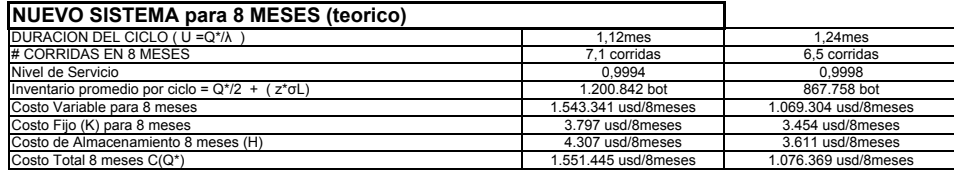

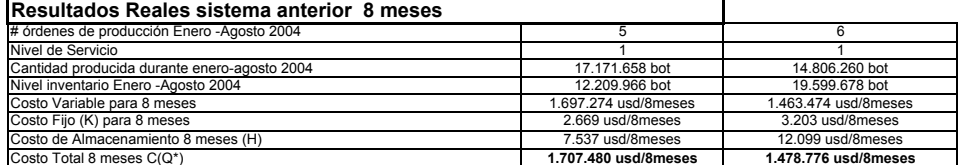

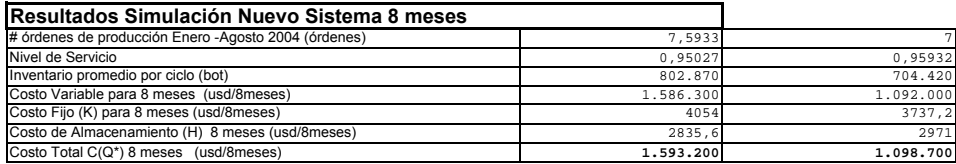

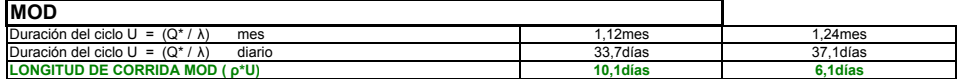

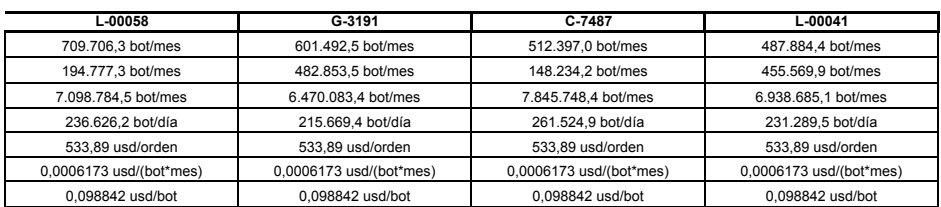

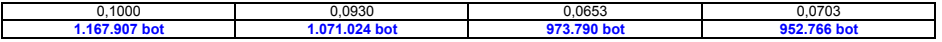

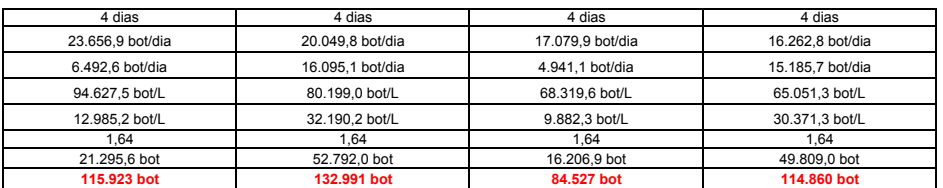

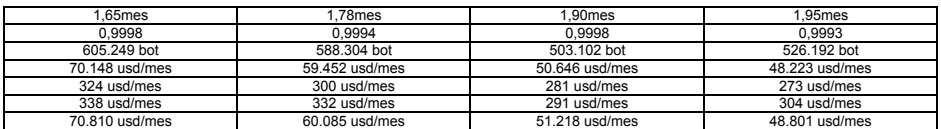

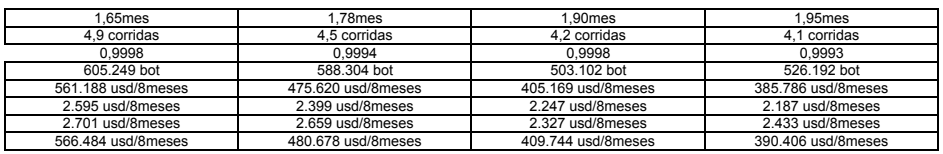

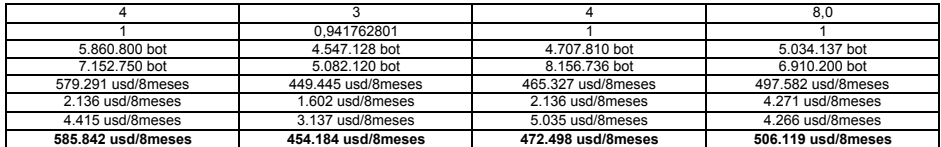

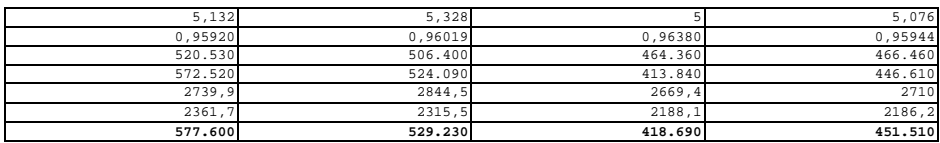

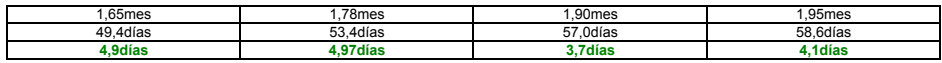

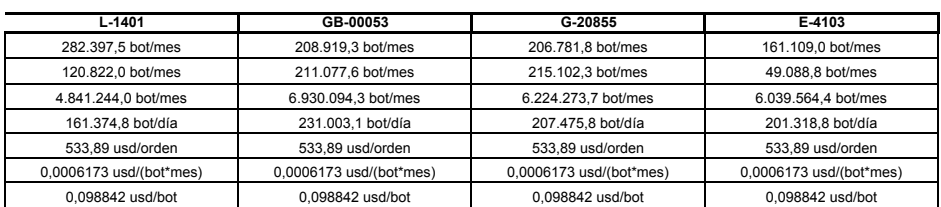

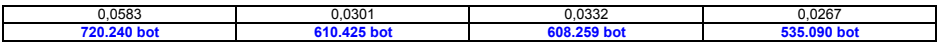

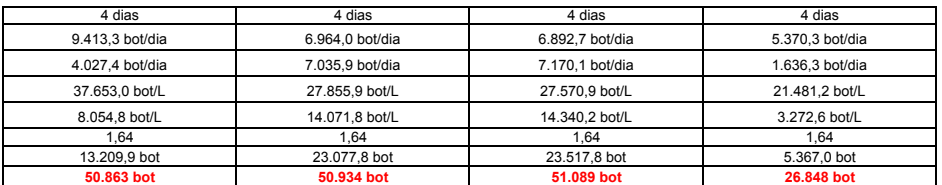

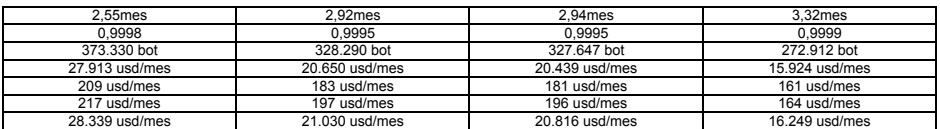

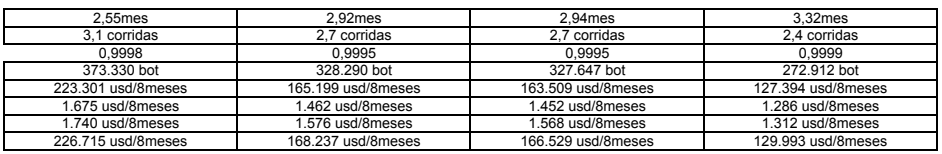

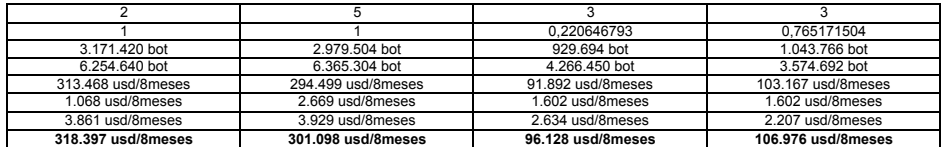

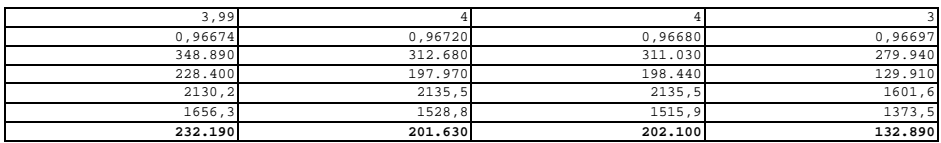

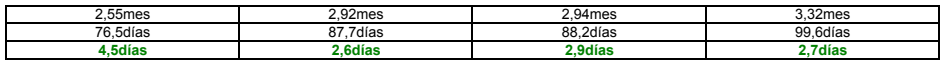

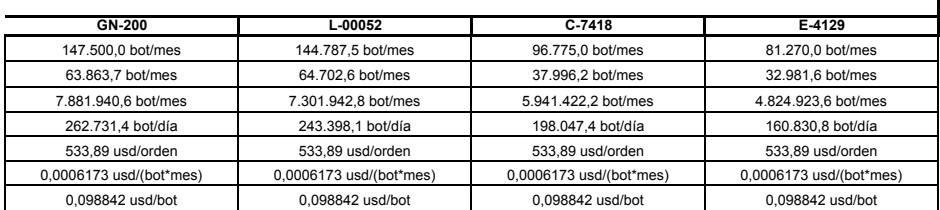

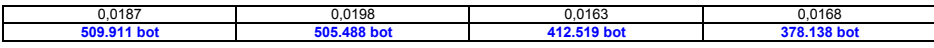

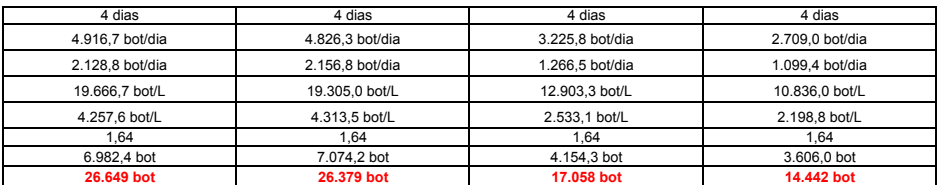

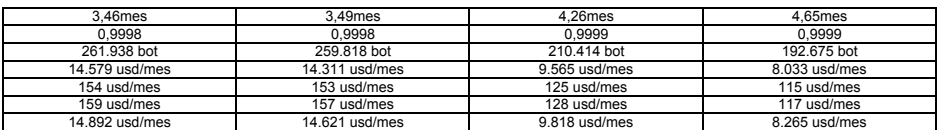

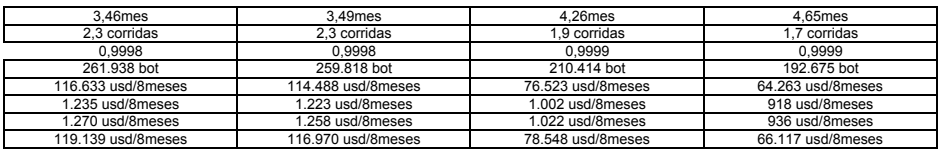

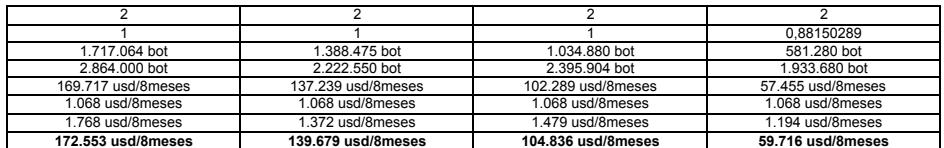

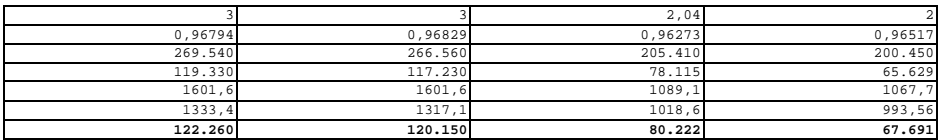

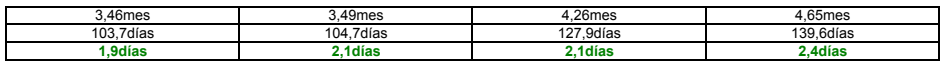

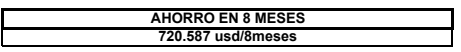

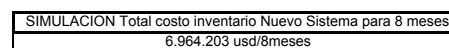

SIMULACION Prom.Nivel Servicio Nuevo Sistema para 8 meses 0,96350

REAL Total costo inventario para 8 meses 7.684.790 usd/8meses

E

REAL Prom.Nivel Servicio sistema anterior para 8 meses 0,923963016

┑

# **ANEXO 6**

# **CALCULO DEL NUMERO DE REPLICAS**

Es importante definir un tamaño de muestra (# de réplicas) que garantice una longitud de intervalo fijada d o para la estimación por intervalos de confianza de la media de la variable estudiada . Este valor de d o es por lo general del 1% al 10% del valor de la media. Se escojió el 1% de la media para calcular el # de réplicas para cada variable. La formula para calcular el valor de N,según *David Kelton 2004 "Simulation with Arena"* es:

N=no\*do/d donde do=1%de la media de la variable. d=HALF WITH que arroja la simulación. no=número inicial de réplica (10).

Entonces el número de réplicas debe ser mayor o igual a N. Como se prefirió ser conservador se eligió el número de réplias mayor que N.

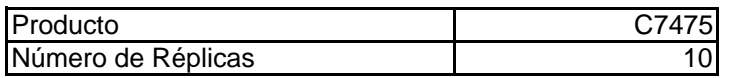

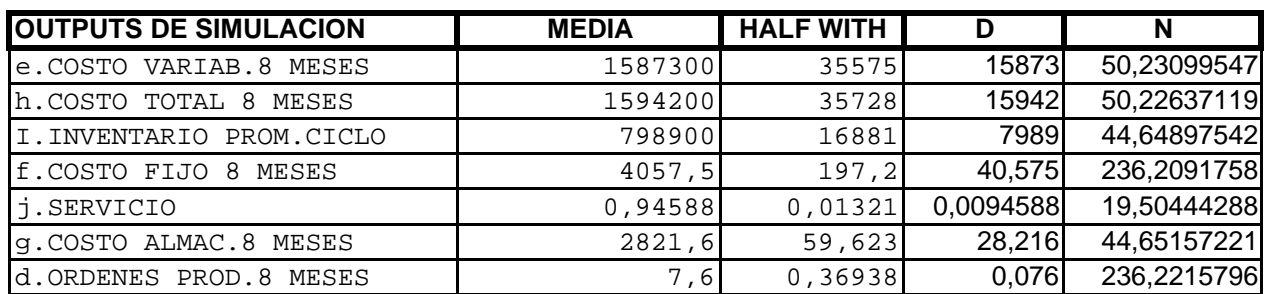

N 236,2215796 # de réplicas 300

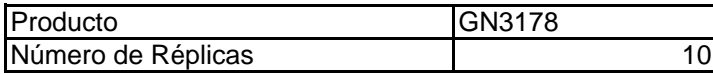

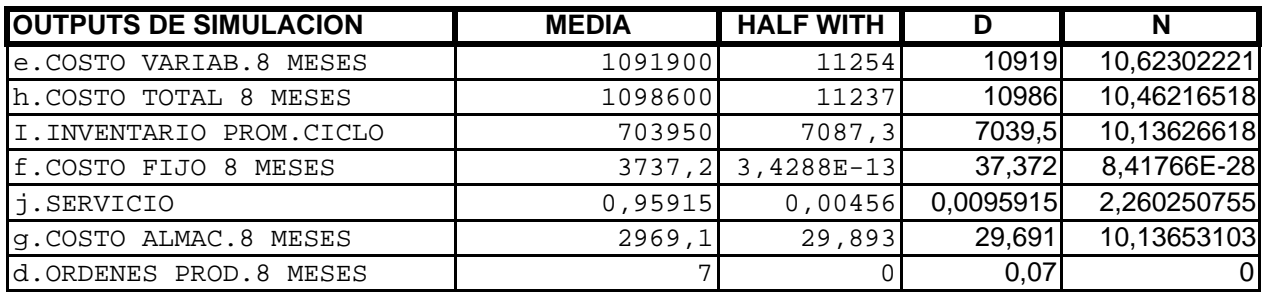

N 10,62302221

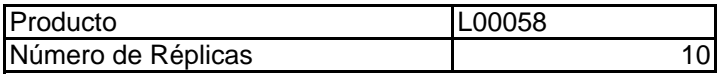

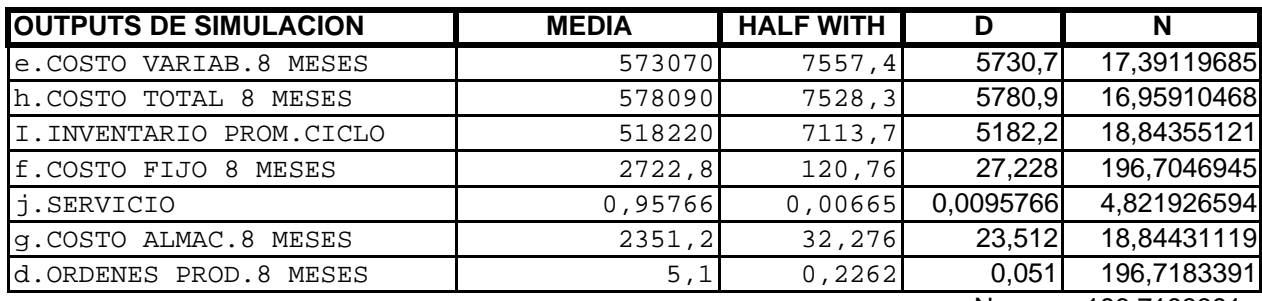

N 196,7183391<br>réplicas 250 # de réplicas

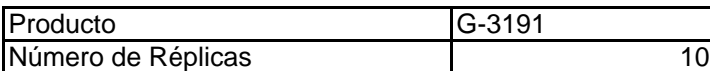

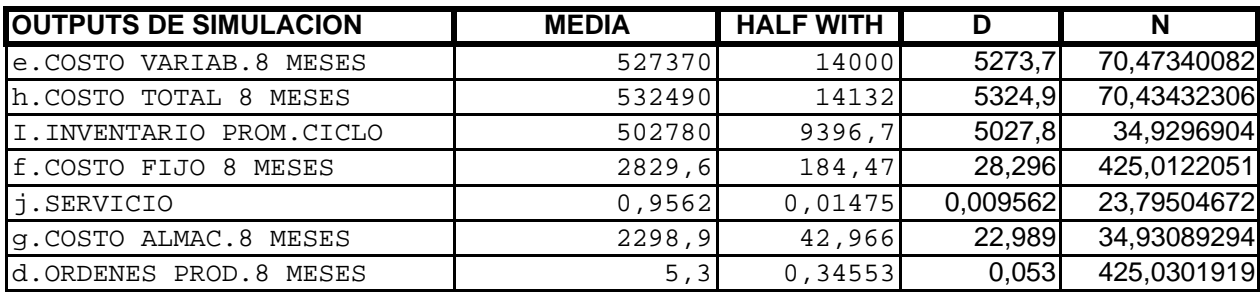

N 425,0301919 # de réplicas 500

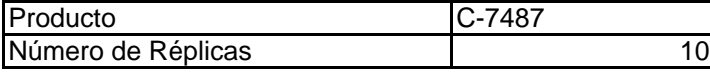

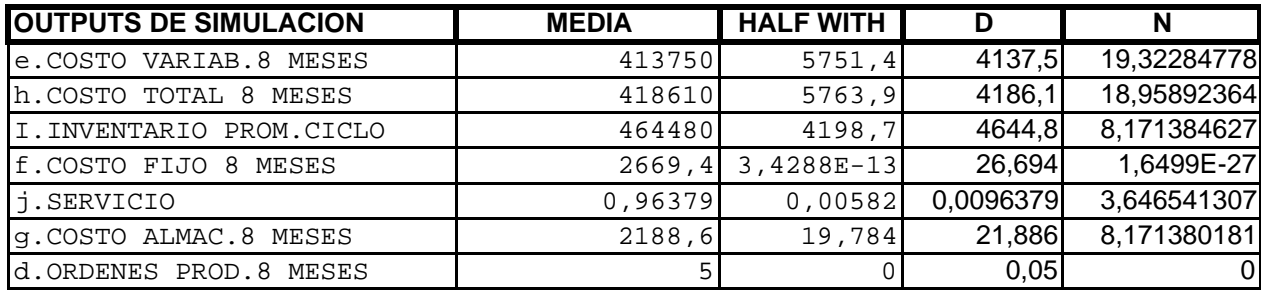

N 19,32284778

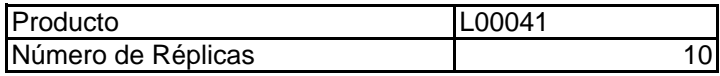

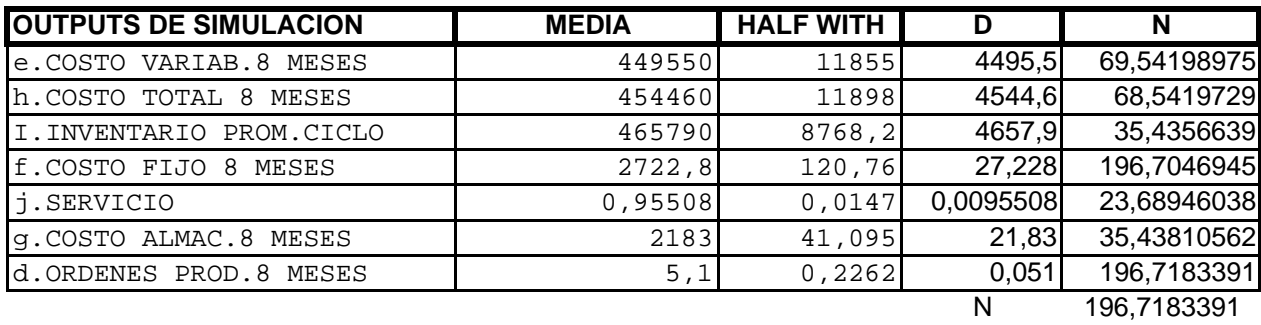

N<br># de réplicas

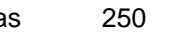

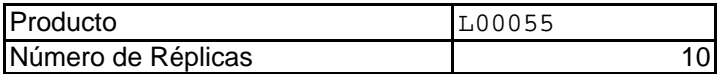

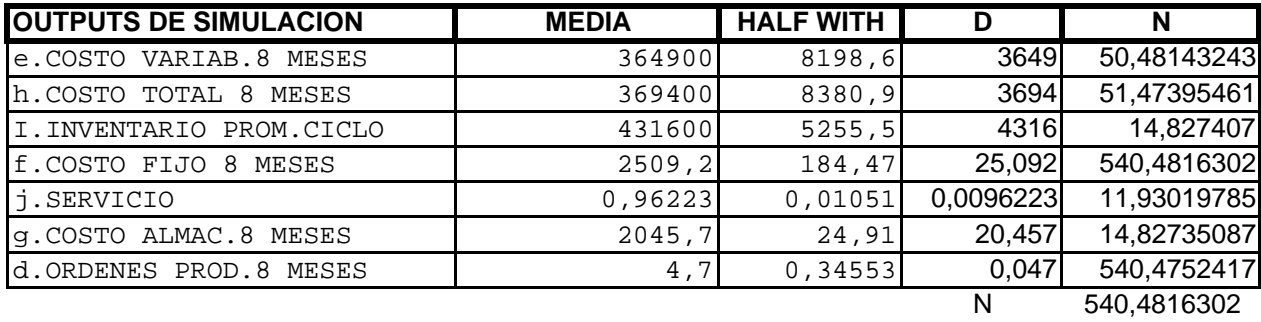

# de réplicas 600

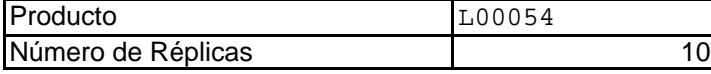

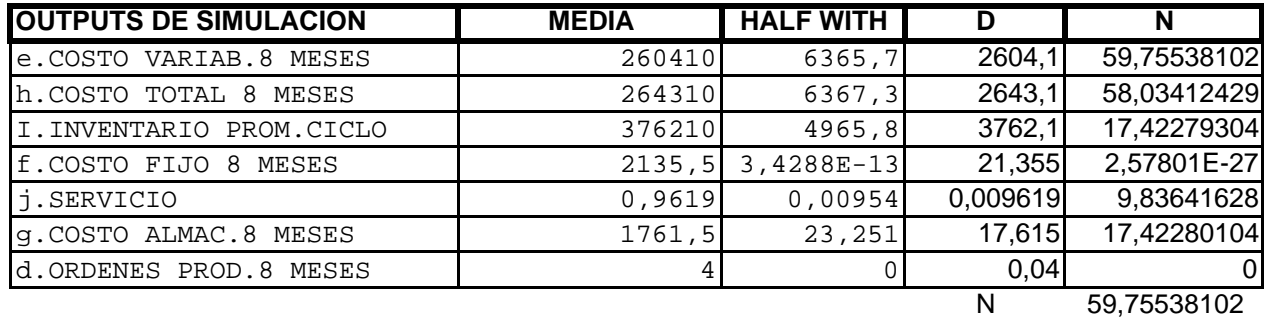

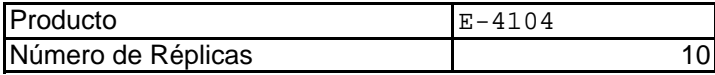

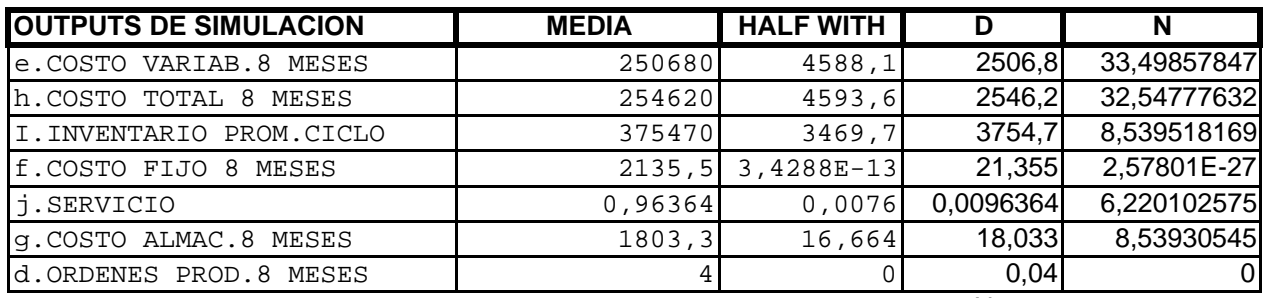

N 33,49857847

# de réplicas 50

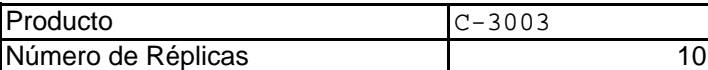

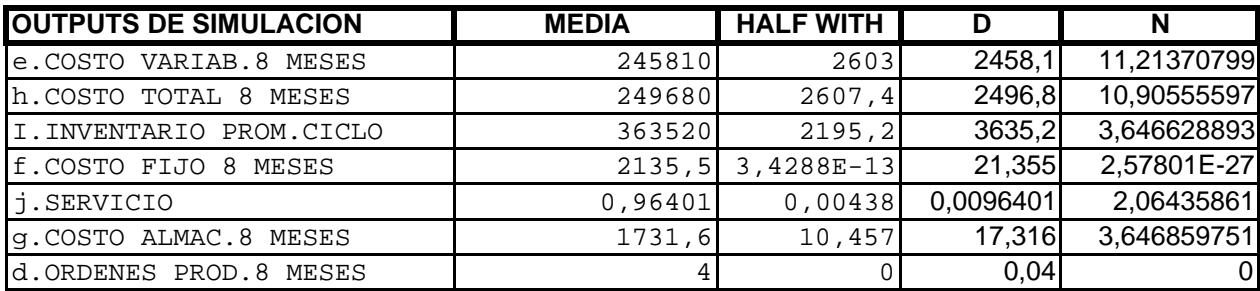

N 11,21370799<br>réplicas 30  $#$  de réplicas

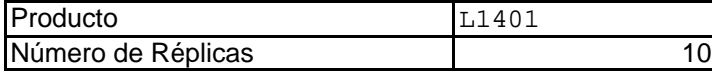

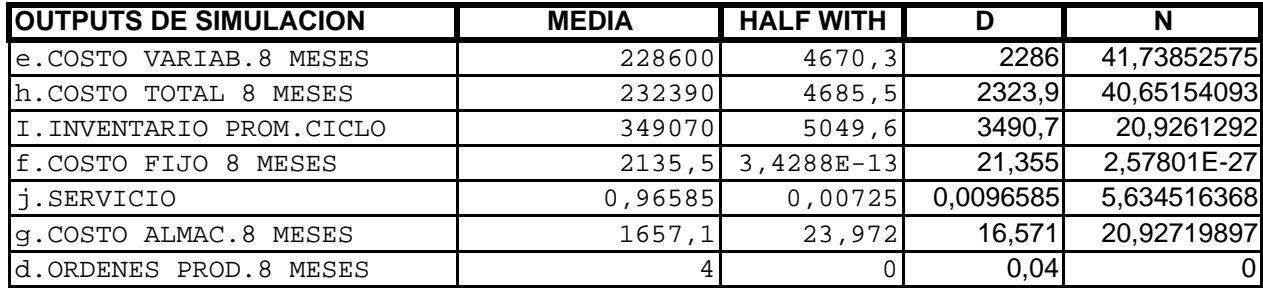

N 41,73852575

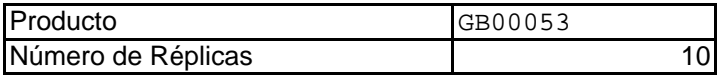

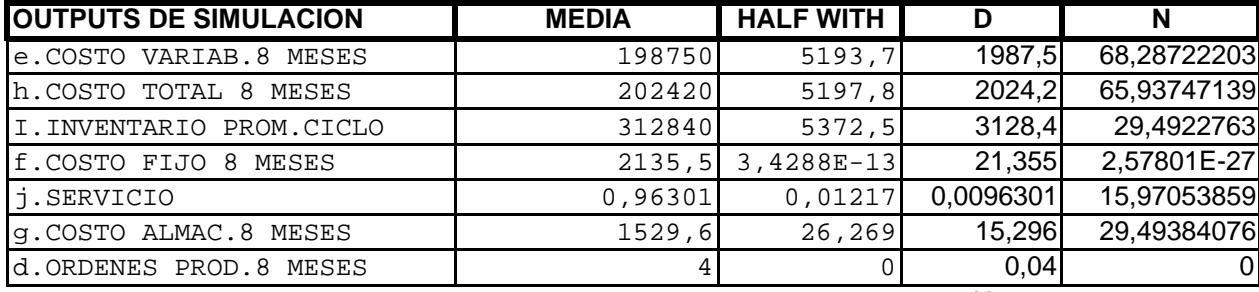

68,28722203<br>100

 $\frac{N}{\# \text{de réplicas}}$ 

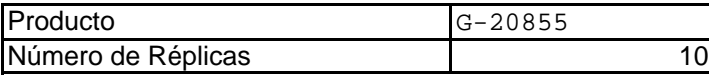

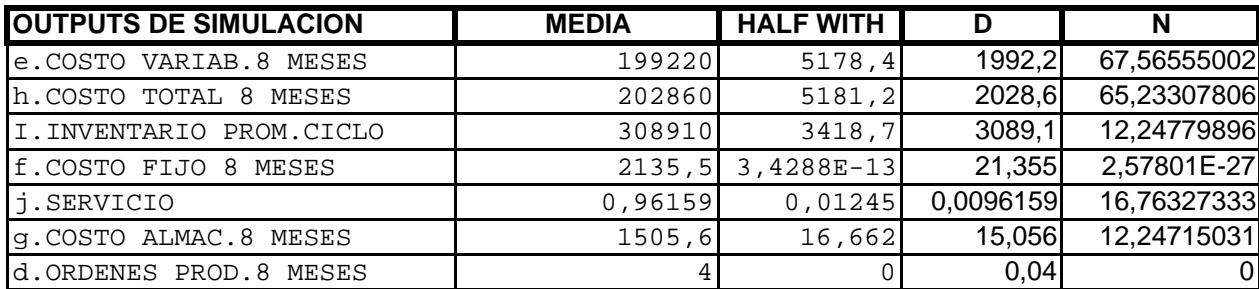

67,56555002<br>100  $\frac{1}{N}$   $\frac{1}{N}$  de réplicas

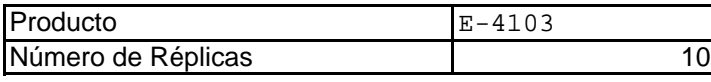

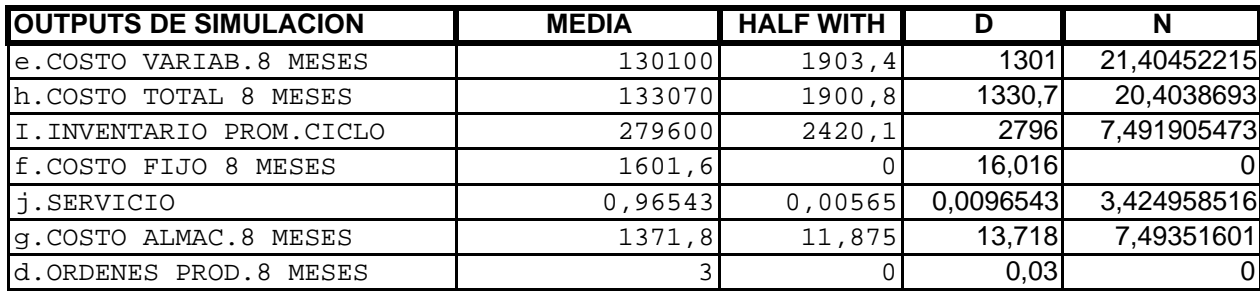

21,40452215<br>50

N<br>
# de réplicas

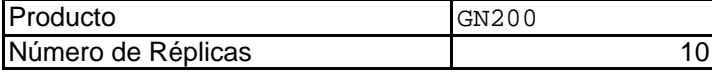

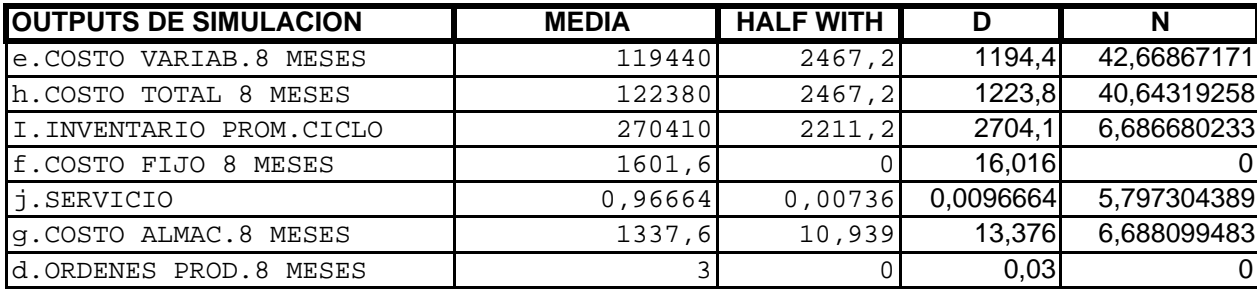

N 42,66867171<br>réplicas 100

# de réplicas

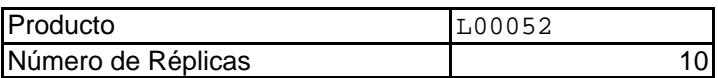

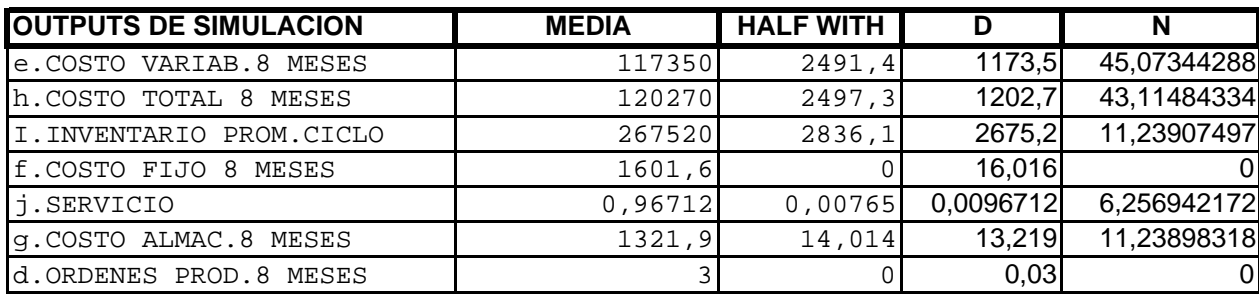

N 45,07344288 # de réplicas

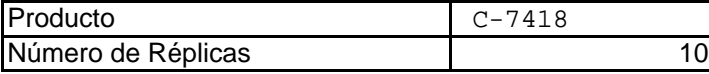

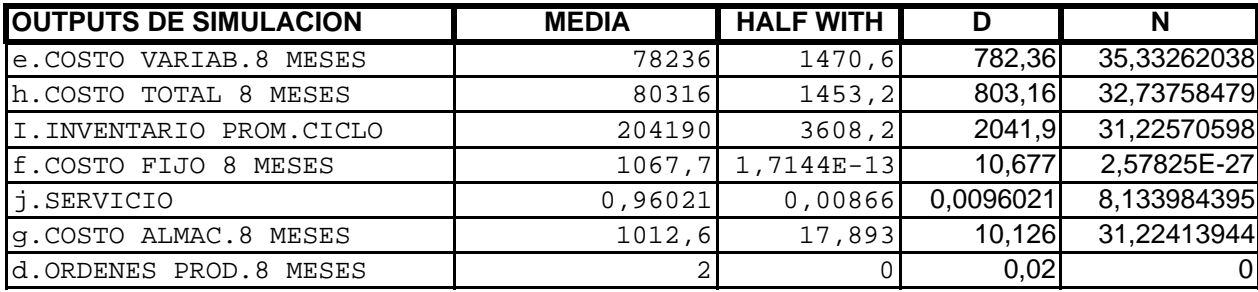

N 35,33262038

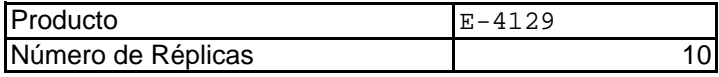

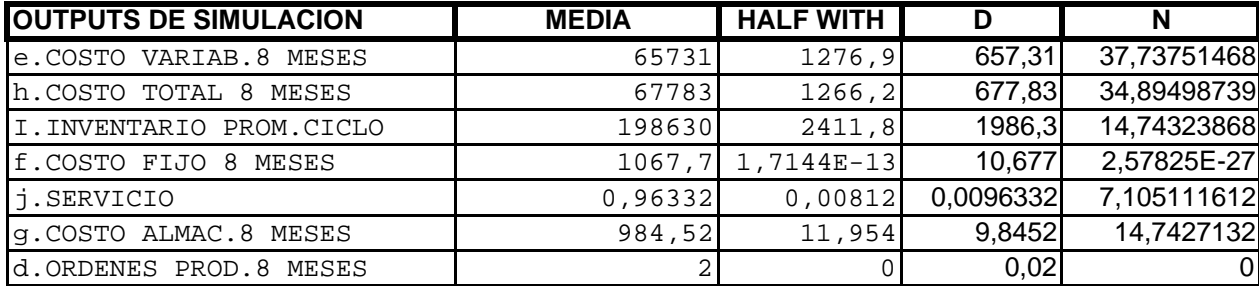

N 37,73751468

# **ANEXO 7**

# **RESULTADOS DE LA SIMULACION**

ARENA Simulation Results

# MIGUEL COLUMBUS

Output Summary for 300 Replications

Project:PRODUCTO C7475 Run execution date :10/19/2005<br>Analyst:Miguel Columbus Rundel revision date:10/19/2005 Model revision date:10/19/2005

# OUTPUTS

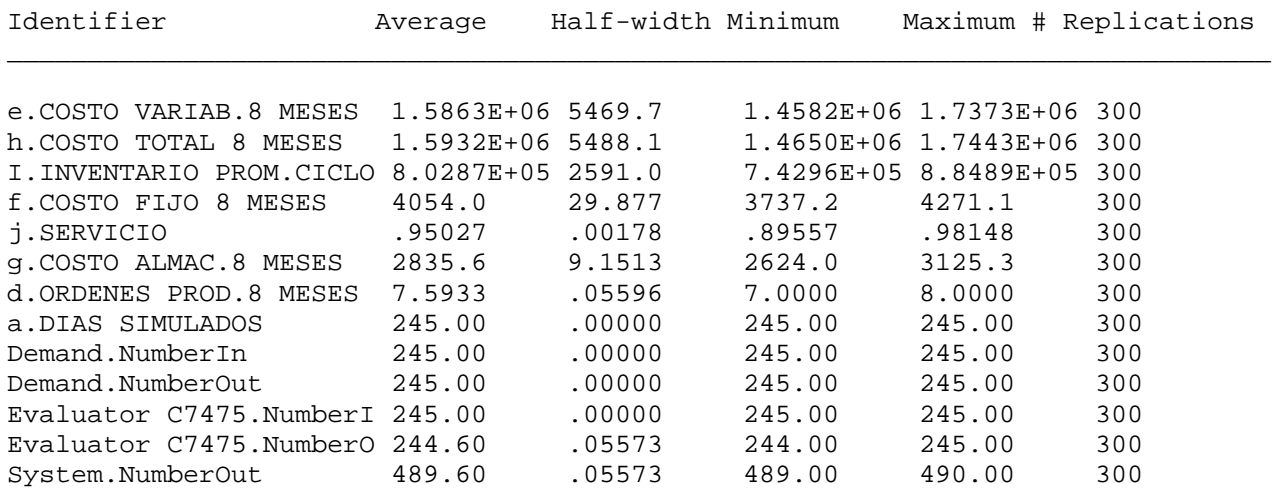

Output Summary for 30 Replications

Project:PRODUCTO GN3178 Run execution date :10/20/2005<br>Analyst:Miguel Columbus Model revision date:10/20/2005 Model revision date:10/20/2005

OUTPUTS

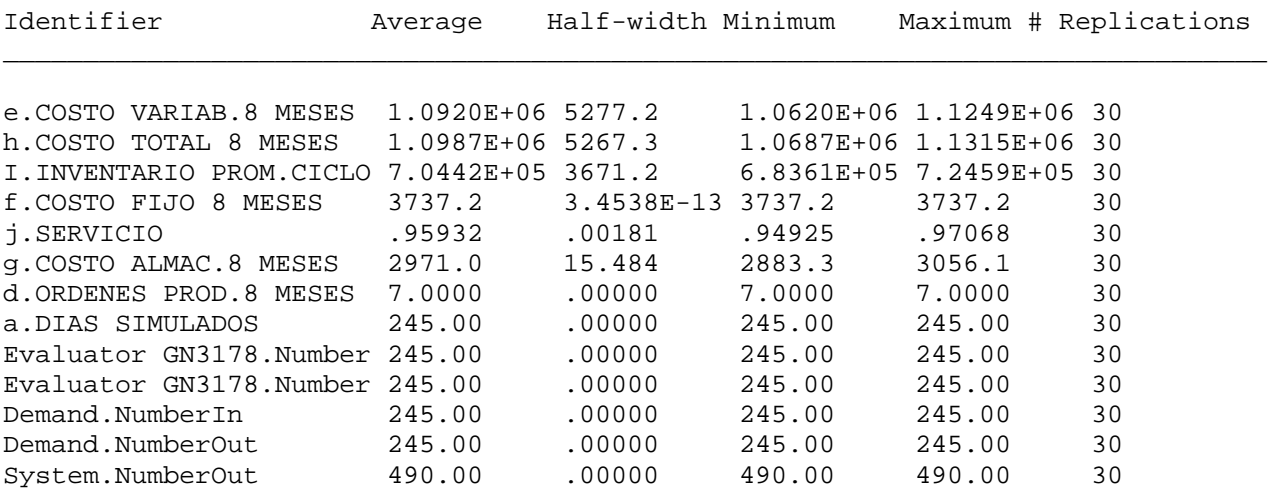

Simulation run time: 1.10 minutes. Simulation run complete.

> ARENA Simulation Results MIGUEL COLUMBUS

Output Summary for 250 Replications

Project:PRODUCTO L00058 Run execution date :10/20/2005<br>Analyst:Miguel Columbus Model revision date:10/20/2005 Model revision date:10/20/2005

## OUTPUTS

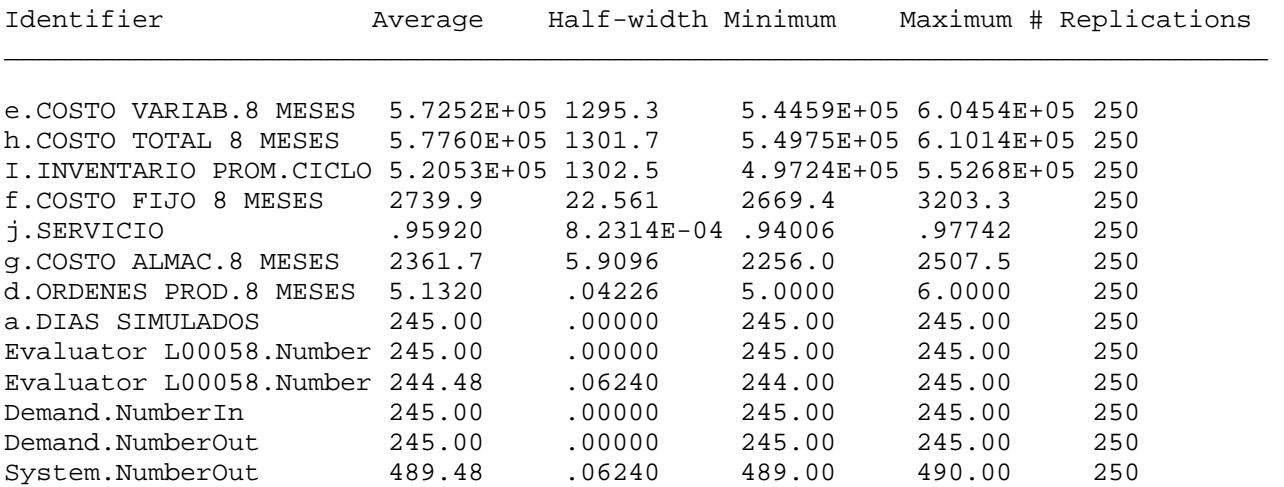

Output Summary for 500 Replications

Project:PRODUCTO G-3191 Run execution date :10/20/2005<br>Analyst:Miguel Columbus Model revision date:10/20/2005 Model revision date:10/20/2005

OUTPUTS

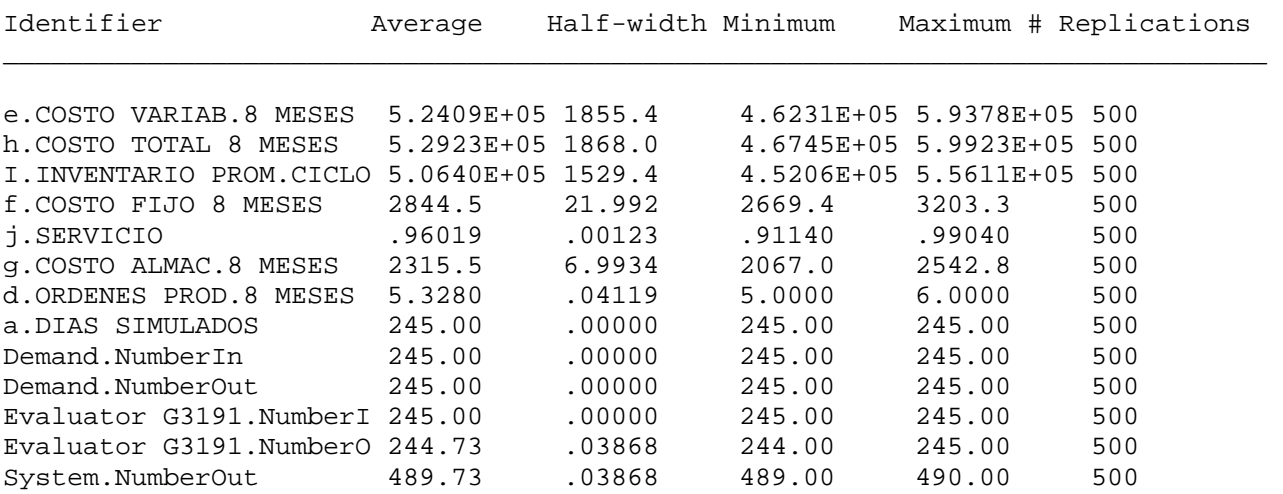

Simulation run time: 18.37 minutes. Simulation run complete.

 ARENA Simulation Results MIGUEL COLUMBUS

Output Summary for 30 Replications

Project:PRODUCTO C-7487 Run execution date :10/20/2005<br>Analyst:Miguel Columbus Model revision date:10/20/2005 Model revision date:10/20/2005

#### OUTPUTS

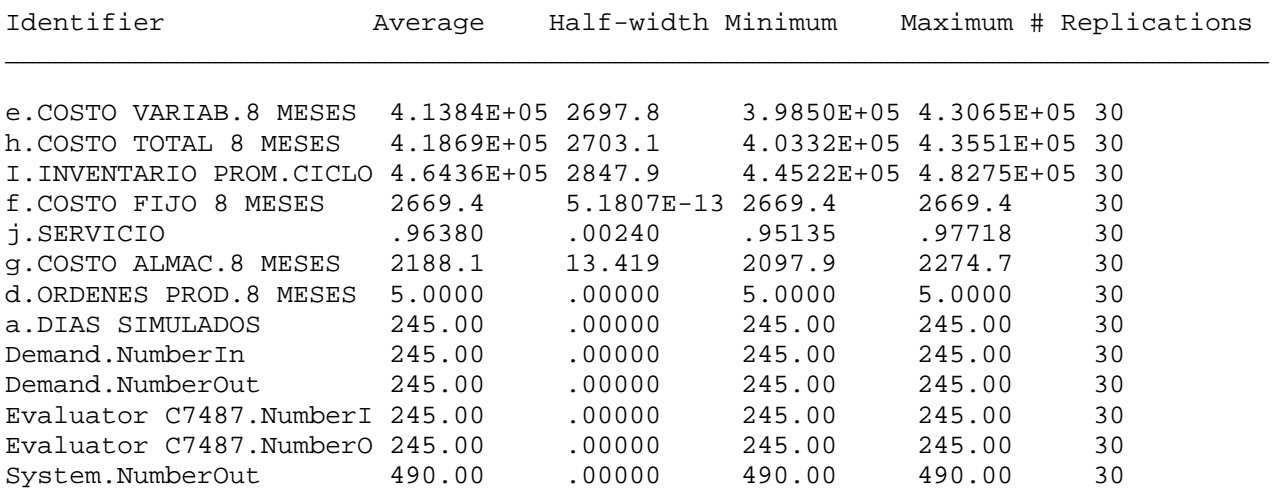

Simulation run time: 1.10 minutes. Simulation run complete. ARENA Simulation Results

# Output Summary for 250 Replications

Project:PRODUCTO L00041 Run execution date :10/20/2005<br>Analyst:Miguel Columbus Model revision date:10/20/2005 Model revision date:10/20/2005

#### OUTPUTS

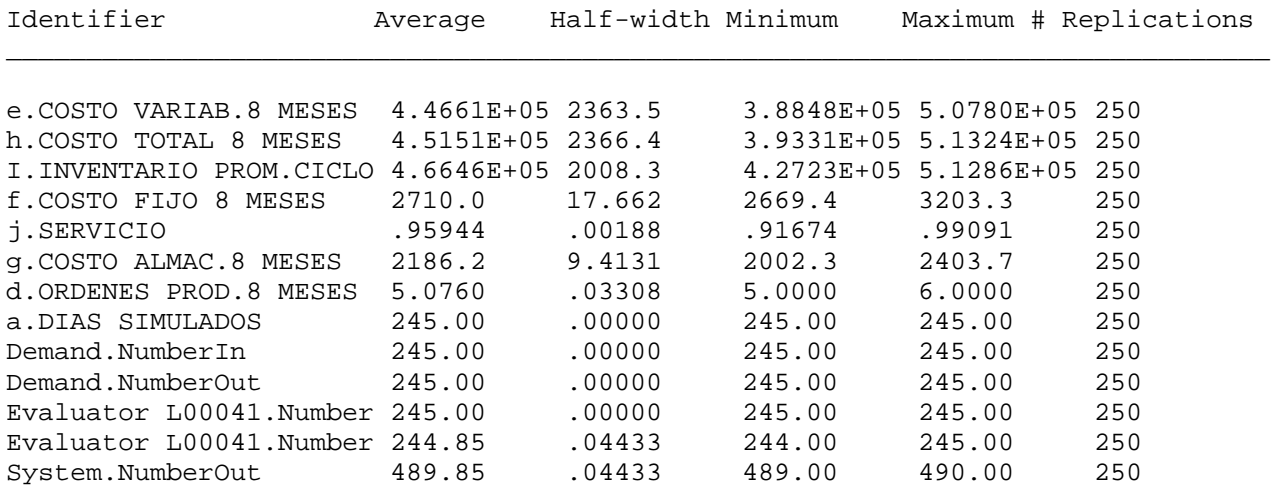

Simulation run time: 9.18 minutes. Simulation run complete.

# ARENA Simulation Results MIGUEL COLUMBUS

Output Summary for 600 Replications

Project:PRODUCTO L00055 Run execution date :10/20/2005<br>Analyst:Miguel Columbus Model revision date:10/20/2005 Model revision date:10/20/2005

#### OUTPUTS

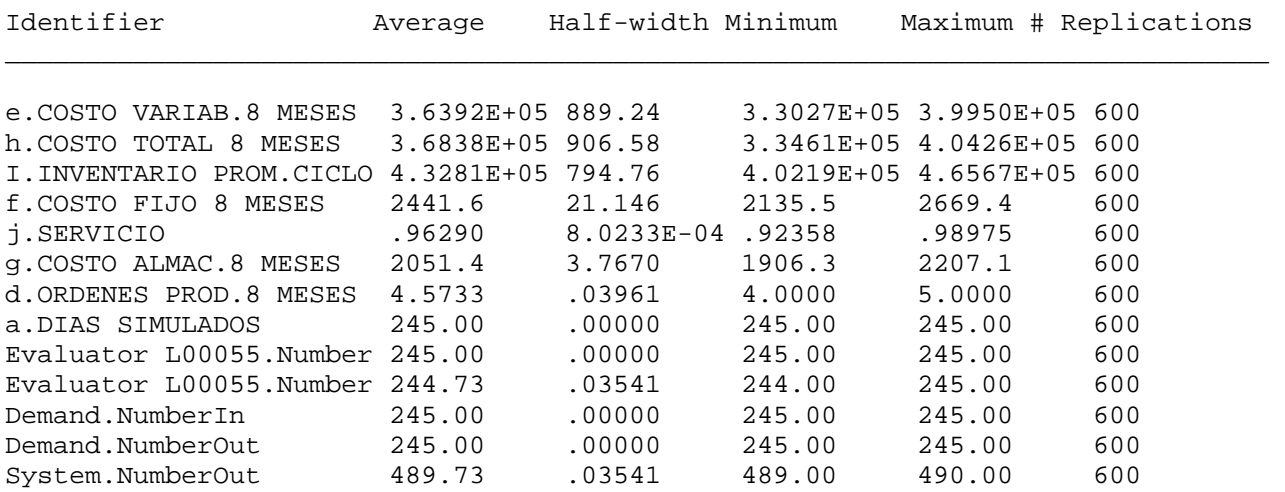

Output Summary for 100 Replications

Project:PRODUCTO L00054 Run execution date :10/20/2005<br>Analyst:Miguel Columbus Model revision date:10/20/2005 Model revision date:10/20/2005

OUTPUTS

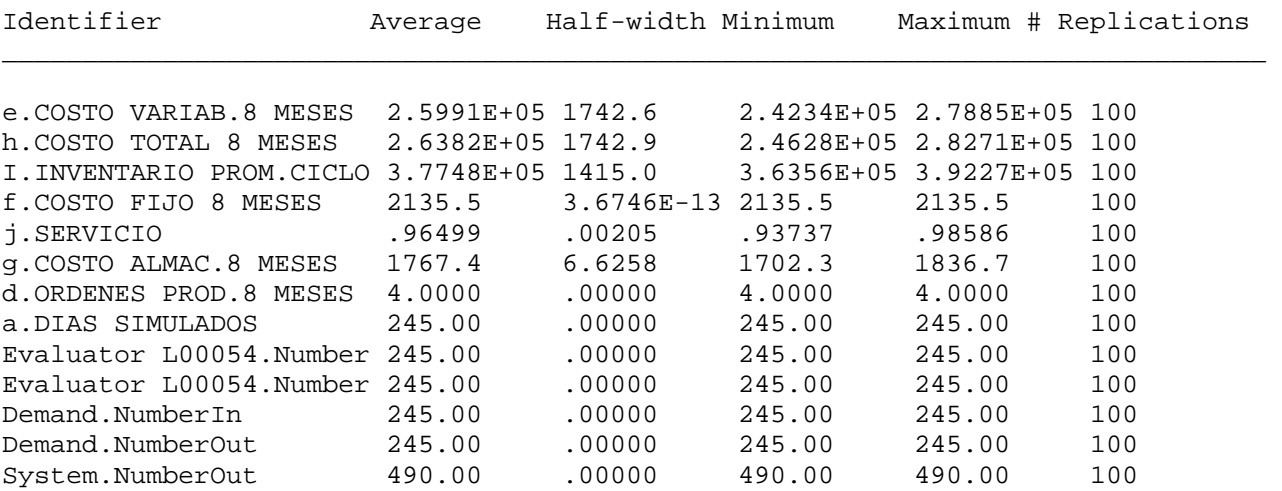

Simulation run time: 3.68 minutes. Simulation run complete. ARENA Simulation Results

#### MIGUEL COLUMBUS

Output Summary for 50 Replications

Project:PRODUCTO E-4104 Run execution date :10/20/2005<br>Analyst:Miguel Columbus Model revision date:10/20/2005 Model revision date:10/20/2005

#### OUTPUTS

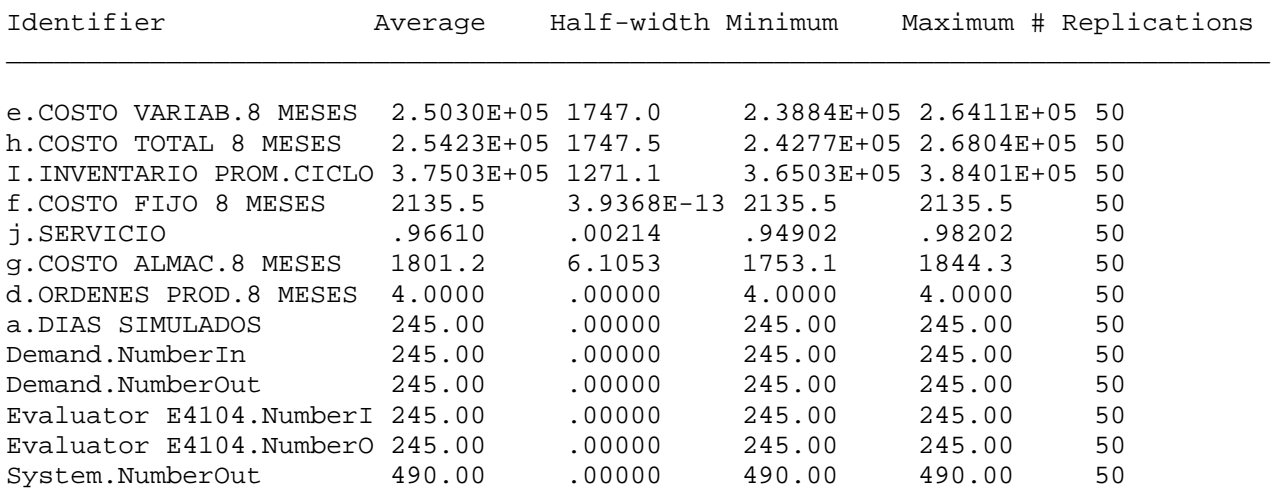

Simulation run time: 1.83 minutes. Simulation run complete.

Output Summary for 30 Replications

Project:PRODUCTO C-3003<br>Analyst:Miguel Columbus Model revision date:10/20/2005 Model revision date:10/20/2005

OUTPUTS

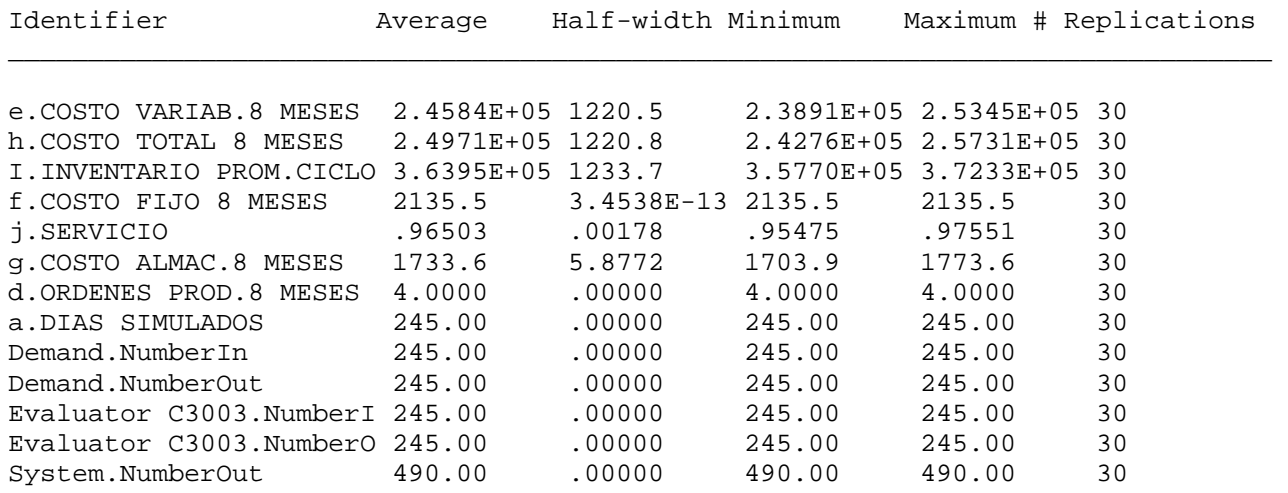

Simulation run time: 1.10 minutes. Simulation run complete.

ARENA Simulation Results

#### MIGUEL COLUMBUS

Output Summary for 100 Replications

Project:PRODUCTO L1401 Run execution date :10/20/2005<br>Analyst:Miguel Columbus Model revision date:10/20/2005 Model revision date:10/20/2005

#### OUTPUTS

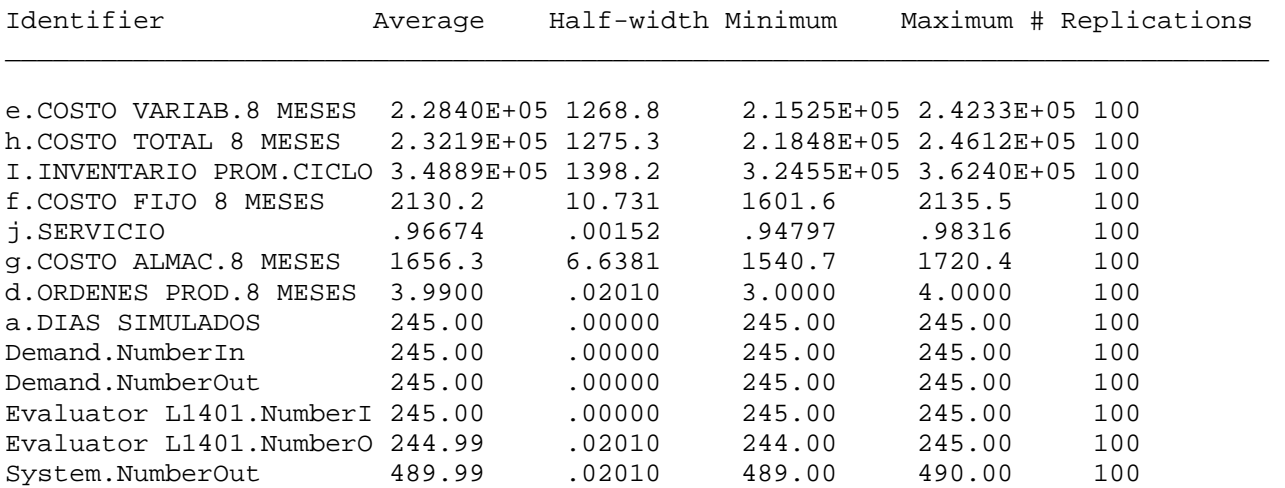

Simulation run time: 3.68 minutes. Simulation run complete.

# Output Summary for 100 Replications

Project:PRODUCTO GB00053 Run execution date :10/20/2005<br>Analyst:Miguel Columbus Model revision date:10/20/2005 Model revision date:10/20/2005

#### OUTPUTS

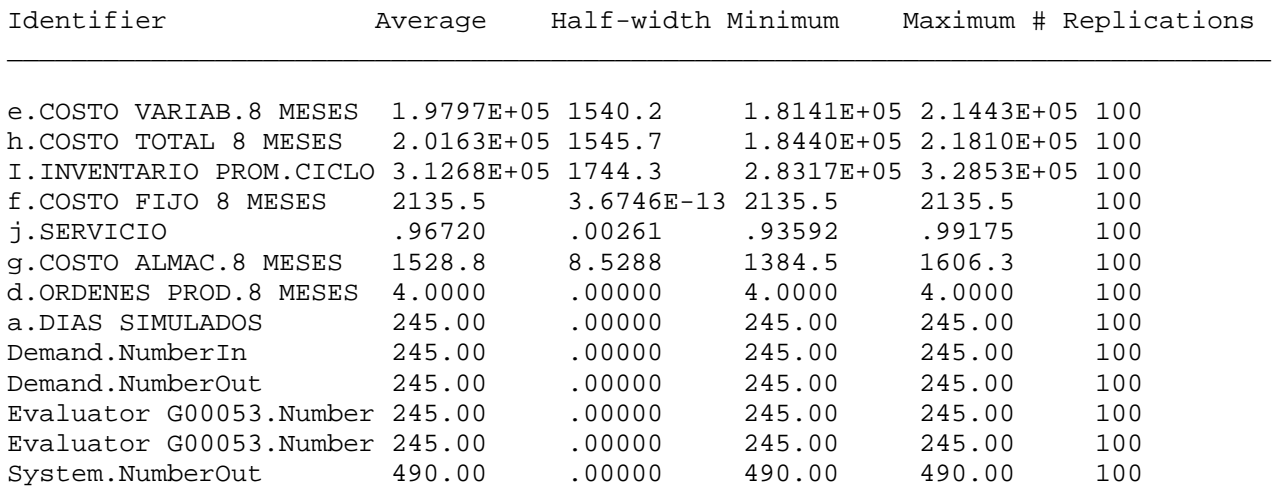

Simulation run time: 3.67 minutes. Simulation run complete.

#### ARENA Simulation Results MIGUEL COLUMBUS

Output Summary for 100 Replications

Project:G-20855<br>
Analyst:Miguel Columbus<br>
Model revision date:10/20/2005<br>
Model revision date:10/20/2005 Model revision date:10/20/2005

# OUTPUTS

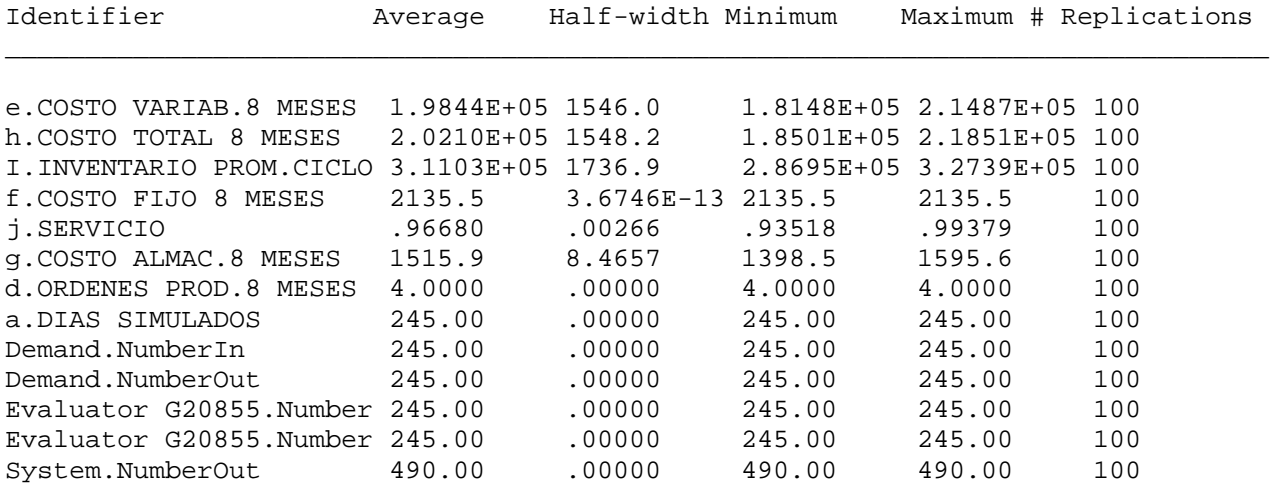

Simulation run time: 3.68 minutes. Simulation run complete.

Output Summary for 50 Replications

Project:PRODUCTO E-4103<br>Analyst:Miguel Columbus Model revision date:10/20/2005 Model revision date:10/20/2005

OUTPUTS

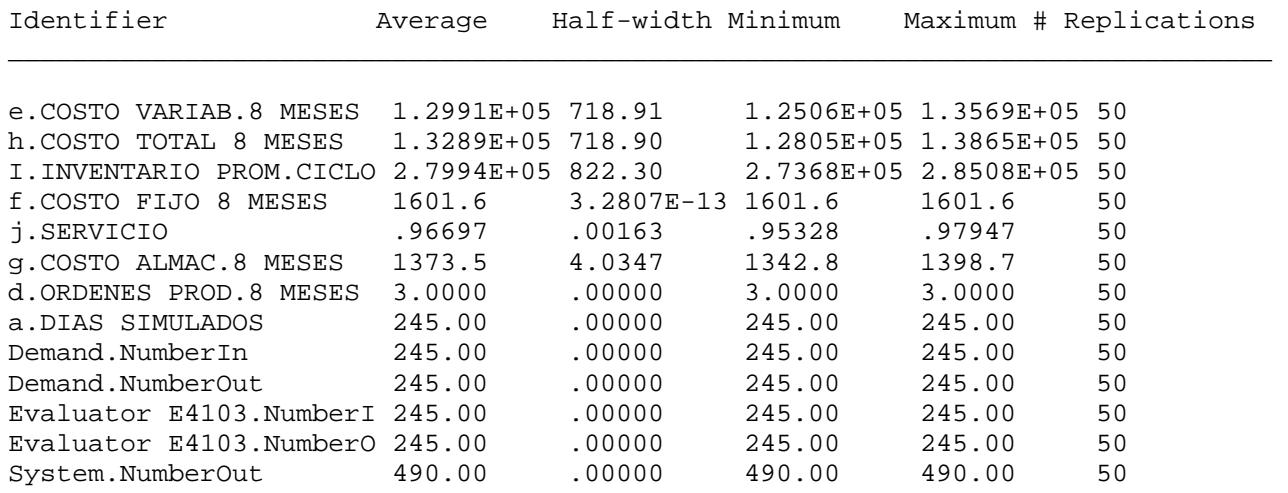

Simulation run time: 1.83 minutes. Simulation run complete.

ARENA Simulation Results

#### MIGUEL COLUMBUS

Output Summary for 100 Replications

Project:PRODUCTO GN200<br>
Analyst:Miguel Columbus<br>
Model revision date:10/20/2005 Model revision date:10/20/2005

# OUTPUTS

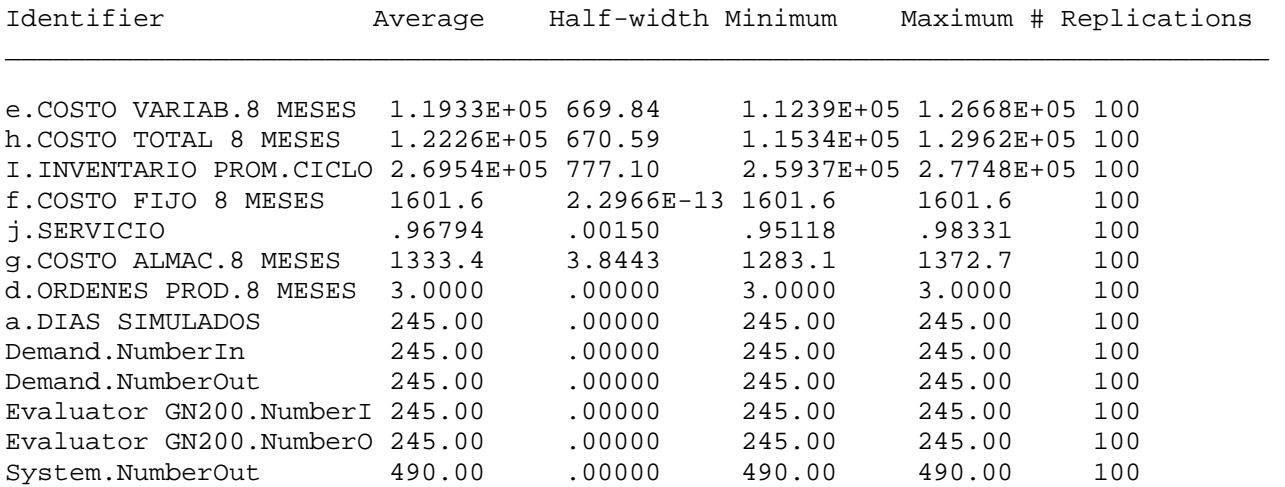

Simulation run time: 3.67 minutes. Simulation run complete.

# Output Summary for 100 Replications

Project:PRODUCTO L00052<br>Analyst:Miguel Columbus Model revision date:10/20/2005 Model revision date:10/20/2005

#### OUTPUTS

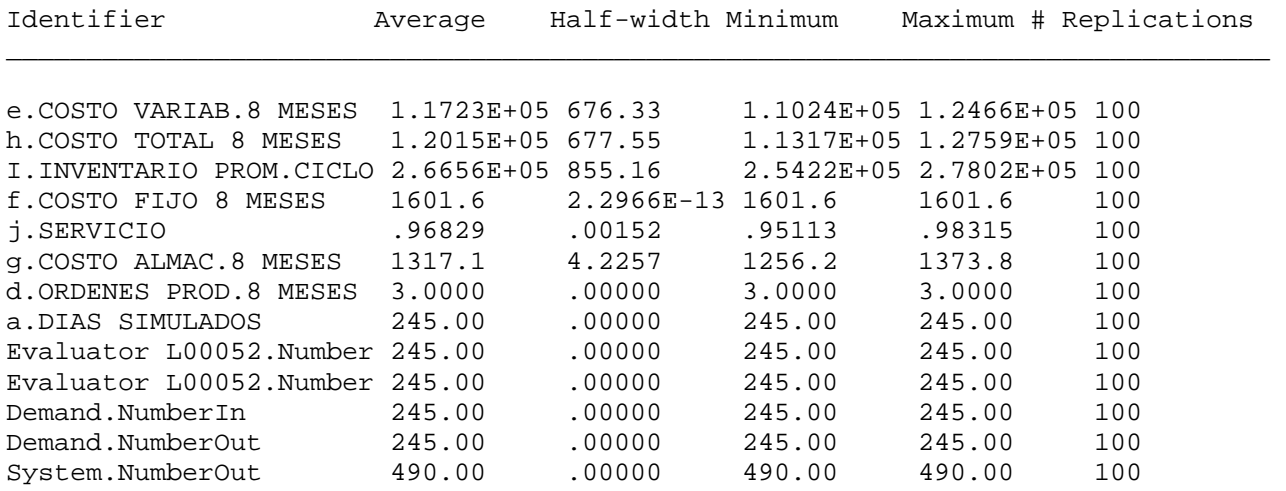

Simulation run time: 3.67 minutes. Simulation run complete.

ARENA Simulation Results

#### MIGUEL COLUMBUS

Output Summary for 50 Replications

Project:PRODUCTO C-7418 Run execution date :10/20/2005<br>Analyst:Miguel Columbus Model revision date:10/20/2005 Model revision date:10/20/2005

## OUTPUTS

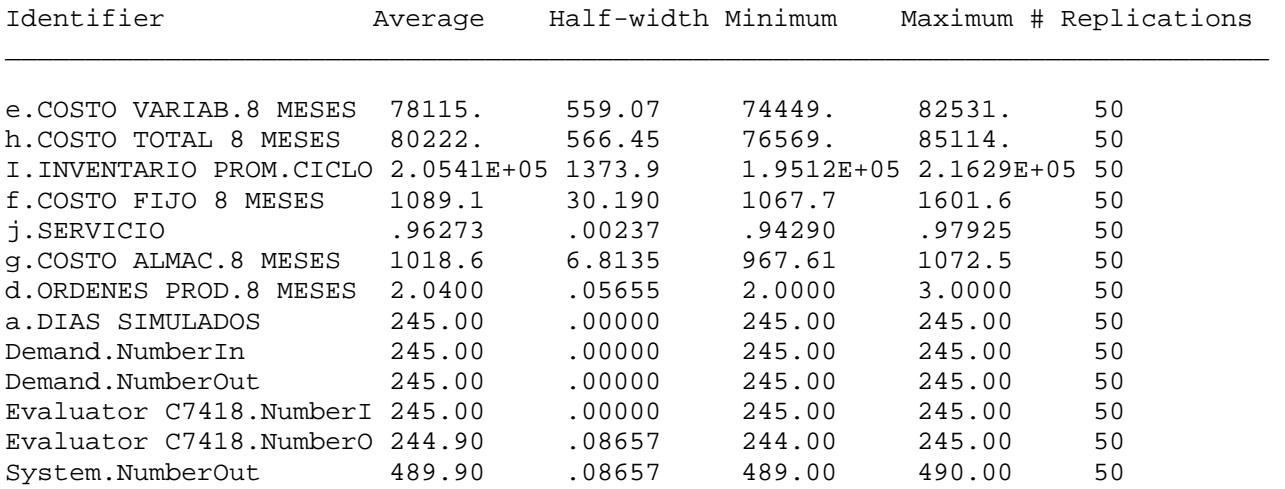

Simulation run time: 1.83 minutes. Simulation run complete.

# Output Summary for 50 Replications

Project:PRODUCTO E-4129 Run execution date :10/20/2005<br>Analyst:Miguel Columbus Model revision date:10/20/2005 Model revision date:10/20/2005

# OUTPUTS

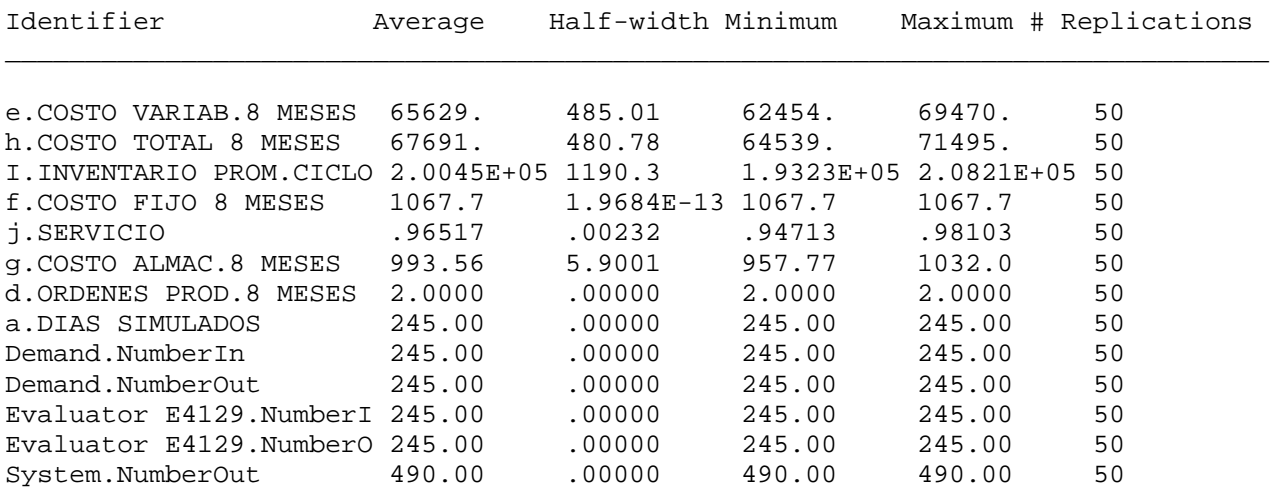

Output Summary for 10 Replications

Project:PRODUCTO C7475 Run execution date :10/29/2005 Analyst:Miguel Columbus Model revision date:10/19/2005

OUTPUTS

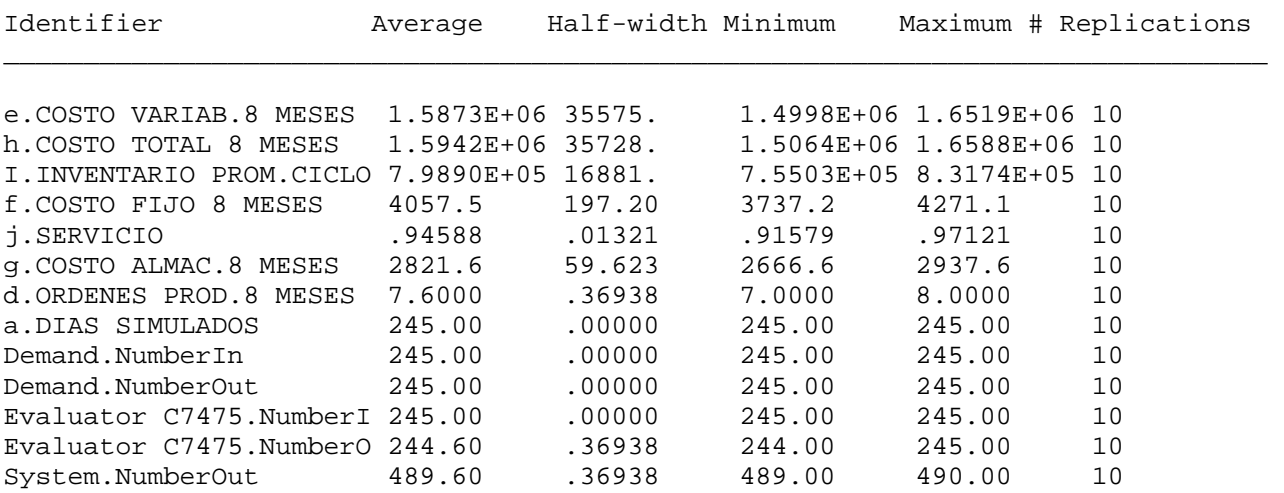

Simulation run time: 0.37 minutes. Simulation run complete.

# ARENA Simulation Results MIGUEL COLUMBUS

Output Summary for 10 Replications

Project:PRODUCTO GN3178 Run execution date :10/18/2005<br>Analyst:Miguel Columbus Analyst:Miguel Columbus Model revision date:10/18/2005

# OUTPUTS

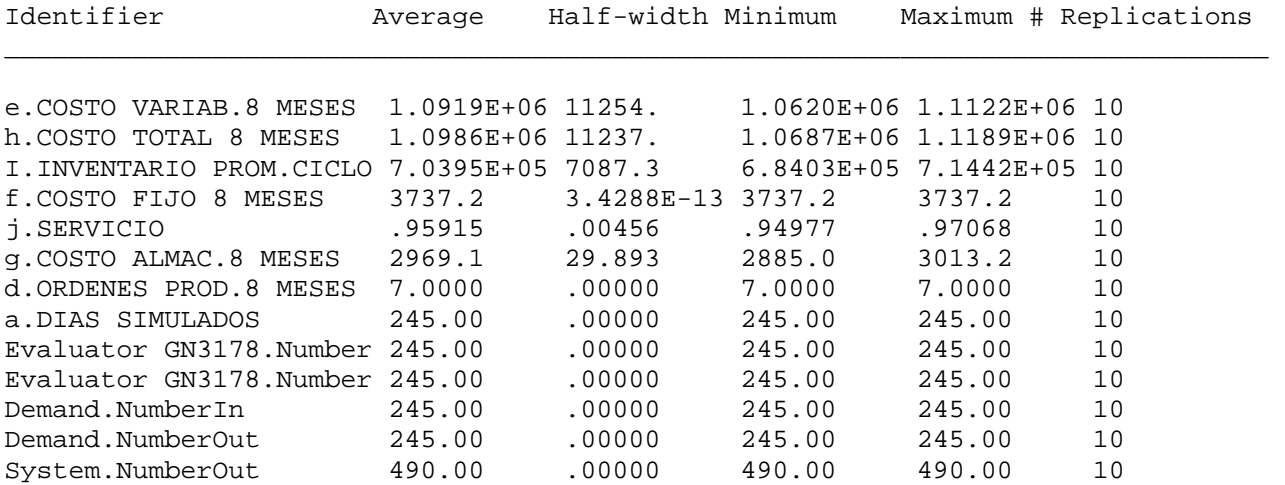

Output Summary for 10 Replications

Project:PRODUCTO C-7487 Run execution date :10/29/2005 Analyst:Miguel Columbus Model revision date:10/19/2005

OUTPUTS

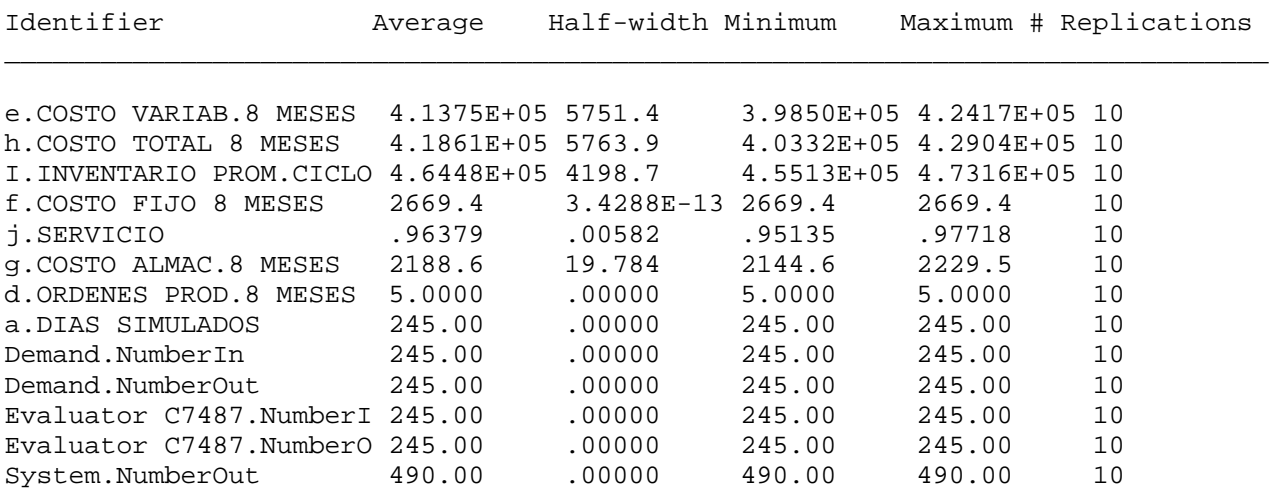

Simulation run time: 0.37 minutes. Simulation run complete.

 ARENA Simulation Results MIGUEL COLUMBUS

Output Summary for 10 Replications

Project:PRODUCTO L00041 Run execution date :10/18/2005<br>Analyst:Miguel Columbus Model revision date:10/18/2005 Model revision date:10/18/2005

#### OUTPUTS

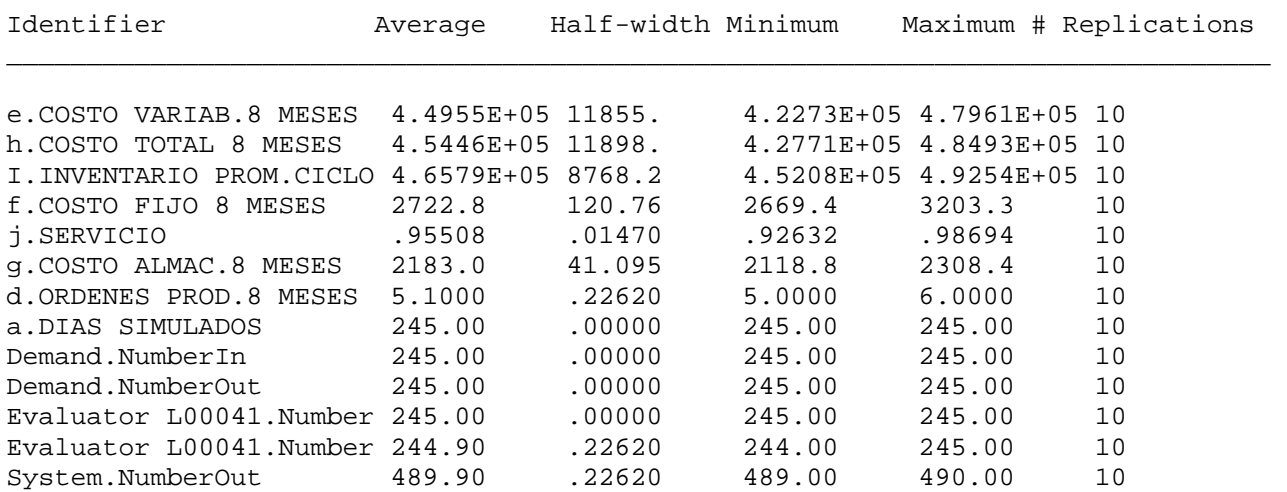

Output Summary for 10 Replications

Project:PRODUCTO L00055 Run execution date :10/18/2005 Analyst:Miguel Columbus Model revision date:10/18/2005

OUTPUTS

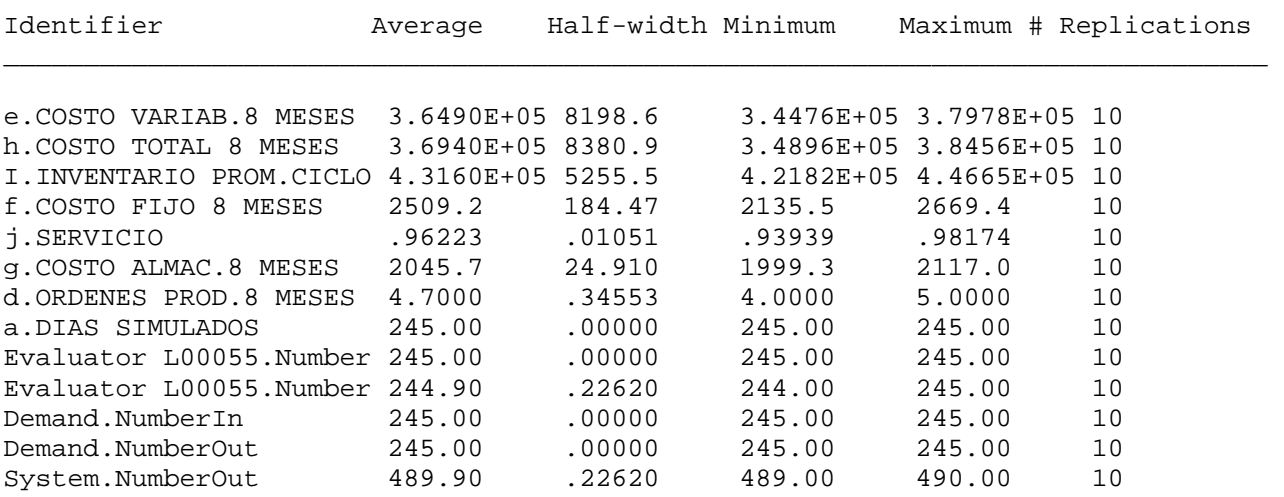

Simulation run time: 0.37 minutes. Simulation run complete. ARENA Simulation Results

#### MIGUEL COLUMBUS

Output Summary for 10 Replications

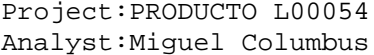

Run execution date :10/18/2005 Model revision date:10/18/2005

#### OUTPUTS

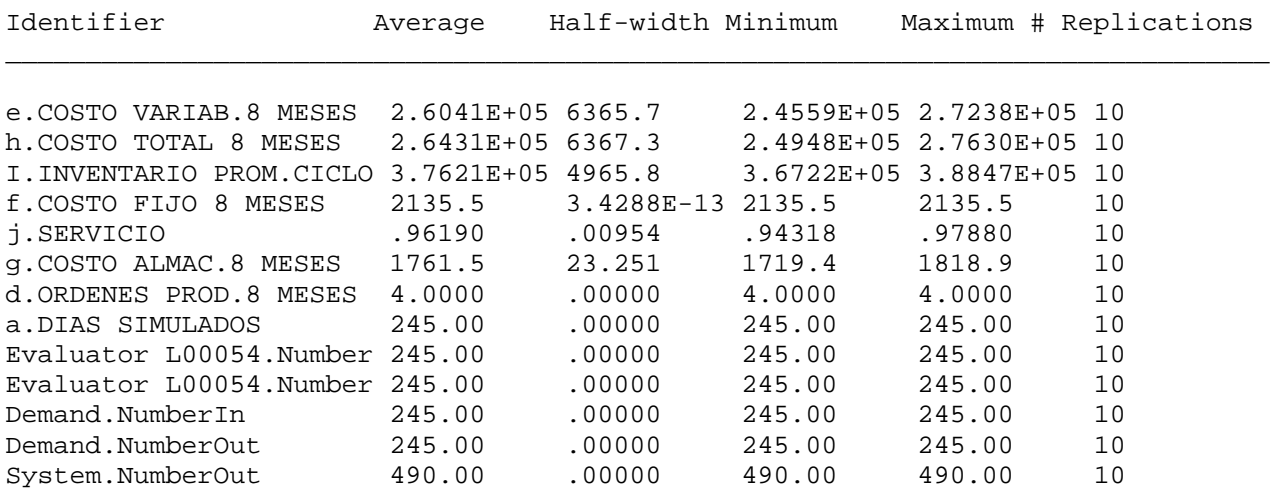

Output Summary for 10 Replications

Project:PRODUCTO E-4104 Run execution date :10/29/2005 Analyst:Miguel Columbus Model revision date:10/19/2005

OUTPUTS

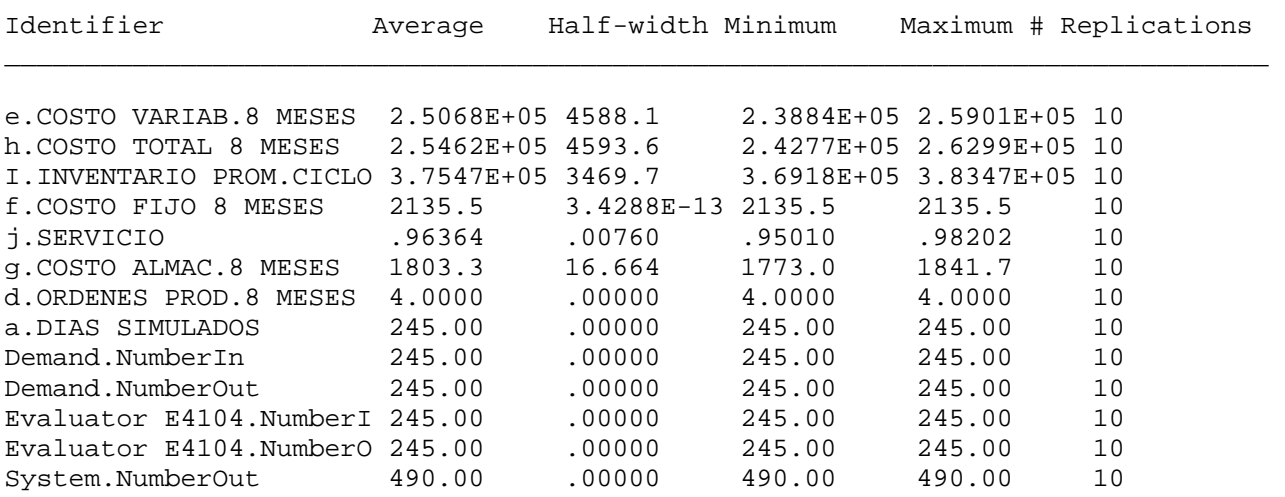

Simulation run time: 0.37 minutes. Simulation run complete. ARENA Simulation Results

#### MIGUEL COLUMBUS

Output Summary for 10 Replications

Project:PRODUCTO C-3003 Run execution date :10/19/2005<br>Analyst:Miguel Columbus Model revision date:10/19/2005 Model revision date:10/19/2005

#### OUTPUTS

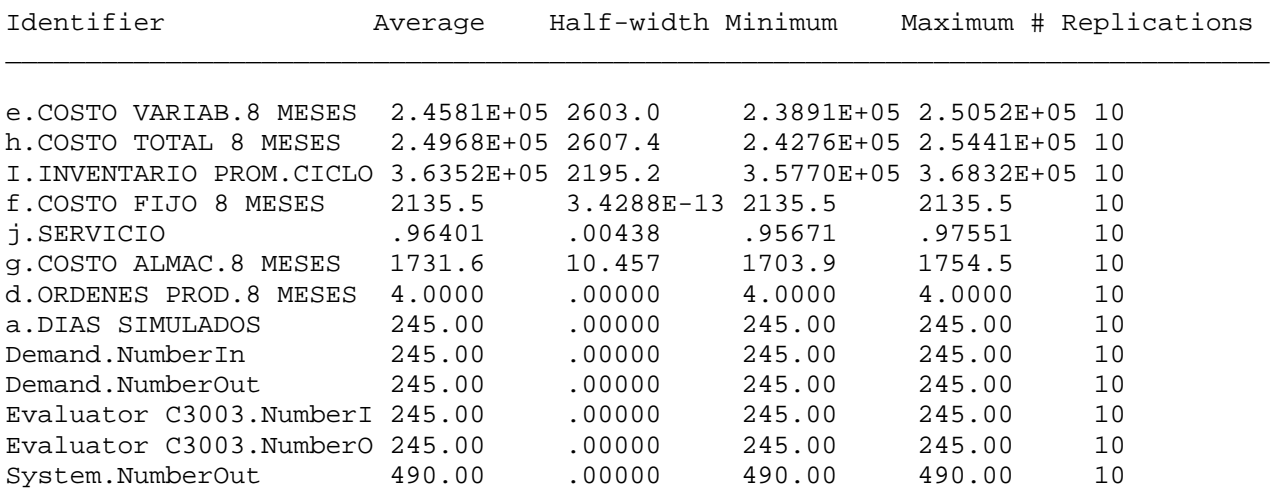

Output Summary for 10 Replications

Project:PRODUCTO L00058 Run execution date :10/18/2005 Analyst:Miguel Columbus Model revision date:10/18/2005

OUTPUTS

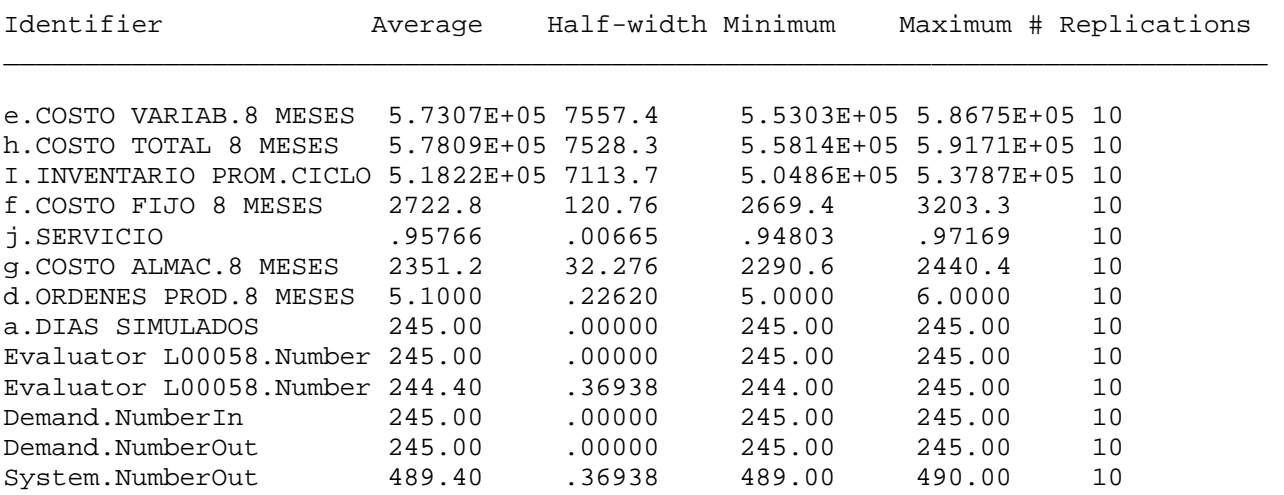

Simulation run time: 0.38 minutes. Simulation run complete.

 ARENA Simulation Results MIGUEL COLUMBUS

Output Summary for 10 Replications

Project:PRODUCTO G-3191 Run execution date :10/19/2005<br>Analyst:Miguel Columbus Model revision date:10/19/2005 Model revision date:10/19/2005

#### OUTPUTS

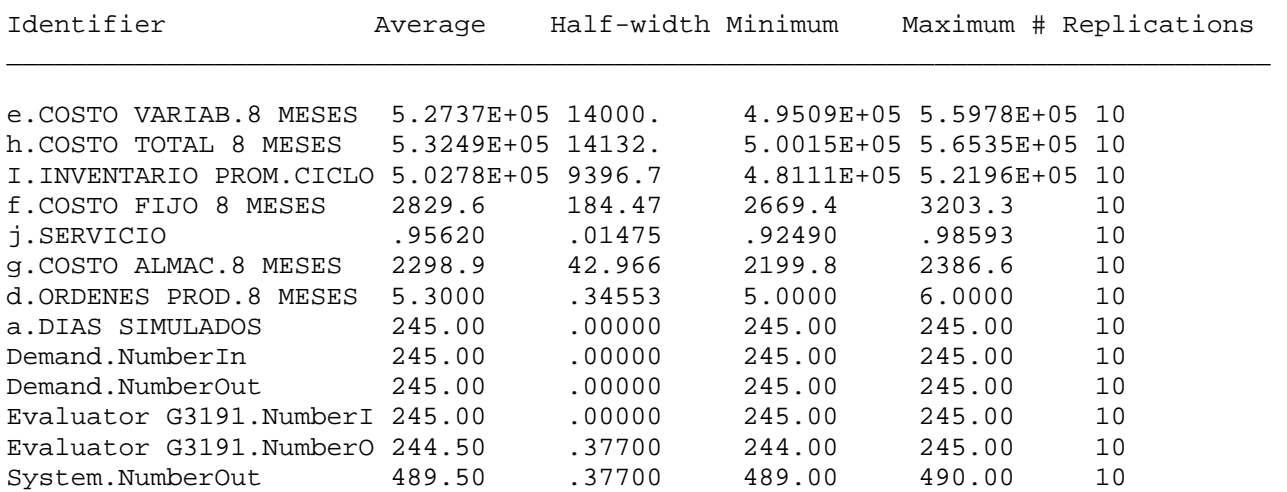

Output Summary for 10 Replications

Project:PRODUCTO L1401 Run execution date :10/18/2005 Analyst:Miguel Columbus Model revision date:10/18/2005

OUTPUTS

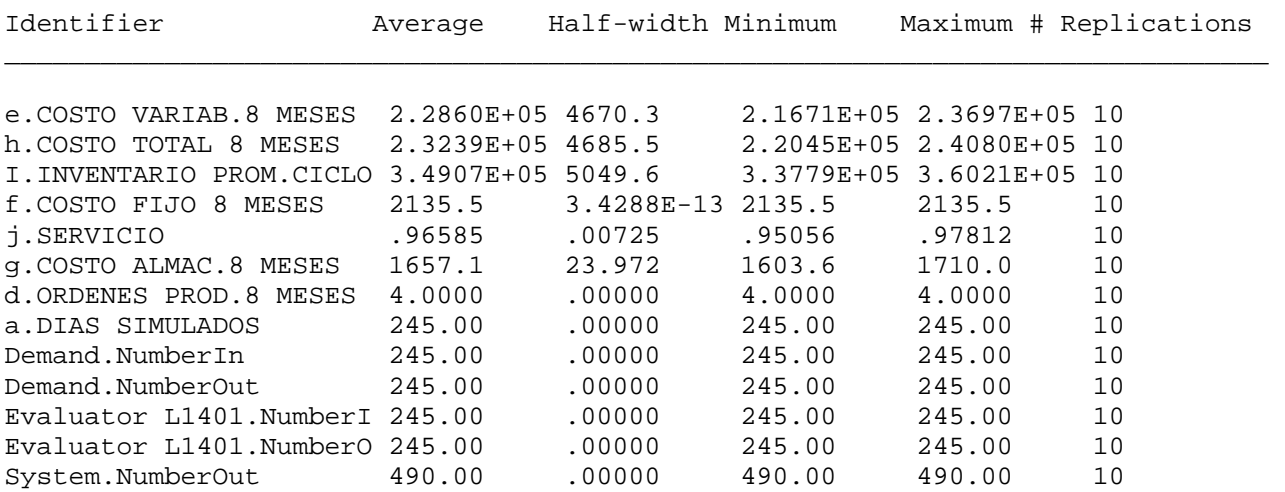

Simulation run time: 0.38 minutes. Simulation run complete.

> ARENA Simulation Results MIGUEL COLUMBUS

Output Summary for 10 Replications

Project:PRODUCTO GB00053 Run execution date :10/18/2005<br>Analyst:Miguel Columbus Model revision date:10/18/2005 Model revision date:10/18/2005

#### OUTPUTS

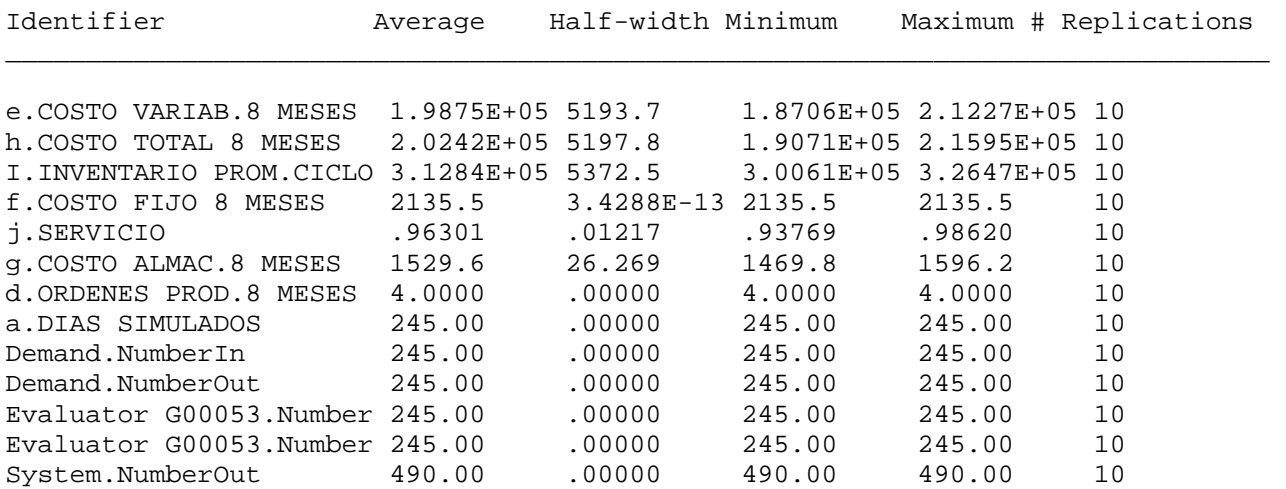

Output Summary for 10 Replications

Project:G-20855 Run execution date :10/19/2005 Analyst:Miguel Columbus Model revision date:10/19/2005

OUTPUTS

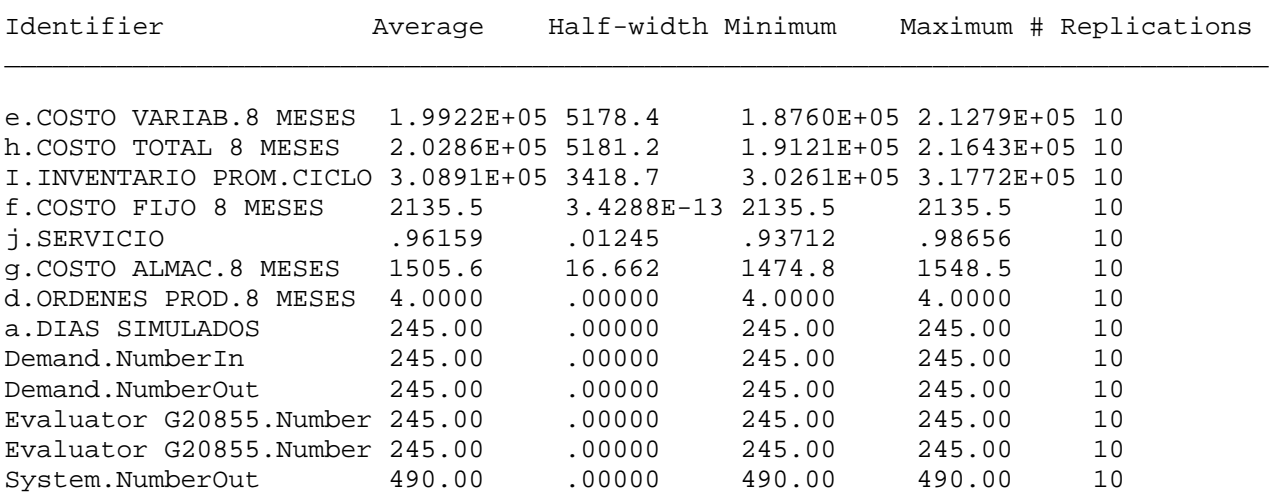

Simulation run time: 0.37 minutes. Simulation run complete.

 ARENA Simulation Results MIGUEL COLUMBUS

Output Summary for 10 Replications

Project:PRODUCTO E-4103 Run execution date :10/19/2005<br>Analyst:Miguel Columbus Model revision date:10/19/2005 Model revision date:10/19/2005

#### OUTPUTS

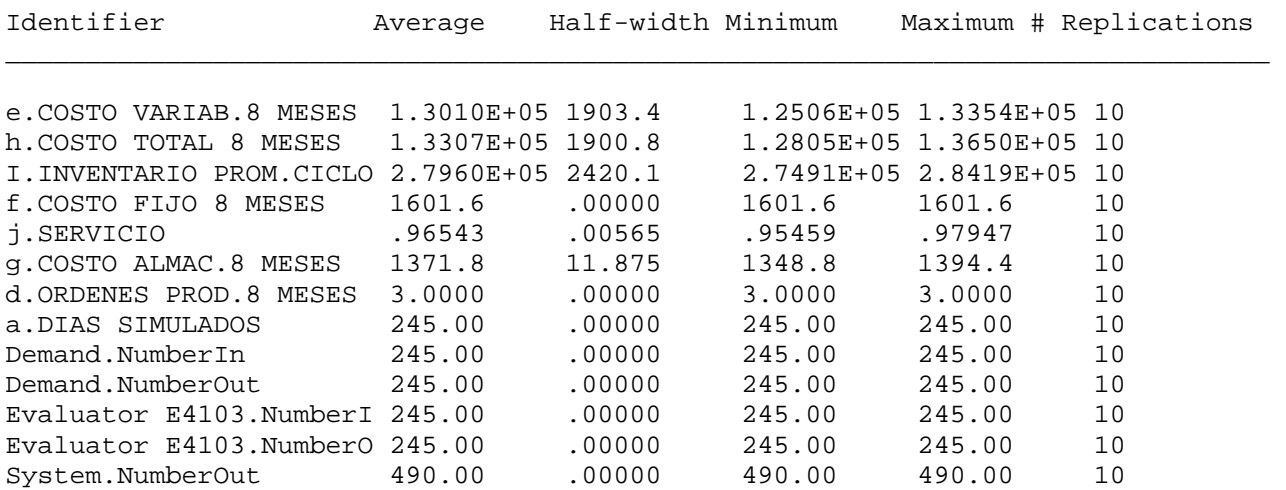

Output Summary for 10 Replications

Project:PRODUCTO GN200 Run execution date :10/18/2005 Analyst:Miguel Columbus Model revision date:10/18/2005

### OUTPUTS

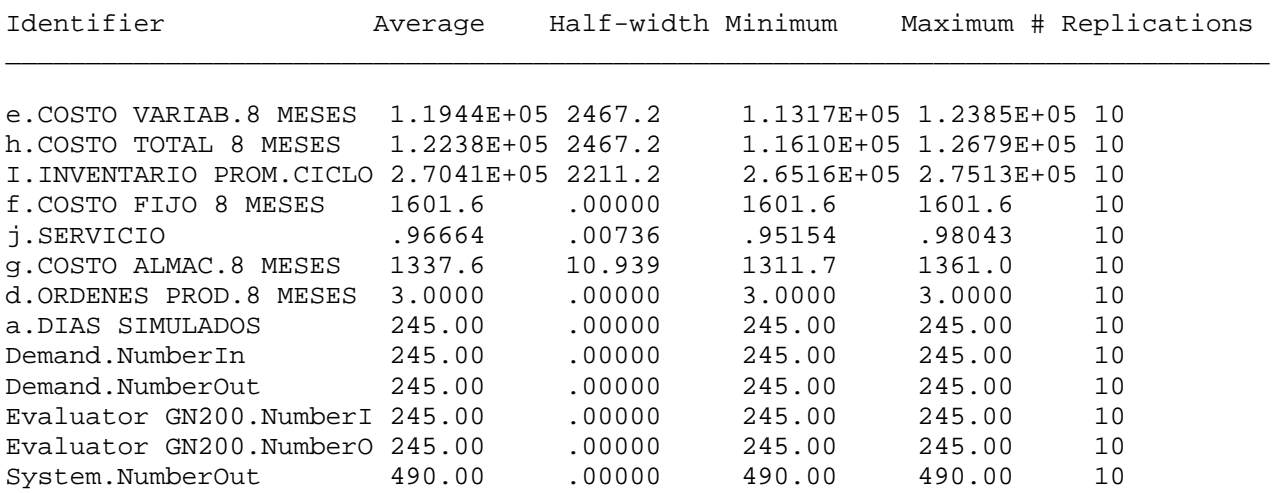

Simulation run time: 0.38 minutes. Simulation run complete.

ARENA Simulation Results

### MIGUEL COLUMBUS

Output Summary for 10 Replications

Project:PRODUCTO L00052 Run execution date :10/18/2005<br>Analyst:Miguel Columbus Model revision date:10/18/2005 Model revision date:10/18/2005

#### OUTPUTS

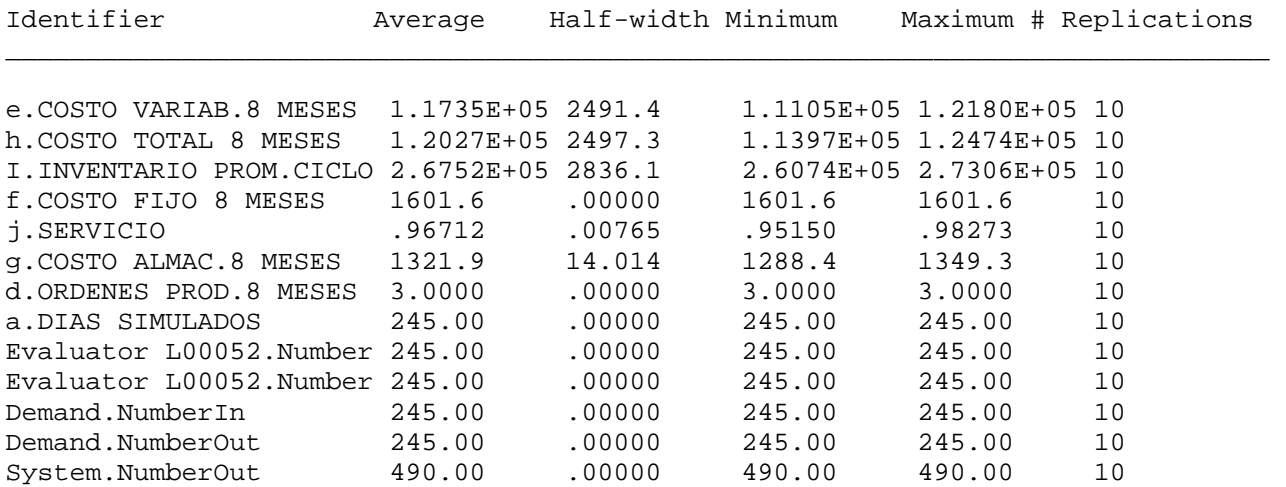

Output Summary for 10 Replications

Project:PRODUCTO C-7418 Run execution date :10/19/2005 Analyst:Miguel Columbus Model revision date:10/19/2005

### OUTPUTS

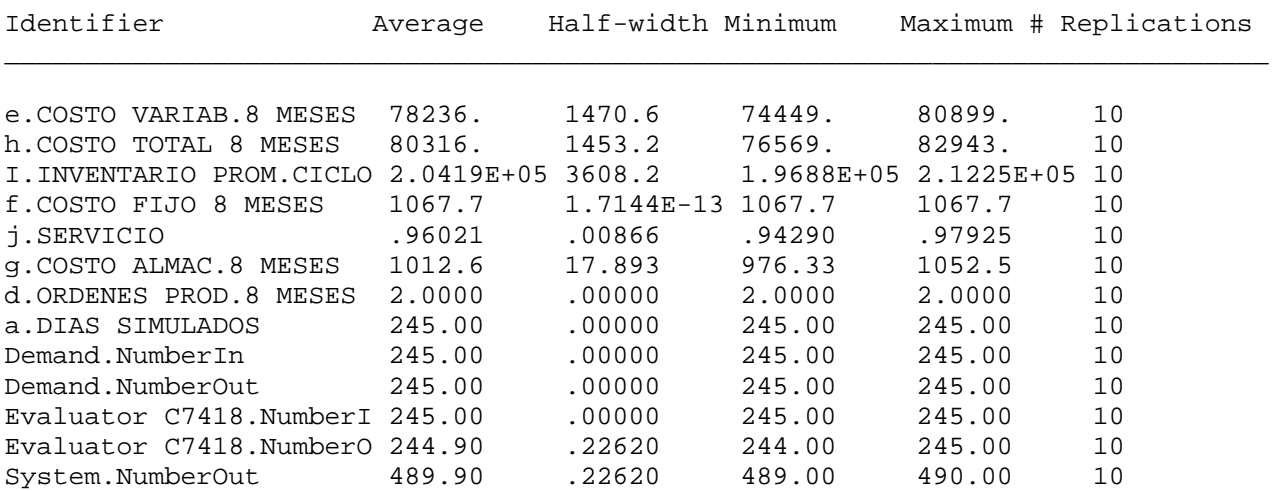

Simulation run time: 0.37 minutes. Simulation run complete.

## ARENA Simulation Results MIGUEL COLUMBUS

# Output Summary for 10 Replications

Project:PRODUCTO E-4129 Run execution date :10/19/2005<br>Analyst:Miguel Columbus Model revision date:10/19/2005 Model revision date:10/19/2005

#### OUTPUTS

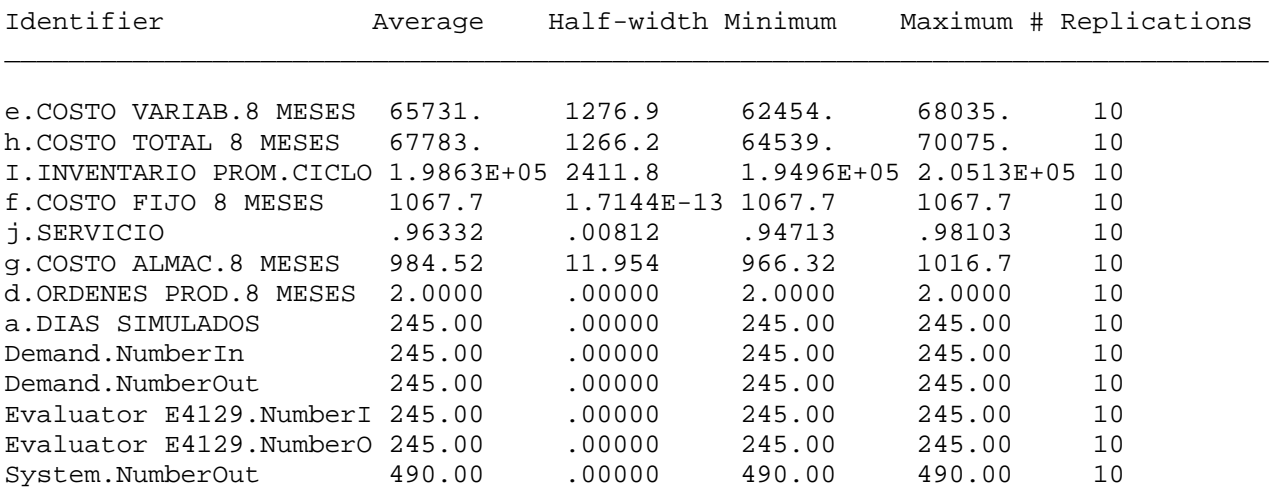

# **ANEXO 8**

# ESTADÍSTICAS AÑO 2004

**Año**

**2004**

**2004**

**2004**

**2004**

L 58 EASA

 $L$  58 EASA

 $L$  58 EASA

58 EASA

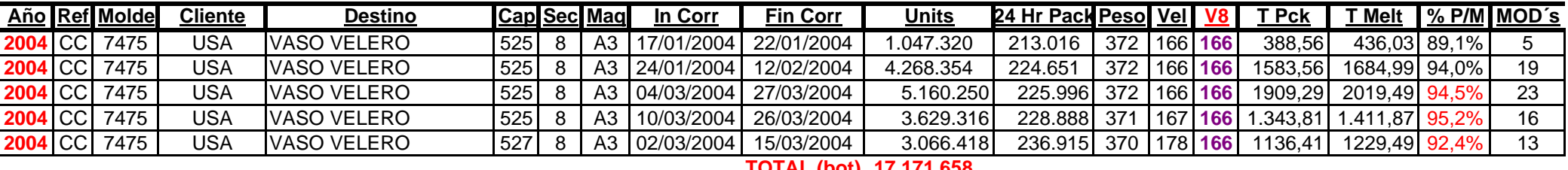

# **TOTAL (bot) 17.171.658**

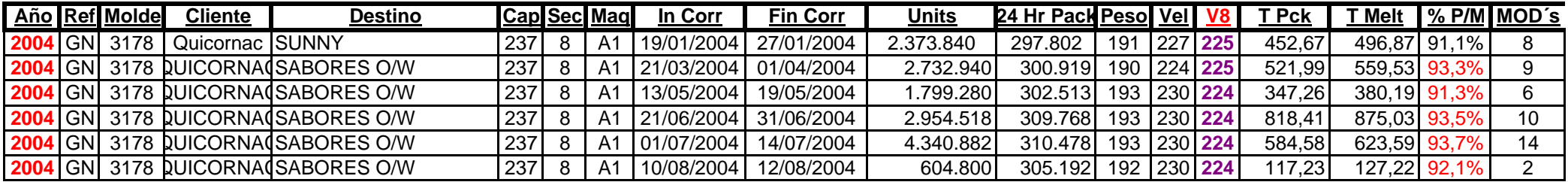

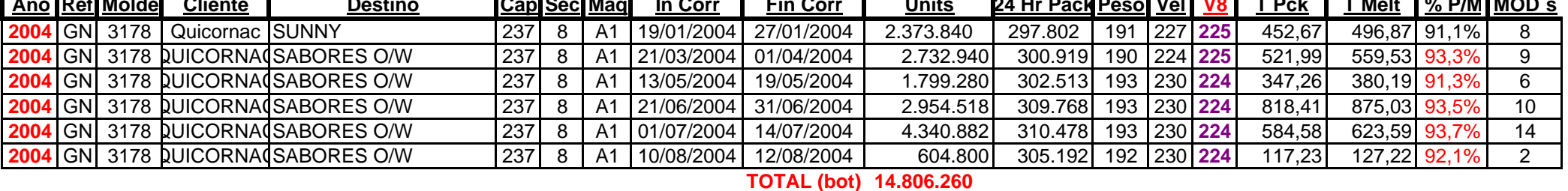

<u>o |Ref|Molde| Cliente | Destino |Cap|Sec|Maq| In Corr | Fin Corr | Units 24 Hr Pack|Peso| Vel| V8 | T Pck | T Melt | % P/M|MOD´s</u>

# ANEXO 8

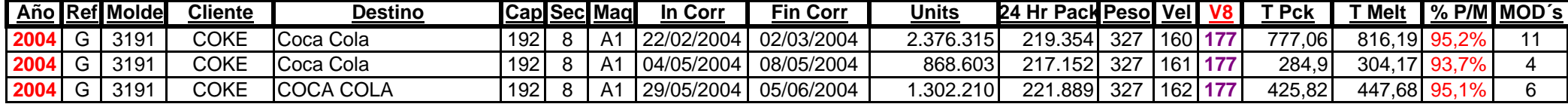

# **TOTAL (bot) 5.860.800**

CAMINERA L 58 375 8 A3 27/02/2004 02/03/2004 1.395.900 235.600 264 178 **197** 374,10 407,00 91,9% 6

CAMINERA L 58 375 8 A3 16/05/2004 20/05/2004 942.975 235.781 268 178 **195** 252,44 274,43 92,0% 4

CAMINERA L 58 375 8 A3 18/07/2004 28/07/2004 2.613.600 262.962 268 195 **195** 699,19 746,62 93,6% 10

CAMINERA L 58 375 8 A3 27/03/2004 02/04/2004 908.325 225.815 268 176 **195** 243,43 273,21 89,1% 4

# **TOTAL (bot) 4.547.128**

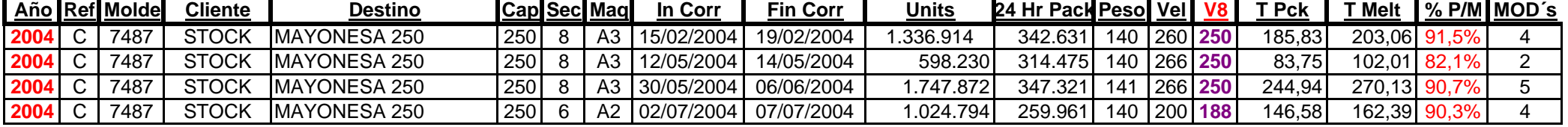

# **TOTAL (bot) 4.707.810**

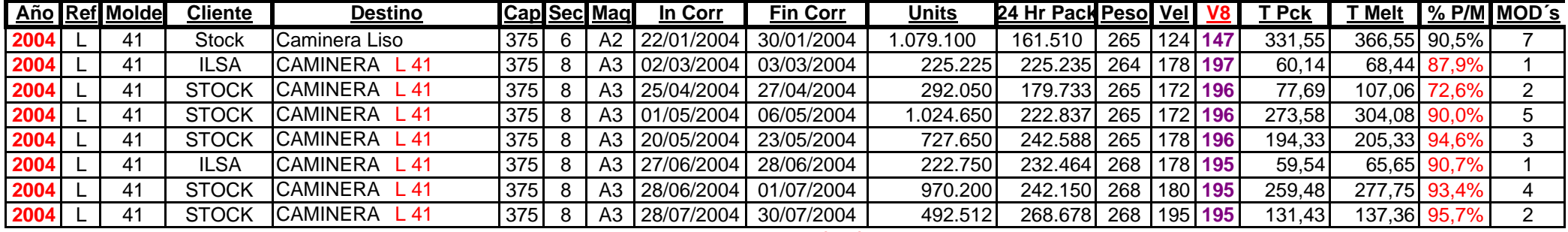

# **TOTAL (bot) 5.034.137**

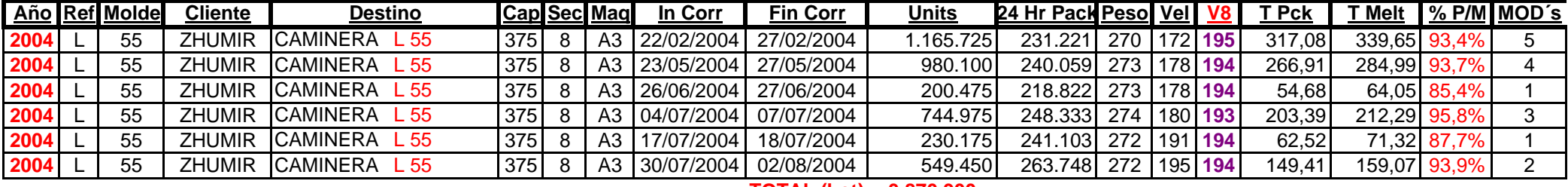

# **TOTAL (bot) 3.870.900**

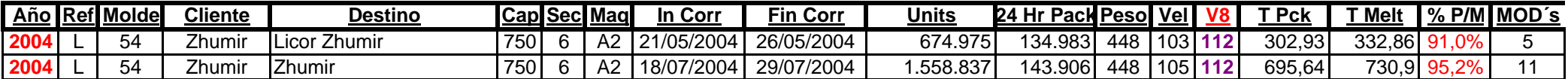
## **TOTAL (bot) 2.233.812**

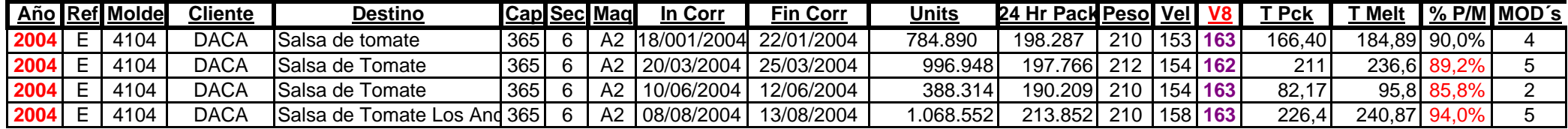

### **TOTAL (bot) 3.238.704**

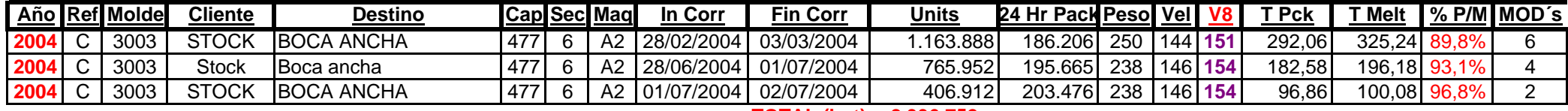

#### **TOTAL (bot) 2.336.752**

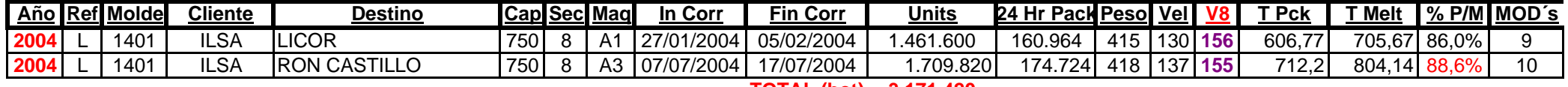

#### **TOTAL (bot) 3.171.420**

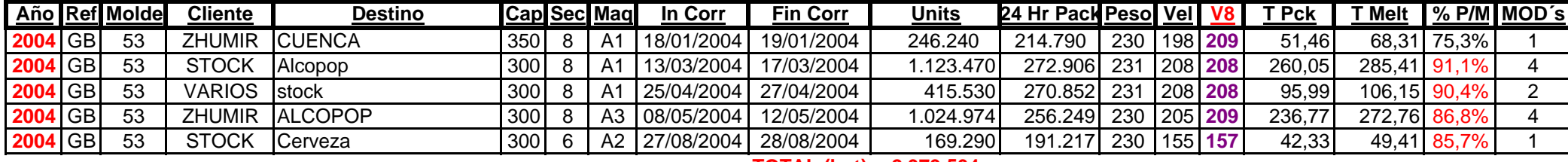

**TOTAL (bot) 2.979.504** 

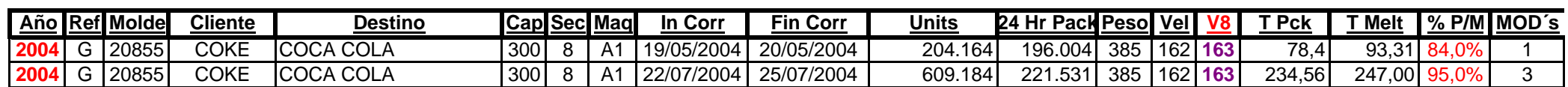

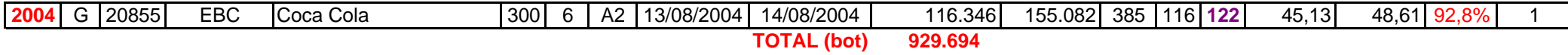

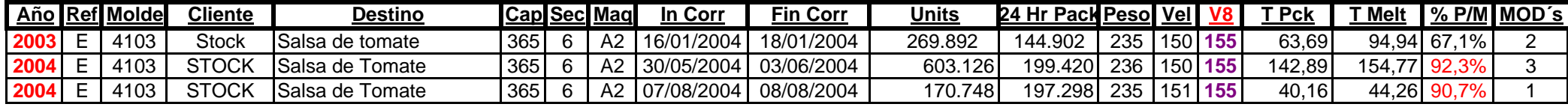

#### **TOTAL (bot) 1.043.766**

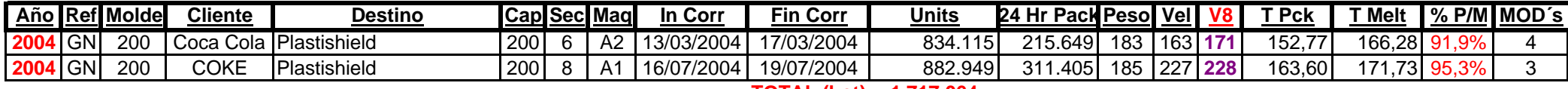

#### **TOTAL (bot) 1.717.064**

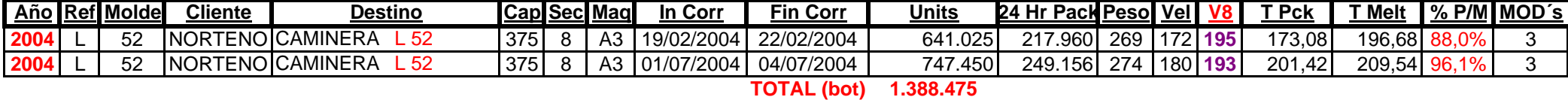

**Año**Cliente | Destino | Cap Sec Mag In Corr | Fin Corr | Units | 24 Hr Pack Peso Vel | V8 | T Pck | T Melt | % P/M MOD's **2004**C | 7418 | STOCK |Mayonesa 500 500 | 500 | 6 | A2 | 06/03/2004 | 09/03/2004 | 630.336 | 204.473 | 220 | 150 | 160 | 138,71 | 146,53 | 94,7% | 3 **2004**C 7418 Stock Mayonesa 500 500 6 A2 26/06/2004 28/06/2004 404.544 200.996 224 154 **158** 88,09 97,19 90,6% 2

**TOTAL (bot) 1.034.880** 

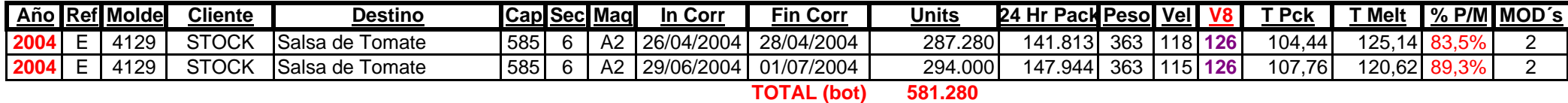

# **ANEXO 9**

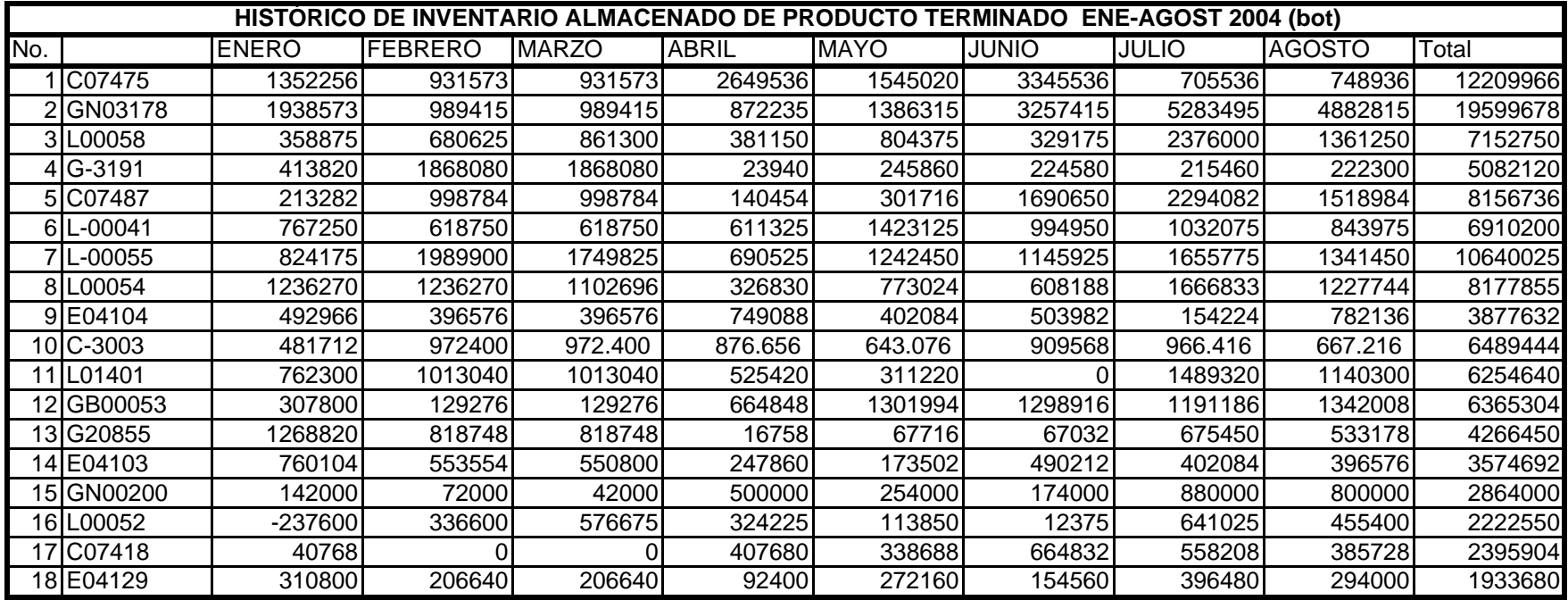

# **ANEXO 10**

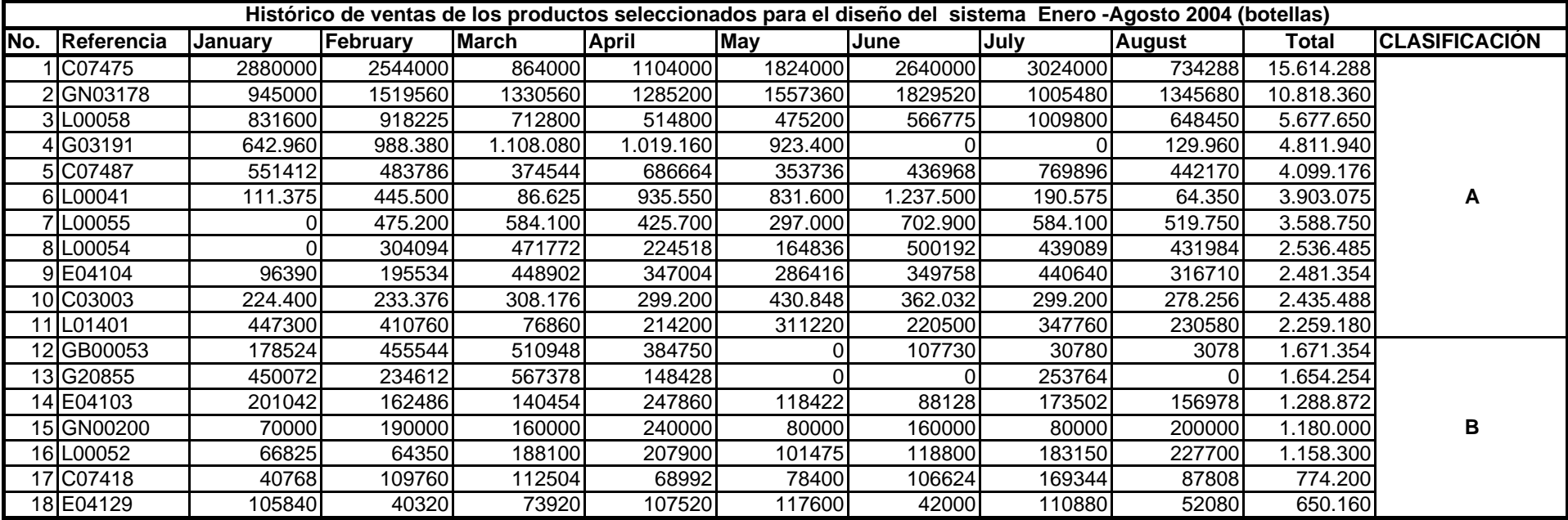

# **BIBLIOGRAFIA**

- 1. PAUL H. ZIPKIN , Foundations of Inventory Management, McGraw-Hill 2000
- 2. R.Chase.F. Jacobs N. Aquilano.Irwin , Administración de la Producción y Operaciones: para una ventaja competitiva, McGraw-Hill 2004
- 3. RONALD H. BALLOU, Logística Administración de la Cadena de Suministro, Quinta Edición, 2004
- 4. W. DAVID KELTON, Simulation with Arena, Third Edition,2004
- 5. STEVENS M.A D'AGOSTINO R.B. MARCEL DEKKER, Goodness of Fit Techniques. New York 1986.

Direcciones en Internet:

1. www.analyse-it.com